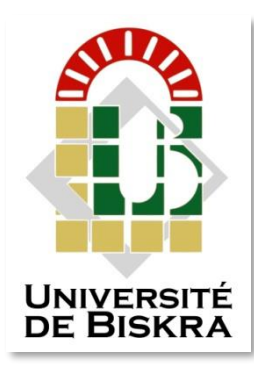

Université Mohamed Khider de Biskra Faculté de science et technologie GénieMécanique

# **MÉMOIRE DE MASTER**

#### **Domaine : Sciences et Techniques Filière : Génie Mécanique Spécialité : Mécanique Énergétique**

Réf. : Entrez la référence du document

Présenté et soutenu par : **Houssam Eddine SEDIRA**

Le : mercredi 23 septembre 2020

# **Rafraichissement de l'air d'un local par la géothermie : échangeur enterré air/sol forme circulaire**

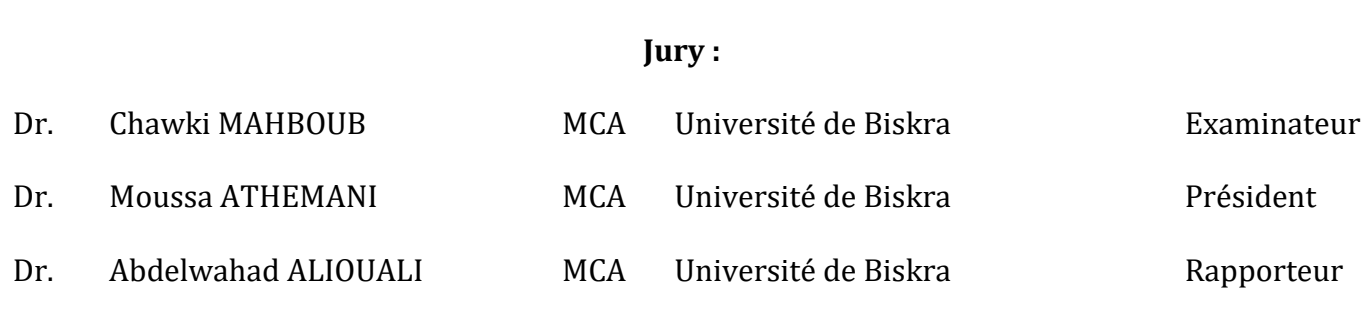

# *Remerciement*

*Tout d'abord, nous remercions le Dieu, notre créateur de nos avoir donné Les forces, la volonté et la patience durant ces longues années d'étude. La première personne que nous tenons à remercier est notre encadrant Mr : Adbelouahad Aliouali, pour sa gentillesse et son soutien et aussi pour l'orientation, la patience qui a constitué un apport considérable sans lequel ce travail n'aurait pas pu être menée au bon port. Nous tenant à remercier sincèrement aux membres du jury pour l'intérêt qu'ils ont porté à notre recherche en acceptant d'examiner notre travail. On n'oublie pas nos parents pour leur contribution, leur soutien et leur patience. Enfin, nous adressons nos plus sincères remerciements à tous nos proches et amis, qui nous ont toujours encouragées au cours de la réalisation de ce mémoire.*

# *Dédicace*

*Je dédie ce travail*

*À mes très chers* 

*parents À mes* 

*frères et sœurs*

*À tout ma famille et mes amis*

ملخص:

في هذه الدراسة قمنا باستعمال الطاقة الحرارية الجوفية لألرض من أجل التبريد في الصيف هذه العملية بسيطة وغير مكلفة لكنها غير مطبقة عندنا .تقلل من استهالك الكهرباء هذه التقنية تستغل الطاقة الحرارية الجوفية لألرض عن طريق المبادل هواء/ ارض دائري (حلزوني) ونستعمله لتبريد الهواء الذي بمر في أنابيب مدفونة على بعد بضعة أمتار في الأرض. حيث قمنا بإجراء تغييرات على المبادل الحراري من ناحية األبعاد و من ناحية نوع المادة من اجل الحصول على درجة حرارة المناسبة. **كلمات البحث :**الطاقة المتجددة ,الطاقة الحرارية األرضية ,المبادل الحراري ,المحاكاة, كود FLUENT .

Résume :

Dans cette étude on a utilisé l'énergie géothermique du sol pour nous refroidir en été, ce procédé est simple et peu coûteux, mais cela ne s'appliquait pas a nous. Réduit la consommation d'électricité cette technologie exploite l'énergie géothermique de la terre à travers un échangeur air / sol circulaire (spirale) et on a utilisé pour refroidir l'air qui passe dans des conduites enterrées à quelques mètres dans le sol.

Nous avons faire des modifications à l'échangeur de chaleur en termes de dimensions et de type de matériau afin d'obtenir la température appropriée.

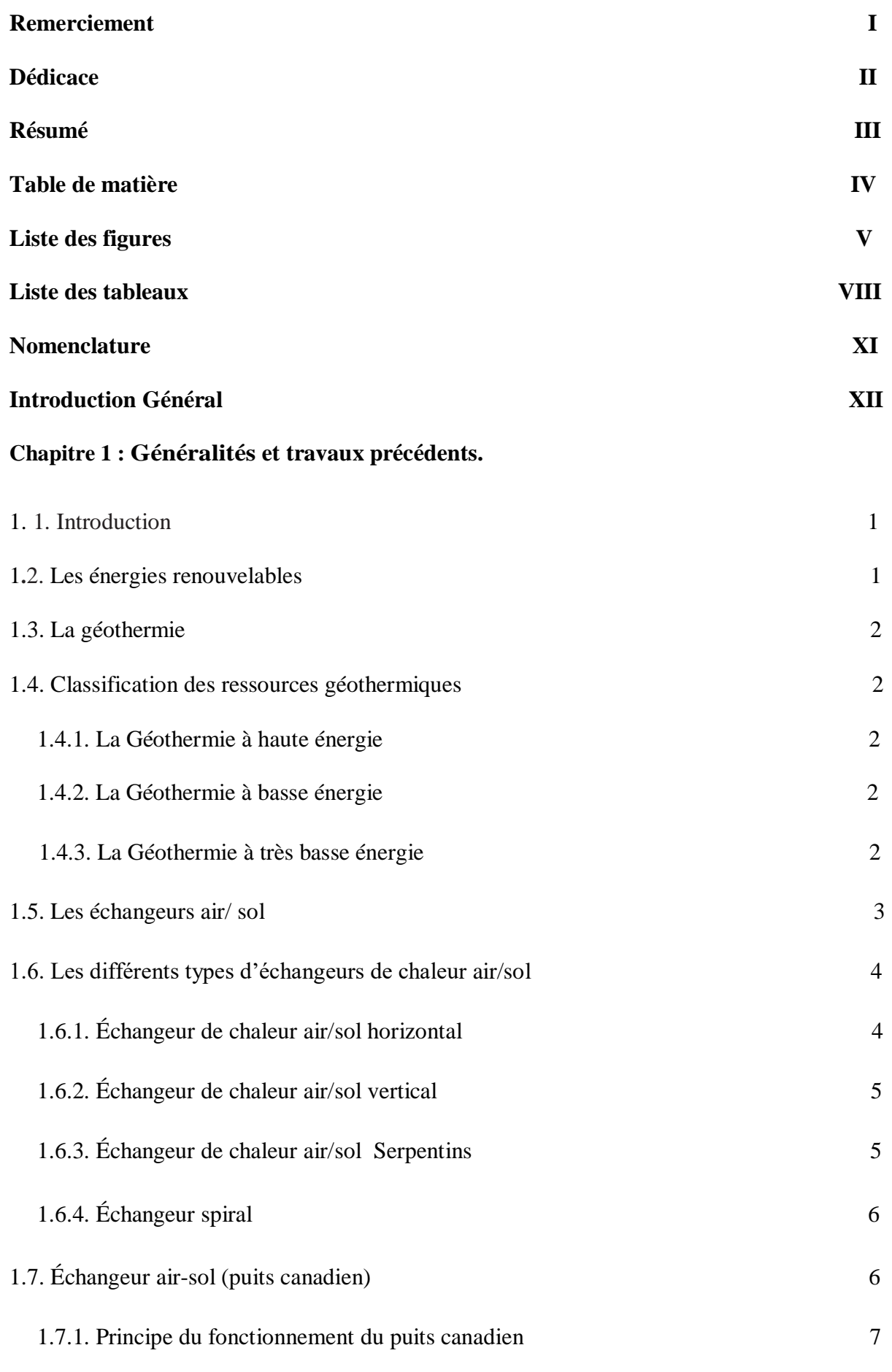

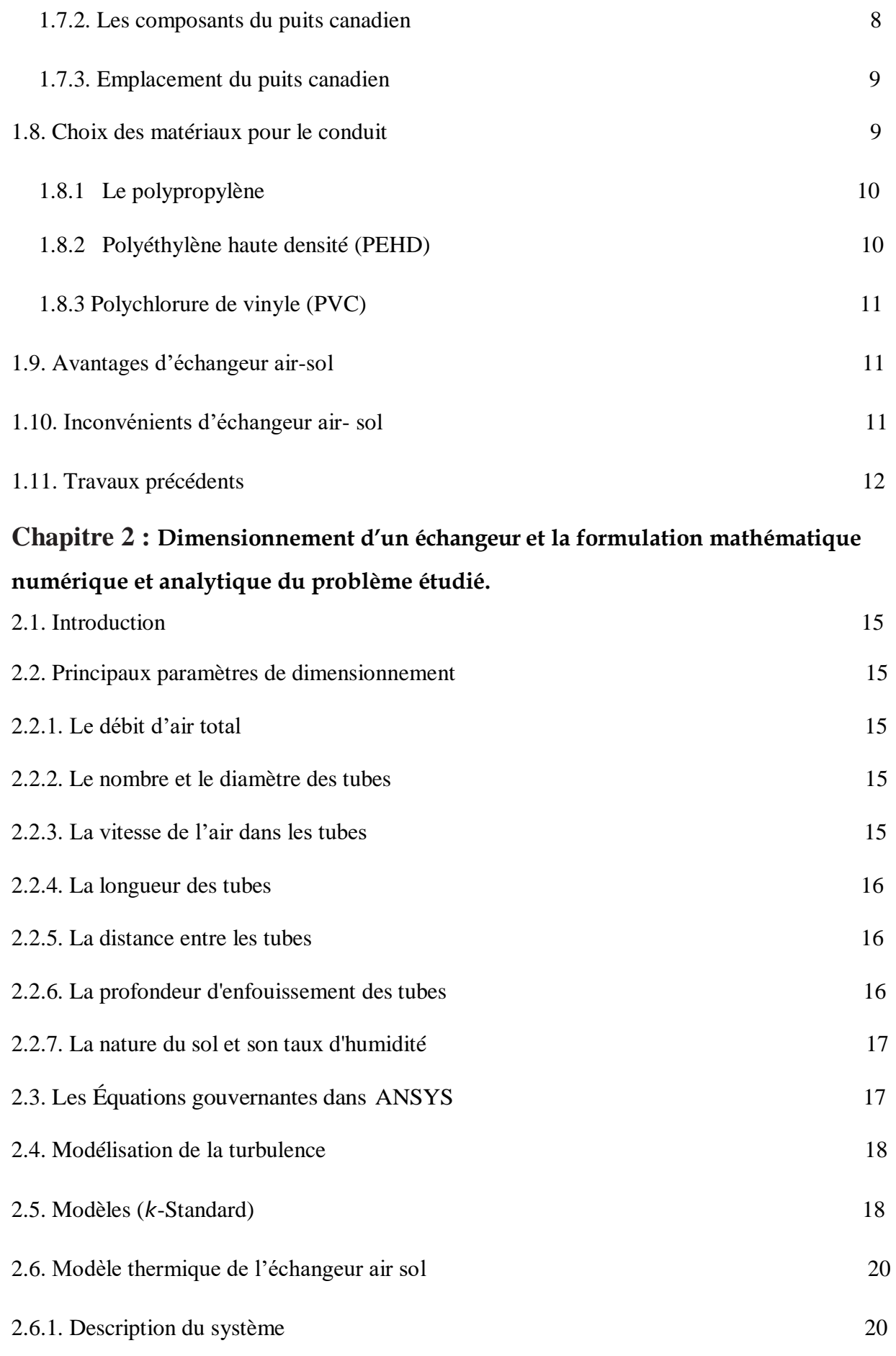

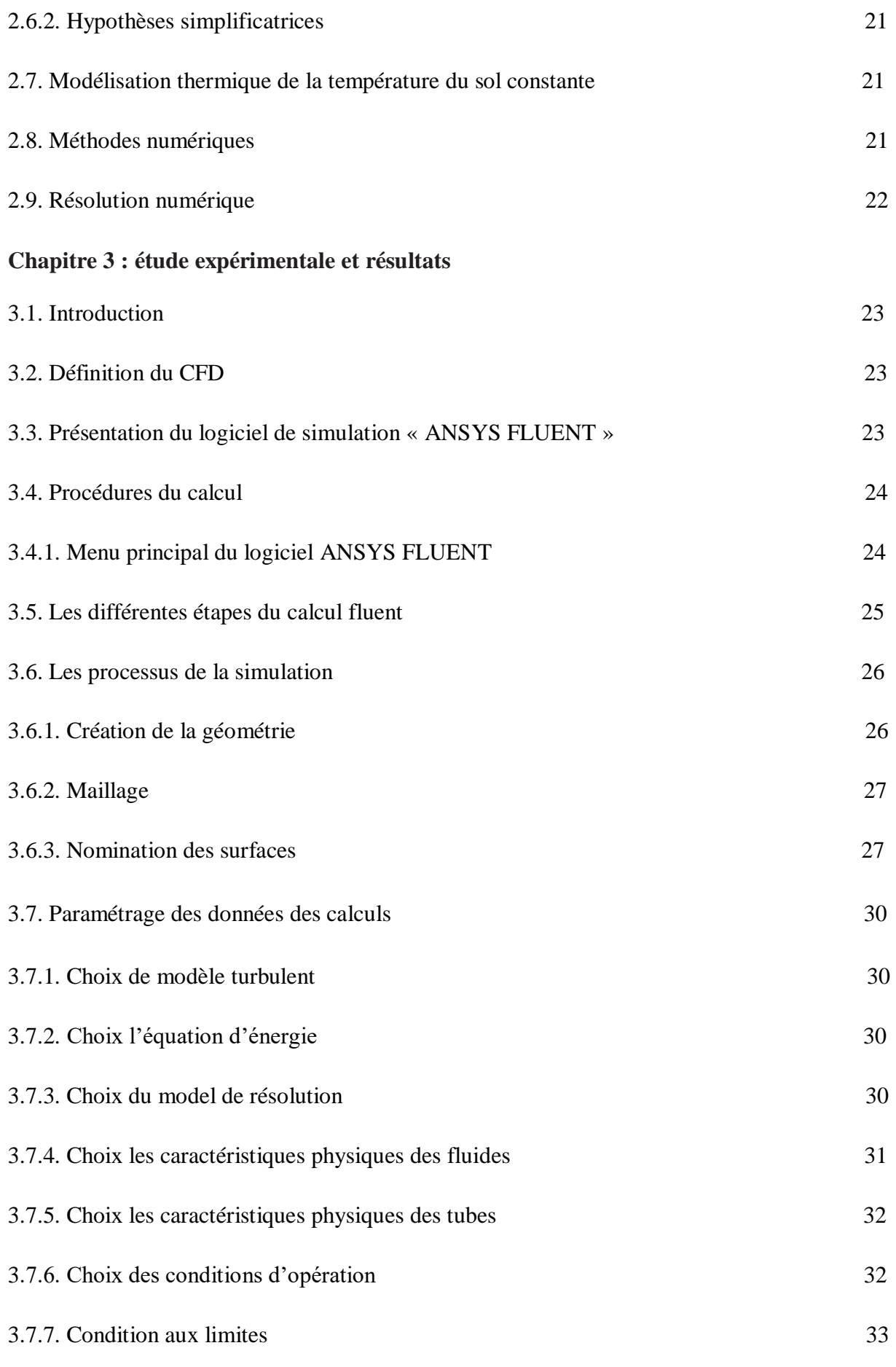

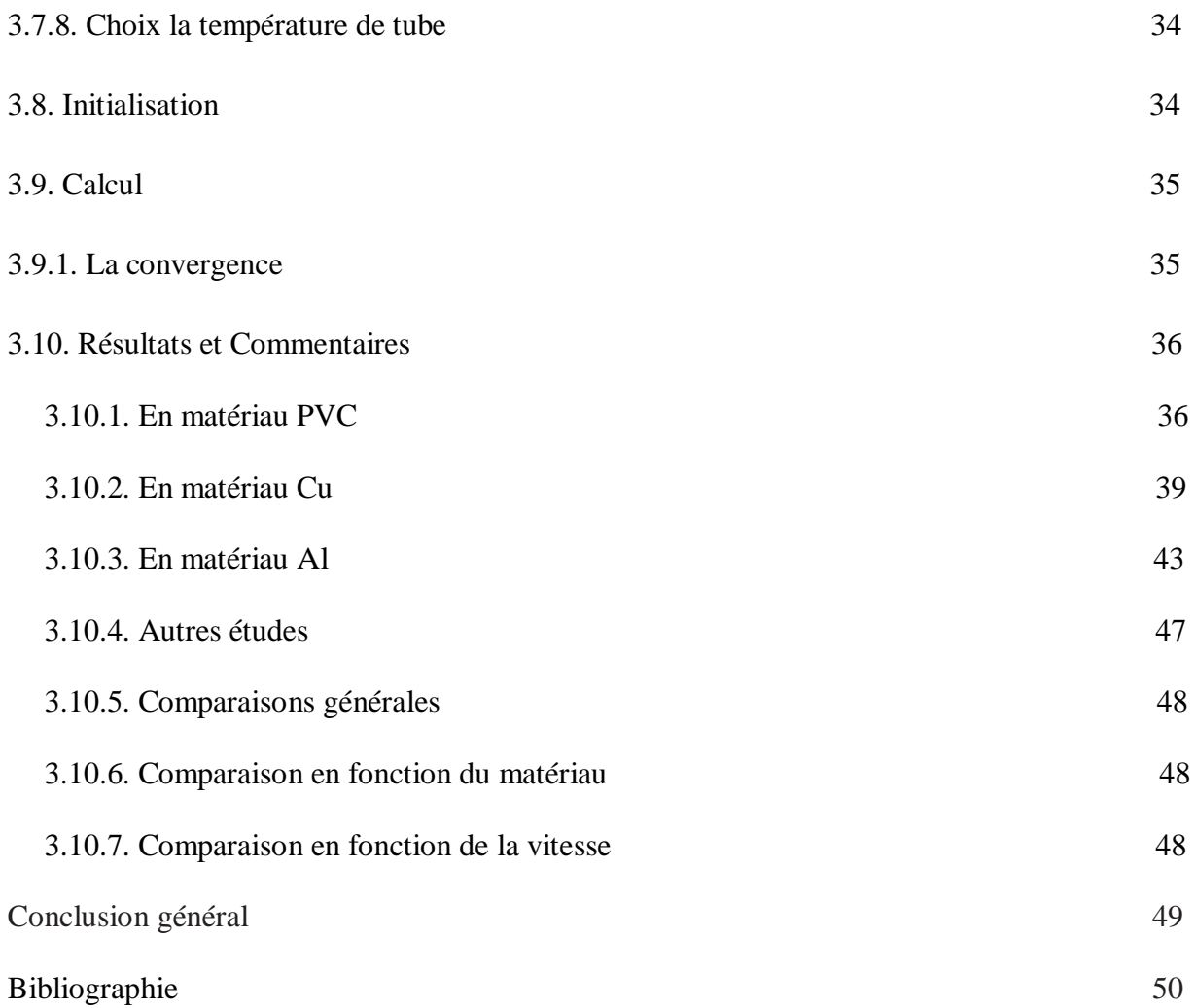

# **Liste des figures**

# **Chapitre 1**

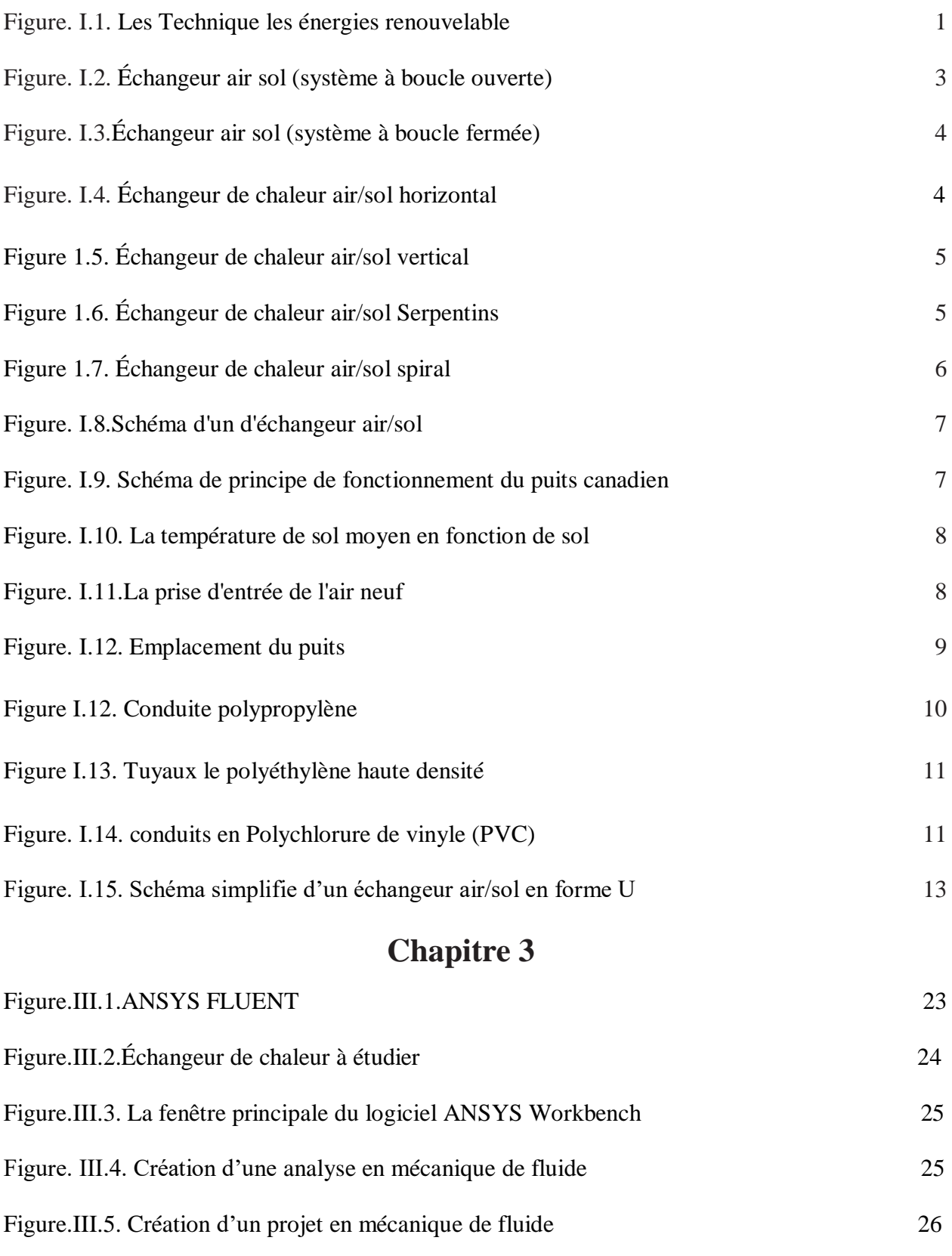

# **Liste des figures**

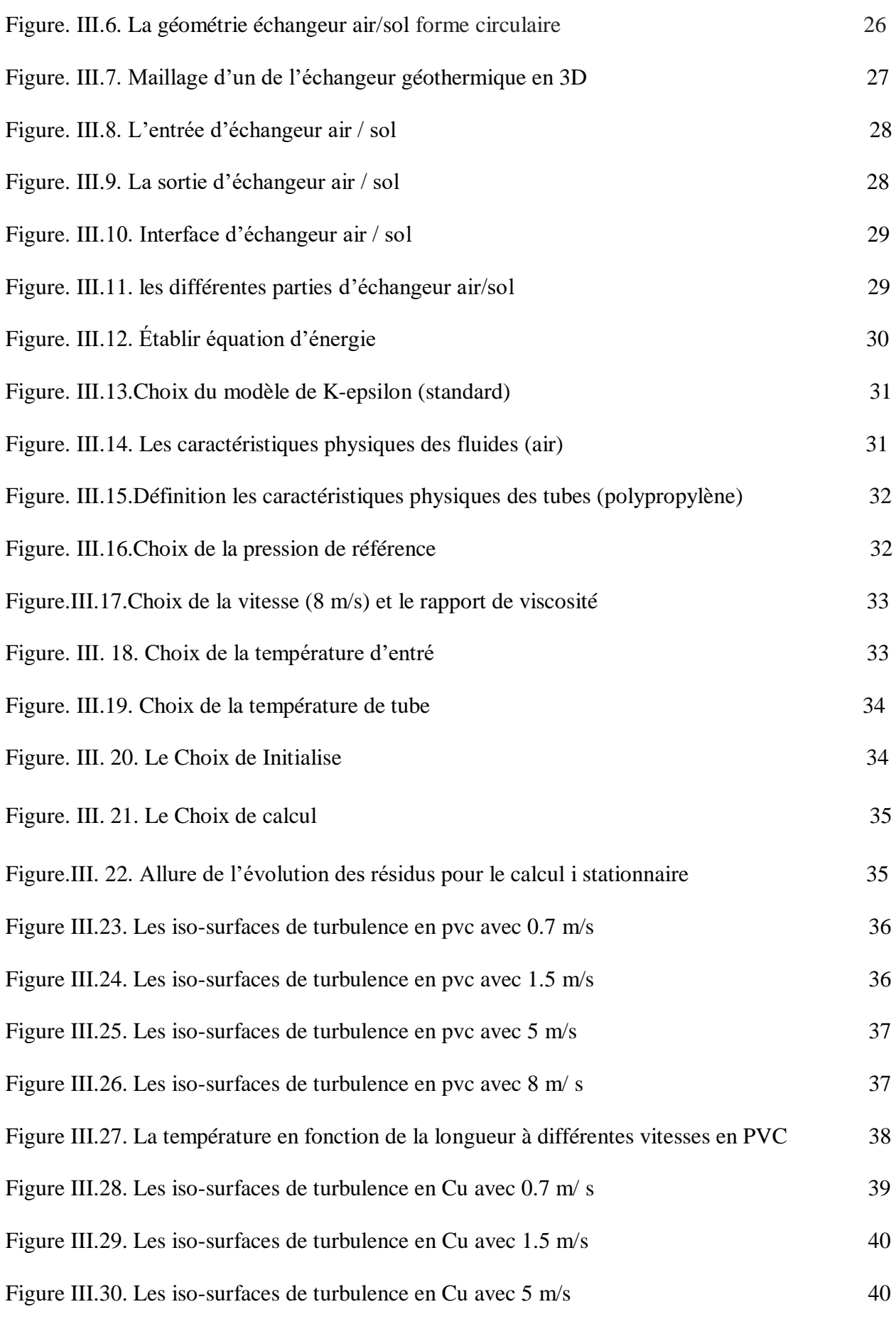

# **Liste des figures**

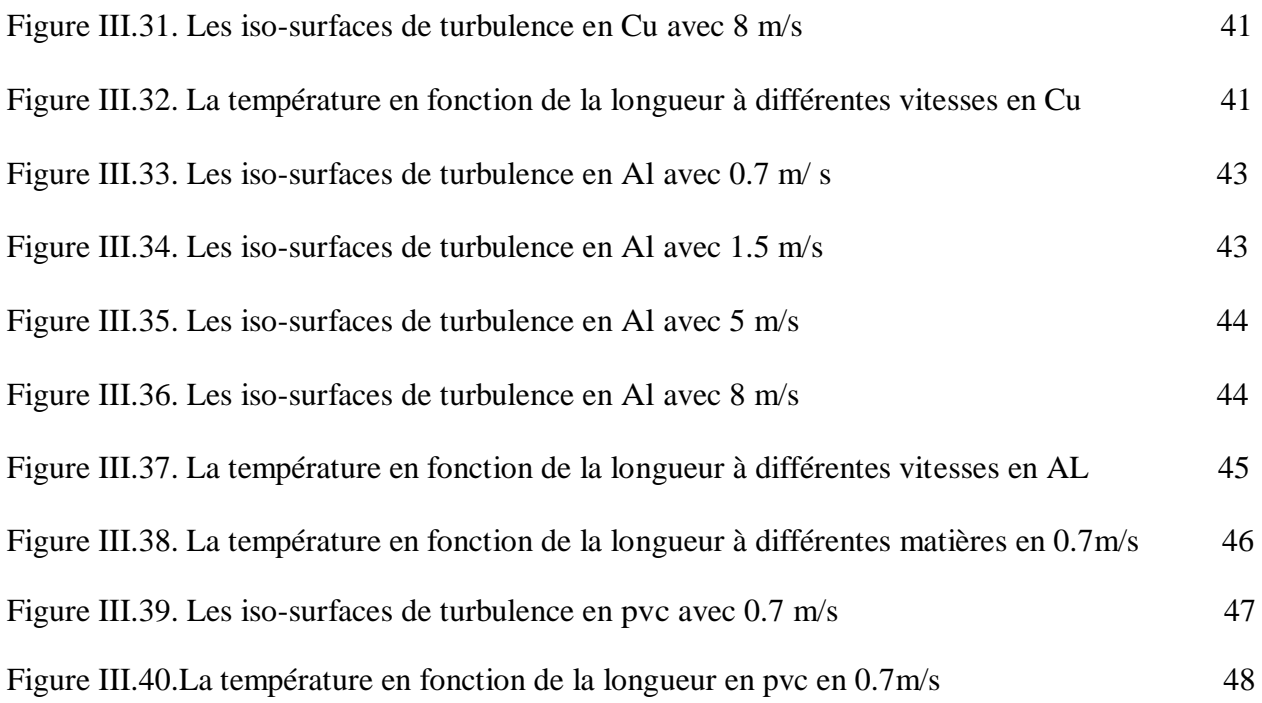

# **Liste de tableaux**

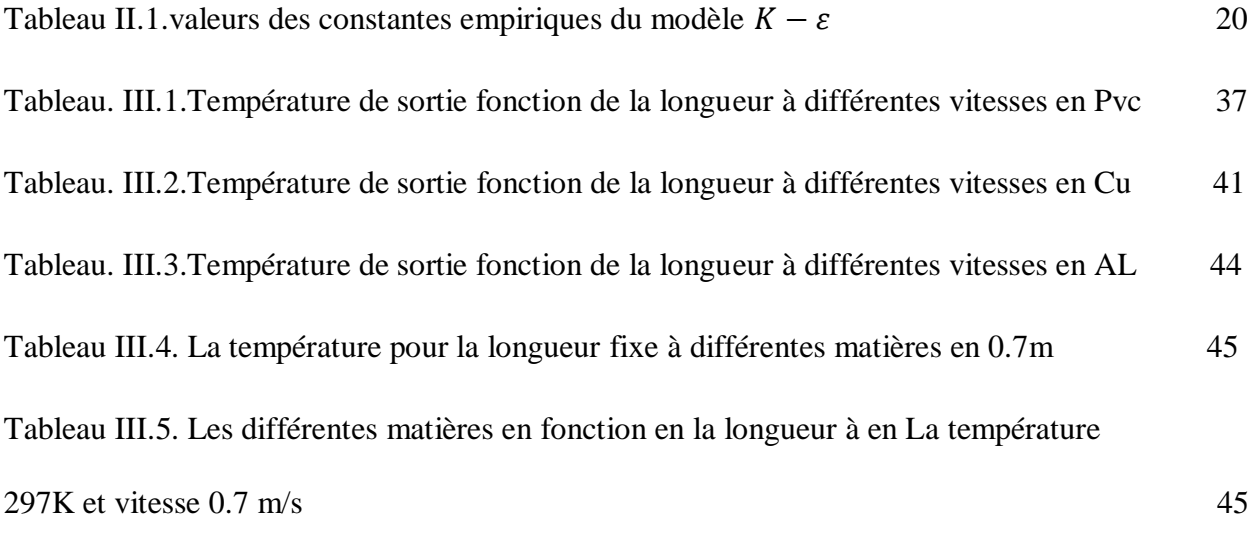

# **Nomenclature**

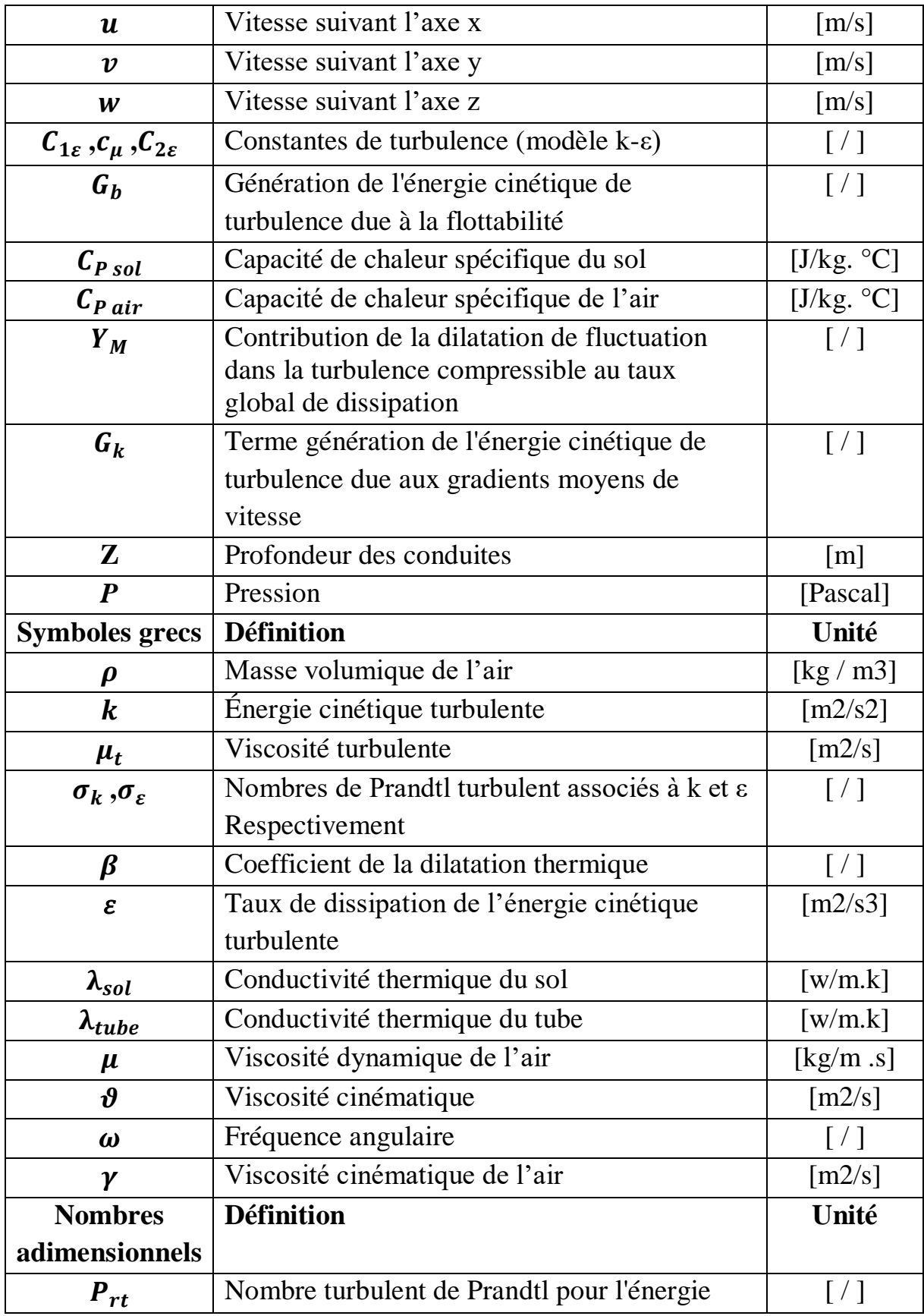

## **Introduction générale :**

Le développement démographique va croître très vite et leurs besoins d'énergie seront très importants.

Avec le temps, il y aura un épuisement des ressources énergétiques non renouvelables, qui représentent 90% de la consommation mondiale, ce qui affectera par contre l'environnement. Le secteur du bâtiment très énergivore représente une part très importante des consommations d'énergie (30 %) et des émissions de gaz à effet de serre. La réduction des consommations d'énergie est urgente, non seulement pour des raisons écologiques, mais aussi pour des raisons économiques.

Nous devons alors construire des maintenant un avenir énergétique différent dans le secteur industriel et du bâtiment pour réduire radicalement la facture énergétique.

L'énergie renouvelables ou spécialement le rafraichissement par la géothermie, est une technique utilisée traditionnellement dans notre région de SAHARA, Les gens construisent leurs maisons sous sol (les caves) pour rafraichir les habitas en été, on veut développer cette technique traditionnelle avec une étude scientifique approfondie et par des méthodes nouvelles qui nous permettent de l'utiliser convenablement et dans les meilleures conditions dans une société moderne.

Cette technique nouvelle consiste à alimenter un habitat avec de l'air frais qui passe par un tube enterré à une certaine profondeur sous sol, qui quelles que soient les conditions climatiques extérieures, le rafraichie par l'air froid ou le réchauffe par l'air chaud en utilisant l'inertie thermique du sol, l'air prend le rôle de fluide caloporteur et le tube comme un échangeur thermique tout en canalisant l'air jusqu'à l'habitat.

Nous nous intéresserons ici à la technique de rafraîchissement utilisant l'échangeur de chaleur air-sol (appelé puits canadien ou encore puits provençal), son principe est simple, on fait passer l'air de renouvellement, avant qu'il n'entre dans la maison, dans un tube enterré. En hiver, l'air est ainsi préchauffé car le sol est plus chaud que l'air extérieur. En été, l'air est rafraîchi car c'est le phénomène inverse qui reproduit.

Le dimensionnement d'un puits canadien est assez délicat du fait du nombre de paramètres à optimiser : longueur, diamètre et nombre de tubes, et la vitesse parfaite

Profondeur d'enfouissement, distance entre les tubes, débit de ventilation. La notice de dimensionnement présentée ici a pour but de proposer des critères objectifs pour le choix de ces différentes caractéristiques.

Notre travail se composé des trois chapitres principaux :

Le premier chapitre présente un ensemble de définitions telles que : les énergies renouvelables, la géothermie, l'échangeur de chaleur air/sol, leurs différents types, le choix des matériaux pour le conduit et on termine par des travaux précédents sur l'échangeur de chaleur air-sol.

Le deuxième chapitre est consacré le dimensionnement d'un échangeur et la formulation mathématique numérique et analytique du problème étudié.

Dans le troisième chapitre on a donné les étapes et les schémas de notre étude et leur simulation et l'effet de (la vitesse d'entré, le diamètre, la longueur et la matière) de l'échangeur par logiciel FLUENT.

# **Chapitre 1 :**

Généralités et des travaux précédents.

#### **1.1. Introduction :**

En été, la température est très élevée dans la wilaya de Biskra, il est donc difficile de s'y adapter. Comme il existe des climatiseurs qui aident à améliorer la température de l'air, ils consomment forcément une grande énergie électrique qui résulte à une augmentation du coût de l'électricité. de là est venue l'idée de créer un échangeur de chaleur et en utilisant la différence de température entre le sol et la surface et d'en profiter pour réduire le coût de la consommation d'énergie et d'électricité, et c'est une part importante dans le domaine des énergies renouvelables. Notre objectif dans ce chapitre est de donner une vue générale sur le thème (Rafraîchissement de l'air d'un local par la géothermie : échangeur enterré air/sol forme circulaire), en faisant exposer des définitions sur l'énergie renouvelable, les géothermies et le différent type de échangeur a l'aide des travaux de quelques chercheurs dans ce Domaine.

#### **1.2. Les énergies renouvelables :**

 Les énergies sont dites renouvelables dans la mesure où elles sont capables de se renouveler assez rapidement.

 Ces énergies sont parfois considérées comme inépuisables à l'échelle du temps. De nos jours, plusieurs énergies renouvelables sont exploitées comme : L'énergie hydraulique, L'énergie solaire (photovoltaïque ou thermique), L'énergie biomasse, L'énergie éolienne, énergie géothermique**.** [1]

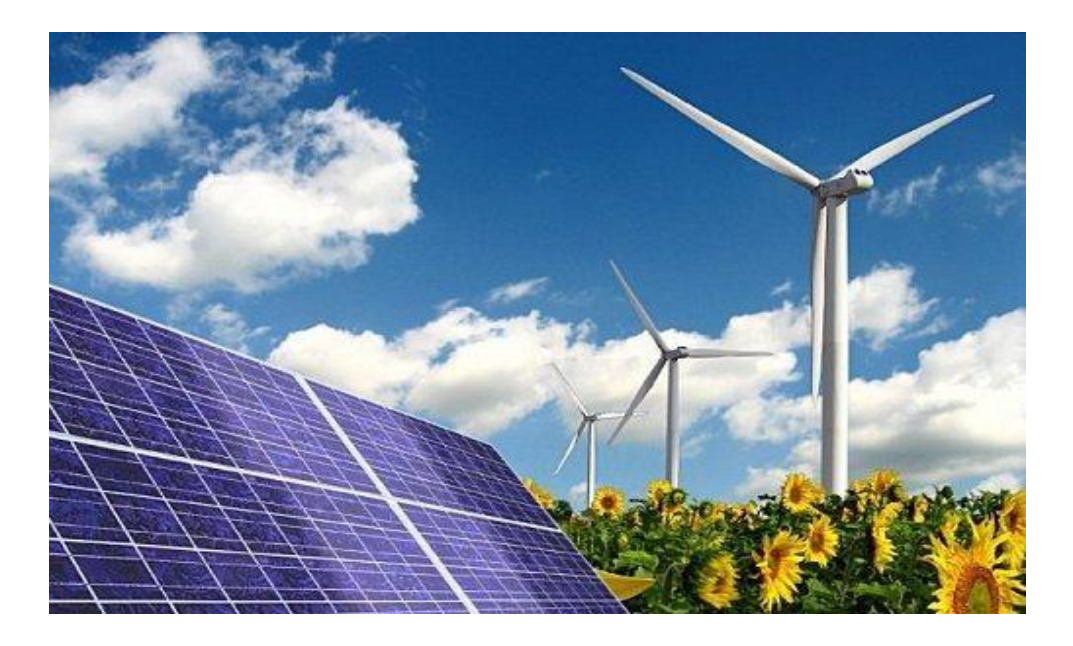

**Figure I.1 .**Les techniques des énergies renouvelable [2].

#### **1.3. La géothermie :**

L'énergie géothermique désigne l'énergie provenant de la chaleur contenue dans la croûte terrestre et dans les couches superficielles de la terre. On distingue habituellement deux formes d'énergie géothermique avec la géothermie de surface et la géothermie profonde. La géothermie de surface consiste en la récupération de la chaleur pendant la période de l'hiver et de la fraîcheur pendant l'été à partir de la couche superficielle du sol. La géothermie profonde consiste quant à elle à capter la chaleur contenue par la croûte terrestre en vue de produire du chauffage lorsque la température est inférieure à 90°, ou même de l'électricité dès lors que la température est comprise entre 90 et150°.

On distingue plusieurs types de géothermie en fonction de la température de la ressource et du mode d'utilisation de l'énergie [3].

#### **1.4. Classification des ressources géothermiques :**

On distingue plusieurs types de géothermie en fonction de la température de la ressource et du mode d'utilisation de l'énergie [4].

#### **1.4.1. La Géothermie à haute énergie :**

(Haute enthalpie, haute température, profonde)

-La profondeur : plus de 1500 mètres.

-La température : entre 80 °C et 300 °C

-L' objectif : Production d'électricité et de chaleur à la fois.

-Le moyen : une turbine à vapeur pour l'électricité et de récupération des condensats de vapeur pour la chaleur [4].

#### **1.4.2. La Géothermie à basse énergie :**

-La profondeur : 1500 et 2500 mètres.

-La température : entre 30 °C et 100 °C.

-L'objectif : le chauffage urbain collectif par réseau de chaleur et certaines applications industrielles.

-Le moyen : Pompe à chaleur sur une nappe phréatique, afin de prélever et transférer de l'énergie contenue dans l'eau souterraine vers les locaux à chauffer ou à climatiser [4].

#### **1.4.3. La Géothermie à très basse énergie :**

- Le profondeur : centaines mètres.

-La température : entre 10 et 30°C.

-L' objectif : la climatisation passive avec par exemple le système du puits provençal et le chauffage et la climatisation.

-Le moyen : pompe à chaleur géothermique prélevant la chaleur provient non pas des profondeurs de la croûte terrestre, mais du soleil et du ruissellement de l'eau de pluie, le sol du terrain jouant un rôle d'inertie thermique [4].

#### **1.5. Les échangeurs air /sol :**

Un échangeur air sol est un système qui utilise le sous-sol comme une source d'énergie et l'air comme un moyen d'échange de la chaleur. La conception d'un tube enterré (échangeur air sol) implique l'utilisation d'un tube en métal ou en PVC enterré à une profondeur de 1 à 4 m [5].

L'air peut extraire l'énergie thermique du sol au cours de son trajet dans le tube enterré pour le refroidissement des espaces, locaux et bâtiments pendant l'été. Lorsque l'air entrant au local est prélevé de l'extérieur et circule dans les tubes, le système dit 'système à boucle ouverte' **(Figure. I.2),** par contre, lorsque l'air intérieur est prélevé du local lui-même à travers des tubes, le système est connu sous le nom 'Système à boucle fermée' **(Figure. I.3)** [6].

La performance thermique des tubes enterrés est fonction de la température d'entrée de l'air, les caractéristiques thermiques des tubes et sol, la vitesse d'écoulement de l'air, la géométrie des tubes et la profondeur d'enfouissement des tubes [7]. L'application des techniques de refroidissement utilisant les tubes enterrées dans le sol a produit des avantages énergétiques très importants [8]. Les techniques de modélisation avancées ont été développées récemment, ce qui permet un dimensionnement très précis du système sous différentes conditions aux limites [9-10].

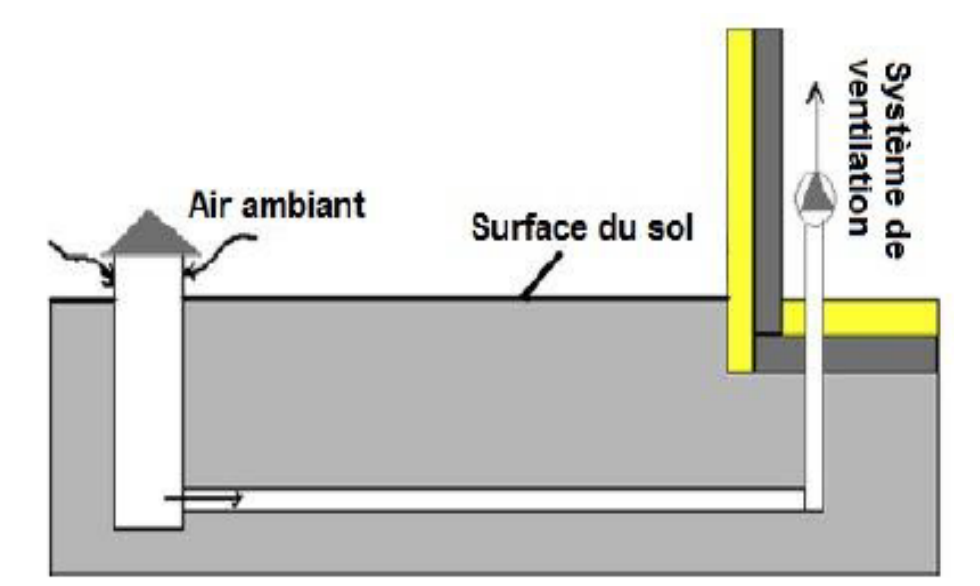

**Figure. I.2.** Échangeur air sol (système à boucle ouverte) [11].

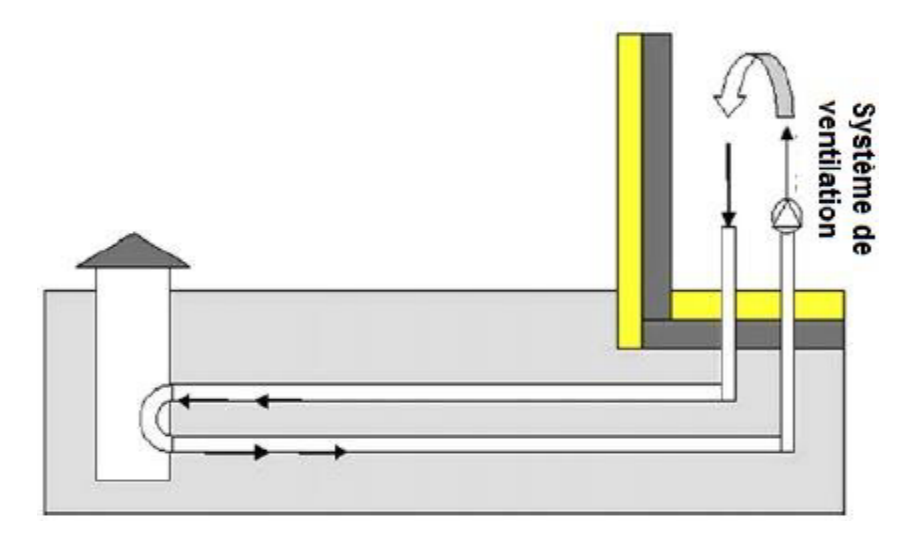

**Figure. I.3.** Échangeur air sol (système à boucle fermée) [11].

#### **1.6. Les différents types d'échangeurs de chaleur air/sol :**

On distingue dans l'industrie comme dans l'habita plusieurs type d'un échangeur de chaleur air/sol, cette variété est basé sur plusieurs paramètres tels que : le volume d'air de local à refroidir et/ou réchauffer, sur les obstacles géométriques et dimensionnelle, la nature de sol et sur les zones climatiques.

## **1.6.1.Échangeur de chaleur air/sol horizontal :**

Il n'existe actuellement pas de réglementation ou de normes concernant la mise en œuvre des capteurs horizontaux utilisés dans des installations géothermiques. Seules de recommandations et des conseils pratiques sont accessibles [12].

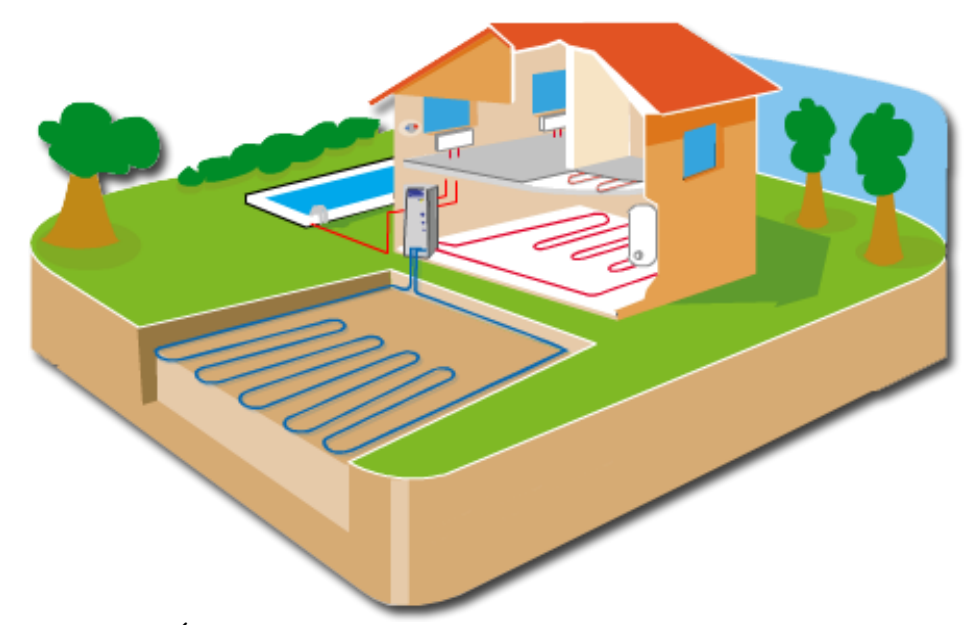

**Figure 1.4.** Échangeur de chaleur air/sol horizontal [12].

### **1.6.2. Échangeur de chaleur air/sol vertical :**

Les sondes verticales sont installées dans un forage et scellées par du ciment. La profondeur peut atteindre plusieurs centaines de mètres, là où la température du sol est stable tout au long de l'année. On y fait circuler en circuit fermé de l'eau glycose. L'emprise au sol est Minime par rapport aux capteurs horizontaux [12].

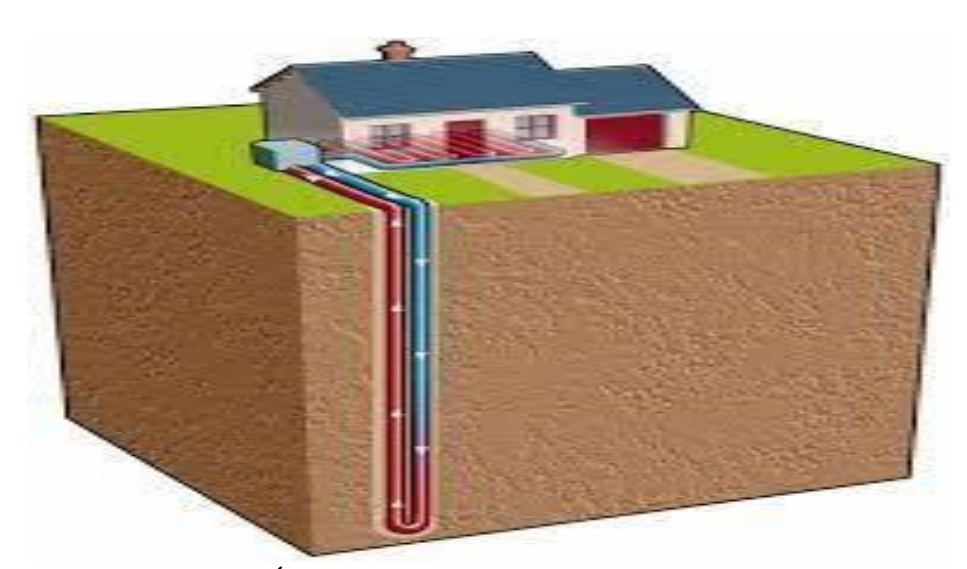

**Figure 1.5.** Échangeurs de chaleur air/sol vertical [12].

## **1.6.3. Échangeur de chaleur air/sol Serpentins :**

Les nappes de tubes (serpentins) sont enterrées sur un plan horizontal jusqu'à une profondeur maximale de 3 m dans le sol et en soutirent ou ajoutent de la chaleur. Comme les nappes de tubes ne sont normalement disposées qu'à une profondeur de 0,5 à 3 m, le climat joue un rôle pour ce genre d'exploitation de la chaleur. Dans ce cas précis, le sol sert d'accumulateur d'énergie solaire, l'énergie géothermique proprement dite ne revêt alors qu'un rôle secondaire. Selon l'altitude topographique [12].

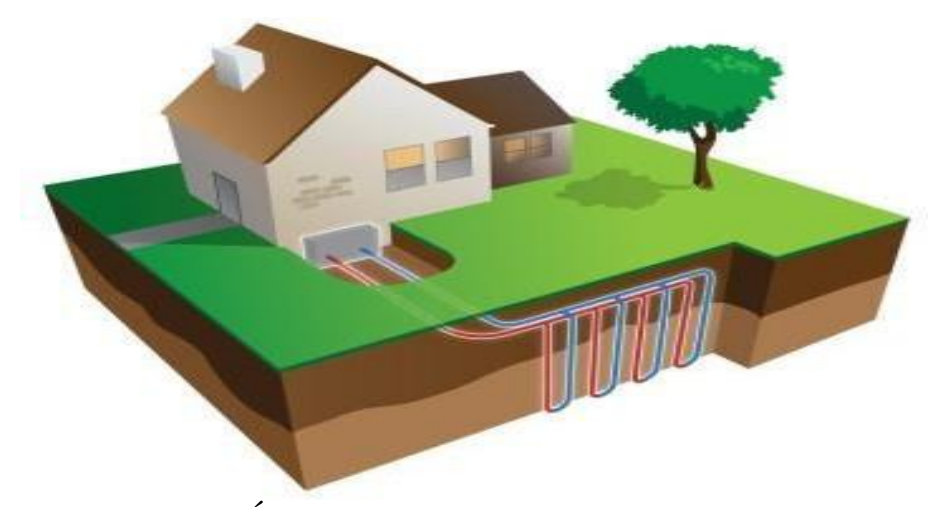

**Figure 1.6.** Échangeur de chaleur air/sol Serpentins [12].

## **1.6.4. Échangeurs spiral :**

L'échangeur de chaleur à spirale est constitué de 2 canaux concentriques formés par deux plaques de métal enroulées de manière hélicoïdale. La distance entre les deux canaux est obtenue à l'aide des taquets soudés sur les plaques. Ces taquets ont également pour effet de favoriser un écoulement turbulent dans chaque canal et d'améliorer ainsi le coefficient d'échange. [12].

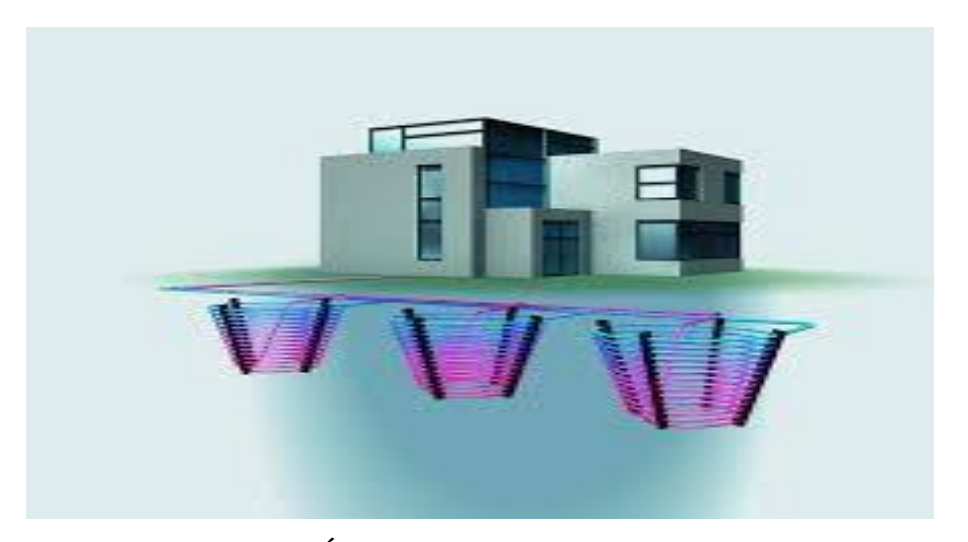

**Figure 1.7.** Échangeur de chaleur air/sol spiral [12]

#### **1.7. Échangeur air-sol (puits canadien) :**

L'échangeur air-sol est un système géothermique consiste à rafraîchir l'air pour ventilation des bâtiments. II suffit d'enterrer un ou plusieurs tuyaux sur un trajet suffisamment long et de faire circuler l'air. L'air extérieur transite dans ce réseau de gaines par convection forcée, se réchauffe en hiver ou se refroidit en été, avant d'être soufflé dans le bâtiment. Le principe de l'échangeur air-sol est de faire circuler l'air neuf dans un conduit enterré grâce à un ventilateur, avant de l'insuffler dans le bâtiment. En hiver, l'air se réchauffe au cours de son parcours souterrain, les besoins de chauffage liés au renouvellement d'air des locaux sont alors réduits et le maintien hors gel du bâtiment peut être assuré, le puits est alors dit puits canadien. En été, l'air extérieur profite de la fraîcheur du sol pour se refroidir et arriver dans le bâtiment durant la journée à une température inférieure à celle d'extérieure, le puits est alors dit puits provençal [13].

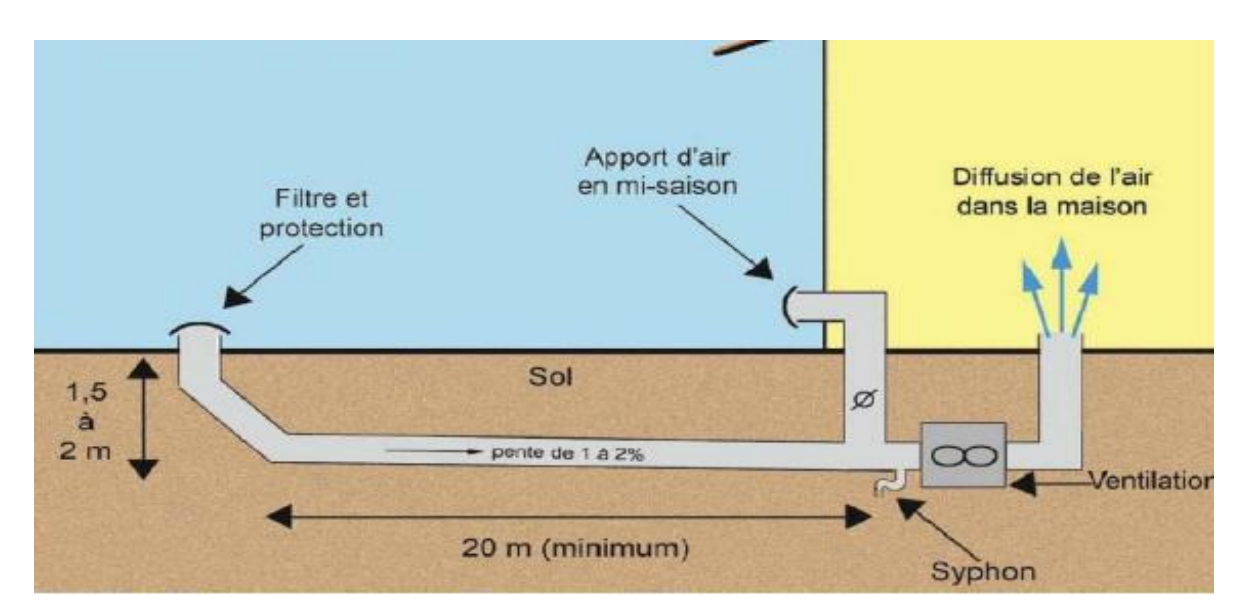

**Figure. I.8.**Schéma d'un d'échangeur air/sol [13].

#### **1.7.1. Le Principe de fonctionnement du puits canadien :**

Le principe du puits canadien/provençal est de faire circuler l'air neuf de ventilation dans un conduit enterré grâce à un ventilateur, avant de l'insuffler dans le bâtiment.

En hiver, l'air se réchauffe au cours de son parcours souterrain, les besoins de chauffage liés au renouvellement d'air des locaux sont alors réduits et le maintien hors gel du bâtiment peut être assuré. Le puits est alors dit puits canadien.

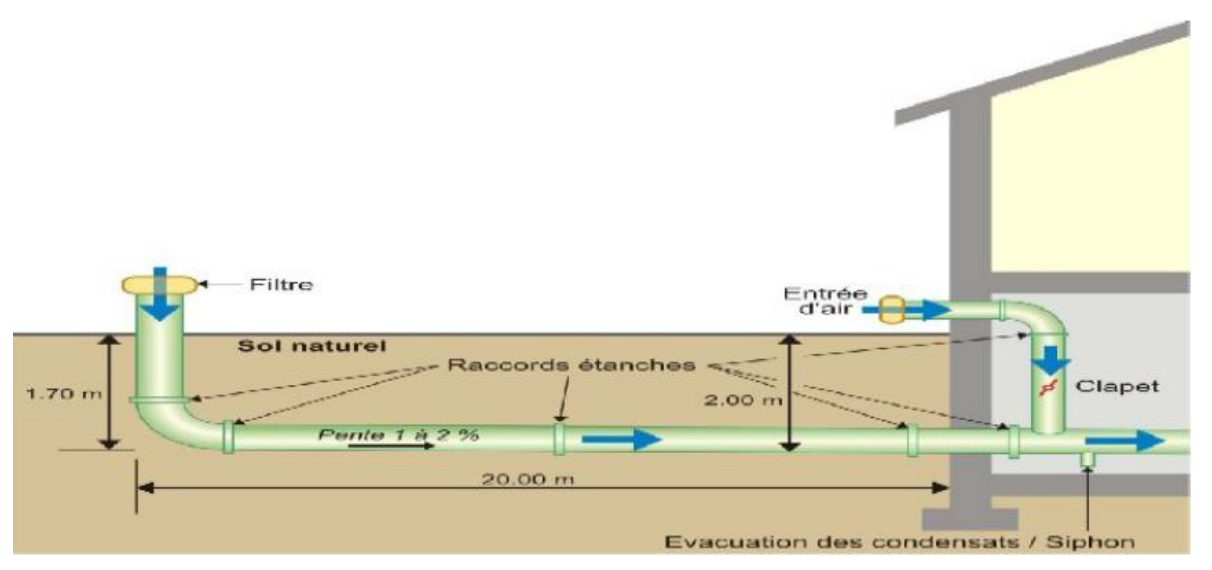

**Figure. I.9.** Schéma de principe de fonctionnement du puits canadien [14].

En été, l'air extérieur profite de la fraîcheur du sol pour se refroidir et arriver dans le bâtiment durant la journée à une température inférieure à la température extérieure. Le puits est alors dit puits provençal [14].

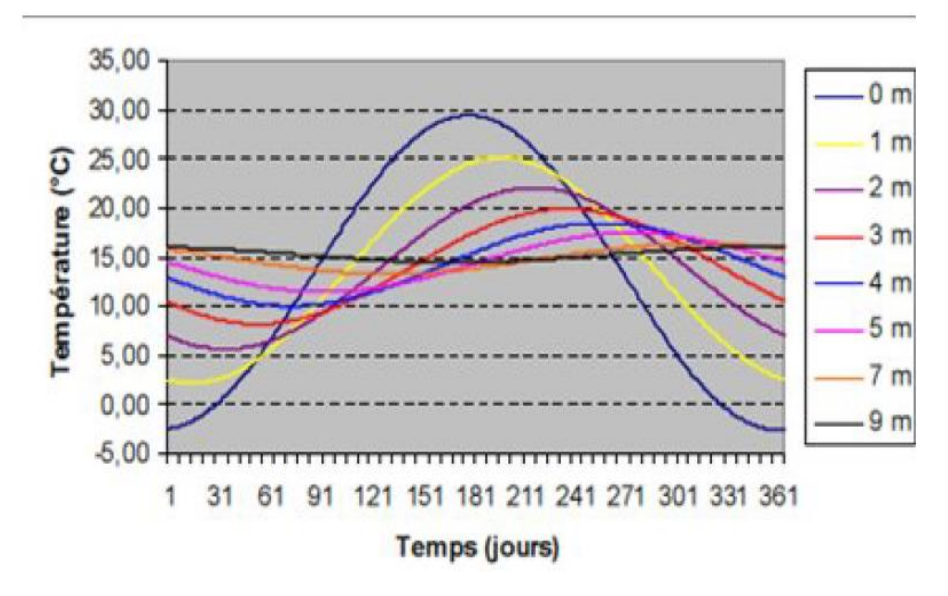

**Figure. I.10**. La température de sol moyen en fonction de sol [14].

#### **1.7.2. Les composants du puits canadien :**

Le système se compose d'une entrée d'air, munie de filtres pour empêcher les rongeurs de pénétrer dans le puits, d'une canalisation enterrée sur 30-50m, lisse et pentue pour l'écoulement des eaux de condensation, enterrée à une profondeur moyenne de 1.50m, d'un siphon ou d'un regard pour leur récupération, et d'un ventilateur pour l'insufflation dans une ou plusieurs pièces. Donc, les quatre principaux éléments sont :

-Entrée d'air neuf.

-Conduit.

-Système d'évacuation des condensats.

-Ventilateur système de régulation du puits [13].

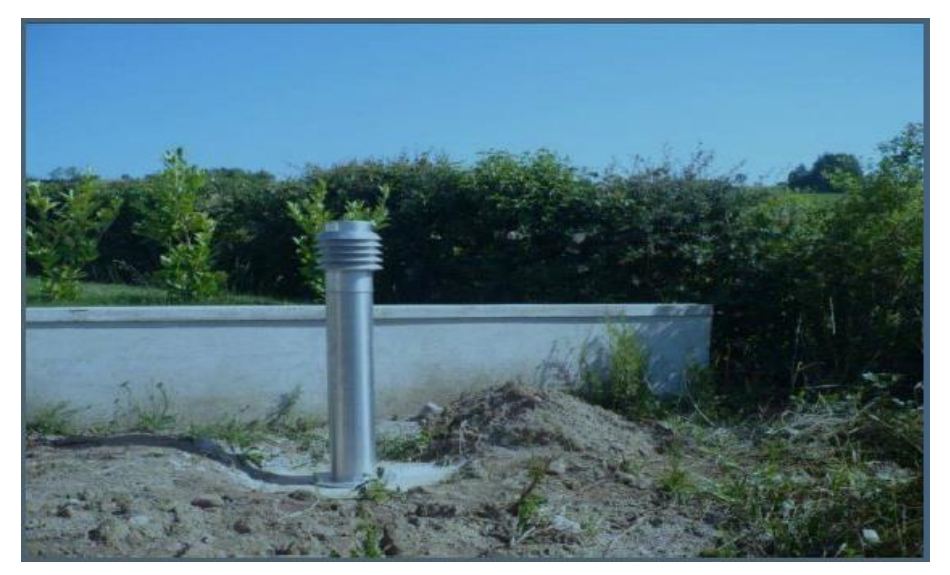

**Figure. I.11.**La prise d'entrée de l'air neuf [13].

#### **1.7.3. Emplacement du puits canadien :**

Trois manières d'installation de l'échangeur air-sol sont possibles :

- 1- Sous le bâtiment
- 2- Dans les fouilles du bâtiment
- 3- Dans le terrain

Techniquement, ces variantes sont équivalentes, la différence se situe au niveau des coûts de terrassement, la deuxième variante étant la plus intéressante financièrement, aucun terrassement supplémentaire n'étant à réaliser. Lors de la mise en place des tuyaux, il faut éviter au maximum les coudes et angles créant des pertes de charge. De plus un écart entre les tuyaux parallèles d'au moins 0,8m doit être conservé [13].

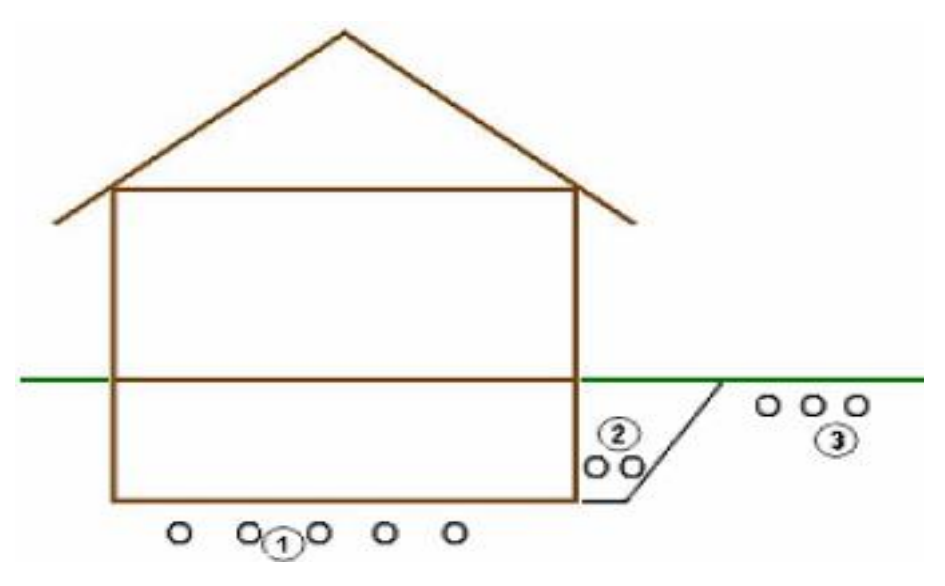

Figure. I.12. Emplacement du puits [13].

L'inertie est une qualité précieuse lorsqu'il s'agit de chauffage ou de rafraîchissement d'un bâtiment. En effet la fraîcheur estivale d'un bâtiment « ancien » s'explique principalement par son inertie thermique élevée, qui résulte à la fois de l'épaisseur et des propriétés du matériau "pierre". La ventilation pour le confort d'été est donc d'autant plus efficace que la masse du bâtiment est importante car l'inertie thermique est complémentaire de la ventilation, et indispensable pour que celle-ci soit efficace. Dans ce sens le puits canadien, associé au système de ventilation, est intéressant lorsque le bâtiment est léger c'est à dire avec peu d'inertie [13].

#### **1.8. Choix des matériaux pour le conduit :**

Le conduit est l'élément le plus important du puits canadien. C'est lui qui échange des calories avec le sol. Le choix des matériaux est également primordial pour la durée de vie de votre puits canadien. Voici les caractéristiques optimales conseillées : Paroi intérieure lisse : évite les dépôts de saletés et de bactéries : Paroi extérieure annelé :

- Conductivité
- Matériau résistant aux fortes chaleurs : sans dégagement de vapeurs toxiques
- Matériau offrant une bonne conductivité thermique
- meilleure Matériau résistant : évite les risques de déchirures et donc assure une bonne Étanchéité [15].

#### **1.8.1.Le polypropylène :**

Ce matériau est spécialement conçu pour les conduits de puits canadien :

- Bonne conductivité : 7 fois supérieure au PVC.
- Couche anti bactérienne à l'intérieur.
- Excellente longévité.
- Matériau très résistant.
- Étanchéité assurée [15].

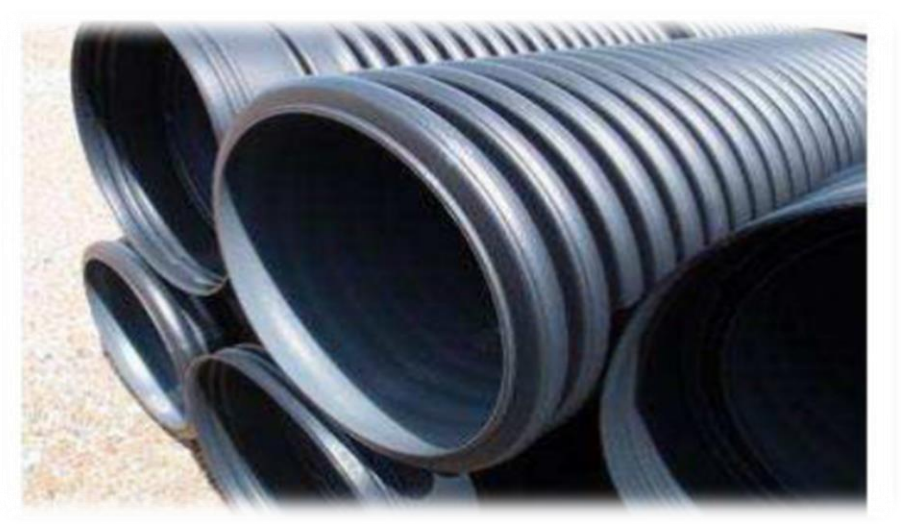

**Figure I.12.** Conduite polypropylène [15].

Le polypropylène est un matériau cher mais son prix se justifie par ses caractéristiques Parfaitement adaptées pour les conduits extérieurs [15].

#### **1.8.2.Polyéthylène haute densité (PEHD) :**

Le PEHD est très utilisé pour la réalisation des puits canadiens :

- Intérieur lisse.
- Extérieur annelé.
- Très rigide : excellente résistance.
- Excellente conductivité : 2,5 fois supérieure au PVC.
- Pas de dégagements toxiques en cas de fortes chaleurs [15]**.**

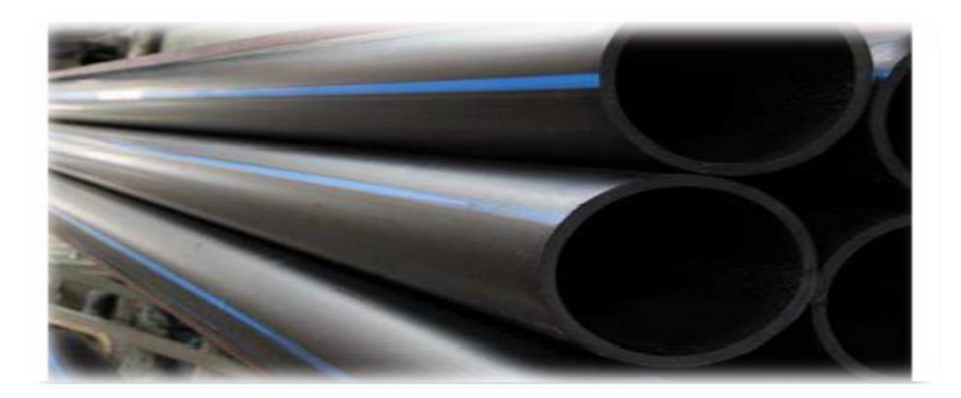

**Figure I.13**. Tuyaux le polyéthylène haute densité [15].

#### **1.8.3. Le Polychlorure de vinyle (PVC)** :

Le moins cher, pas très écologique. Il peut "éventuellement" dégager des vapeurs nocives dues au mode de fabrication [15].

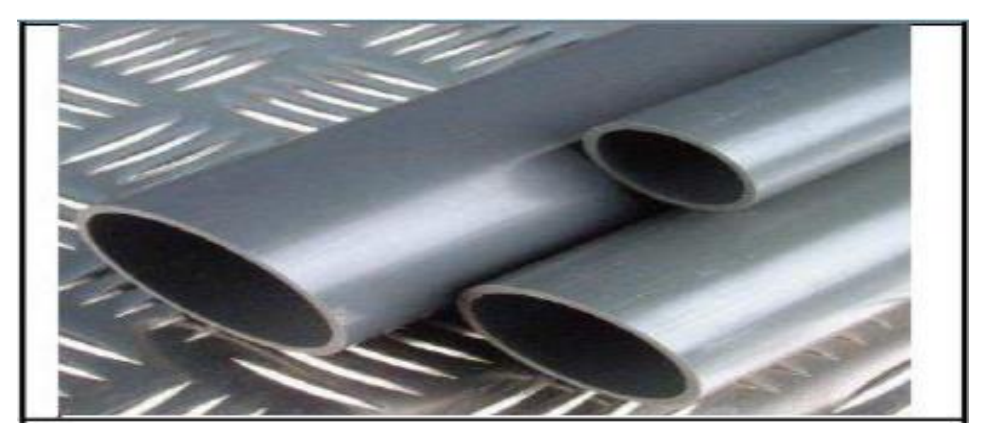

**Figure. I.14**.Conduits en Polychlorure de vinyle (PVC) [15].

#### **1.9. Les avantages d'échangeur air- sol :**

**-**Apporte de l'air frais en été.

-Apporte de l'aire tempérée en hiver.

-Consomme peu d'énergie.

-Cout du matériel très faible.

-Apporte de l'air pur.

-Évite la climatisation [16].

## **1.10. Les inconvénients d'échangeur air- sol :**

-Inutile à la mi- saison.

-Peut apporter des micro-organismes ou du radon dans la maison.

-Technique de pose relativement délicate.

-Cout de terrassement important.

-Entretien délicat [16].

#### **1.11. Travaux précédents :**

Dans la mémoire de **Mohamed Aymen Kethiri** [17] ; il a mené une étude numérique d'un écoulement convectif tridimensionnel dans des conditions liées par le problème traité. L'objectif de cette étude est de diminuer la température de l'eau pompée de puis la nappe Albienne (35*◦*C). Ces eaux destinées à l'irrigation des forêts de palmiers dattiers dans la région de Biskra. Un problème dont souffre les agriculteurs ; qui influe négativement sur la fertilité de la terre, qualité/quantité de la récoltes et sur Consommation d'eau.

L'intervention des énergies renouvelables exactement la géothermie, disponible en abondance s'avère une solution prometteuse. En fonction des Conditions de travail imposé par cette culture, nous avons pu concevoir et dimensionner des échangeurs géothermale eau/sol. Tout en variant la configuration, le matériau et le débit d'écoulement, nous avons modélisé et simulé via le logiciel Fluent, le comportement convectif de nos échangeurs. Les résultats obtenus satisfais le cahier de charge ; des températures d'eau à la sortie de

l'échangeur entre (22 et 25*◦*C). la configuration de forme **ZigZag** (forme proposée par cette étude) s'avère la mieux adapté pour satisfaire le compromis (quantité d'eau/température d'eau) destiné à l'irrigation agraire. Cette étude à fait l'objet d'un brevet intitulé "Système géothermique peu profond pour le contrôle thermo hydrodynamique de la température de l'eau de source destinée principalement à l'irrigation."

Mémoire de **Yasine Ahmouda** [18] ; dans cette étude on s'intéresse au rafraichissement par la géothermie. Cette technique très simple et moins chère n'est pas pratiquée chez nous. Elle réduit la consommation des hydrocarbures en limitant la pollution ; Cette technique renouvelable exploite l'énergie thermique du sol dans un échangeur enterré dit puits canadien ou puits provençal utilisé pour chauffer ou rafraîchir l'air qui circule dans des tubes enterrés à quelques mètres de profondeur.

- Présentation de la configuration étudiée :

Il s'agit d'un conduit souterrain cylindrique de forme U à une section circulaire constante. Dans lequel s'écoule un fluide Newtonien et incompressible (l'air) en écoulement laminaire et l'échange thermique se fait en régime stationnaire. Le conduit d'épaisseur fine e et de diamètre intérieur Di = 110 mm et de diamètre extérieur De = 112 mm soumis à une température de sol constante Ts =293K sur toute la longueur de conduit horizontale (P2, P3 et P4) =30m et une température variable au niveau des conduites verticales P1 =3m et P5 =3m. A l'entrée du conduit, l'air se présente avec une vitesse constante selon les nombres des conduit, l'air se présente avec une vitesse constante selon les nombres des conduit, l'air se présente avec une vitesse constante selon les nombres des Reynolds qu'on a (Re = 10, 100, 500, 1000, 1500 et 2000) et une température conduit, l'air se présente avec une vitesse constante selon les nombres des Reynolds qu'on a  $(Re = 10, 100, 500, 1000, 1500$  et  $2000)$  et une température ambiante constante Ta=318K. Les propriétés thermo physiques du fluide, la conductivité thermique et la viscosité, sont supposées constantes. On considère aussi le sol homogène. La géométrie du système est représentée dans **(la figure. I.18), (a), (b).**

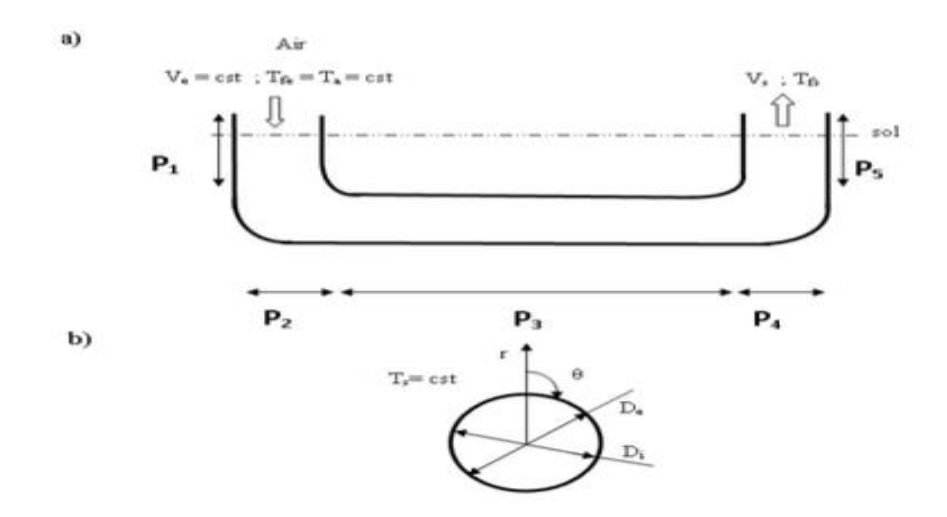

**Figure. I.18**. Schéma simplifie d'un échangeur air/sol en forme U [18].

**Salima Ouali** [19], étudiée des ressources géothermiques du Sud algérien pour déterminer la cartographie du gradient de température du sud de l'Algérie afin d'y identifier les régions d'intérêt. Les résultats sont présentés sous forme de cartes et de graphes de gradient. Ces résultats montrent que le Sud algérien est caractérisé dans son ensemble par un gradient géothermique moyen 3°C/100m. La partie Est montre une anomalie thermique qui est de 3 à 4°C/100m. Le bassin de Béchar est anormalement chaud avec un gradient dépassant les 7°C/100m. A travers la carte réalisée, il convient de conclure que les conditions thermiques sont réunies dans le sud algérien pour avoir un important potentiel géothermique.

**P. Hollmuller** [20], dans une étude théorique et expérimentale a utilisé l'échangeur air/sol pour le chauffage et le rafraichissement de l'HABITAT. Cette étude est basée sur des mesures récoltées et une simulation effectuée par un modèle numérique développé, où il s'est intéressé à une analyse théorique du phénomène à travers la simulation des performances thermiques de ces systèmes. Il s'agit de connaître l'évolution de la température de l'air frais depuis l'entrée jusqu'à la sortie de l'échangeur.

Le travail de recherche présenté par Thiers et Peu portier, [21] avait pour but de :

La première partie est basé sur le calcule de la température en un point quelconque sur le sol, sans l'effet de l'échange thermique.

La deuxième partie (avec échange thermique) est basé sur le calcule de la température de l'air à la sortie de l'échangeur et de l'influence d'un bâtiment proche, **N. Moummi** [22],

Le but de ce travail est d'étudier l'évolution de la température de l'air dans la région de Biskra le long de l'échangeur de chaleur air/sol en fonction des critères de température extérieure (ambiante), la température du sol à la profondeur considérée, les caractéristiques thermo physiques du sol, la géométrie et la nature du conduit et le débit d'air.

**M. Saad Eddine** [23] étudié l'influence des paramètres physique sur les performances thermiques d'un tel dispositif, puis il s'est intéressé à la stabilité saisonnière de la température du sol qui peut être exploité dans le rafraichissement de l'air en période d'été et le chauffage en hiver afin de proposé un modèle mathématique pour suive l'évolution de la température du sol à n'importe quelle profondeur et à n'importe quelle journée de l'année.

# **Chapitre 2 :**

Dimensionnement d'un échangeur et la formulation mathématique numérique et analytique du problème étudié.

#### **2.1. Introduction :**

Pour mener une étude sur les échangeurs de chaleur, nous devons aborder toutes les règles et lois physiques et mathématiques pour obtenir de bons résultats. Nous avons également utilisé un programme ANSYS pour faciliter la recherche dans ce domaine et obtenir des résultats plus précis.

Dans ce chapitre nous présentons les modelés mathématiques qui régissent les phénomènes ou les équations de transfert de chaleur en régime turbulent à l'intérieur du tube d'un échangeur de chaleur air/sol pour étudier le comportement de ce dernier et son efficacité. La simulation numérique est un outil de mécanique des fluides aujourd'hui largement employé, consiste à étudier les mouvements d'un fluide, transfert de chaleur et de masse, ou leurs effets, par la résolution numérique des équations régissantes le fluide pour obtenir le résultat souhaité.

#### **2.2. Principaux paramètres de dimensionnement :**

L'analyse de la littérature consultée a permis d'identifier les paramètres influant sur le comportement thermique de l'échangeur air-sol et de distinguer les plus prépondérants. Ces paramètres sont considérés pour le dimensionnement d'un échangeur air-sol [24].

#### **2.2.1. Le débit d'air total :**

Le débit total de l'air circulant dans l'échangeur doit assurer l'ensemble des besoins de renouvellement d'air des pièces à ventiler. Le régime de ventilation peut varier selon le mode de fonctionnement (réduit en rafraîchissement). La détermination du débit d'air total maximal constitue le premier paramètre de dimensionnement de l'échangeur [24].

#### **2.2.2. Le nombre et le diamètre des tubes :**

Le nombre et le diamètre des tubes définissent la section totale de tubes par laquelle va circulé l'air. Ils influent à la fois sur la vitesse d'écoulement de l'air et sur la surface de contact entre l'air et le sol. Ces paramètres sont ajustés en fonction du débit nominal de ventilation. En pratique, pour les installations domestiques, le diamètre utilisé se situe entre 11 cm et 20 cm, mais il peut être bien supérieur sur des installations de grande taille. Le nombre de tubes est conditionné par l'espace disponible pour l'installation de l'échangeur [24].

#### **2.2.3. La vitesse de l'air dans les tubes :**

La vitesse de l'air ne constitue pas un paramètre indépendant, puisqu'elle découle directement du choix des trois paramètres précédents. Néanmoins, elle impose le type d'écoulement (turbulent) et influe donc non seulement sur la valeur du coefficient d'échange convectif entre l'air et les tubes, mais aussi sur les pertes de charges mécaniques qui doivent être compensées par le ventilateur. Afin de limiter les pertes de charge, cette vitesse est le plus souvent maintenue en deçà de 0.7 à 8 m/s [24].

#### **2.2.4. La longueur des tubes :**

La longueur des tubes détermine la surface d'échange et le temps de séjour de l'air dans les tubes. Il existe donc une longueur optimale de l'échangeur, liée à la longueur caractéristique de l'échange thermique L, qui peut être obtenue en confrontant le surcoût économique de l'échangeur (constant avec la longueur) à l'économie d'énergie apportée par l'allongement des tubes. Par conséquent, il est préférable d'employer plusieurs tubes de longueur raisonnable (50 m à 100 m) plutôt qu'un ou deux tubes beaucoup plus longs [24].

#### **2.2.5. La distance entre tubes :**

Les fonctions de stockage et d'amortisseur thermique du sol sont assurées par le volume de sol situé tout autour de chaque canalisation. L'épaisseur de sol concernée est proportionnelle à la profondeur de pénétration du signal thermique, qui dépend de la période de variation des phénomènes mis en jeu. Ainsi, si la distance entre deux tubes est du même ordre de grandeur ou inférieure à la profondeur de pénétration, la température de la portion de sol située entre ces tubes est influencée simultanément par ces deux tubes, ce qui réduit localement la capacité de stockage du sol. L'influence de la distance entre les tubes sur les performances de l'échangeur est peu abordée dans la littérature. Pourtant, il semble important d'assurer une distance minimale afin de limiter l'interaction entre deux tubes adjacents et d'optimiser ainsi l'exploitation de l'inertie du sol. Donc, une distance de 40 cm sera suffisante pour Maintenir l'effet de stockage thermique pour des variations journalières. Par contre, un stockage thermique saisonnier nécessiterait un espacement de l'ordre de 3 m, qui n'est généralement pas envisageable en pratique [24].

#### **2.2.6. La profondeur d'enfouissement des tubes :**

Pour un échangeur air-sol, le sol joue le rôle d'isolant et de tampon thermique entre l'atmosphère et les canalisations enterrées. La profondeur d'enfouissement influe sur la qualité de cette isolation. Les variations de température de l'air extérieur sont d'autant plus amorties et déphasées par le sol que la profondeur est grande. Au-delà d'une dizaine de mètres sous la surface du sol, la température du sol ne dépend quasiment plus des conditions atmosphériques [24].

#### **2.2.7. La nature du sol et son taux d'humidité**

La capacité calorifique et la conductivité du sol ont une influence importante sur l'efficacité du système. Elles dépendent de la composition du sol mais aussi de son taux d'humidité et des migrations d'eau en son sein. La capacité thermique du sol correspond à la moyenne des capacités calorifiques de ses différents constituants : minéraux, matières organiques, air et eau. L'eau possède une capacité et une conductivité thermiques supérieures à celles des autres constituants du sol. Ainsi, un sol humide emmagasine mieux la chaleur qu'un sol sec et la transmet plus facilement à l'air dans les canalisations de l'échangeur. Cet effet est mis à profit pour augmenter temporairement la performance des échangeurs thermiques air-sol en humidifiant le sol par arrosage [24].

#### **2.3. Les équations gouvernantes dans ANSYS :**

Les équations adimensionnelles montrées ci-dessus ne sont pas les équations discrétisées par ANSYS. Ces équations ont été montrées dans le but de montrer la modélisation numérique et de définir les nombres adimensionnels caractéristiques du problème. ANSYS utilise ses propres équations généralisées, l'utilisateur doit alors déterminer : si le problème est turbulent, si le fluide est incompressible et stationnaire. Les équations utilisées par ANSYS sont présentées dans ce qui suit :

-L'équation de continuité : 
$$
\frac{\partial u}{\partial x} + \frac{\partial v}{\partial y} + \frac{\partial w}{\partial z} = 0
$$
 .........(1)

#### **-Équation de conservation de la quantité de mouvement**

L'équation de conservation de la quantité de mouvement s'obtient en appliquant la loi fondamentale de la dynamique à une particule du milieu continu.

- **Sur l'axe Ox :**

 $\left[u\frac{\partial u}{\partial x}\right]$  $\frac{\partial u}{\partial x}+v\frac{\partial u}{\partial y}$  $\frac{\partial u}{\partial y}+W\frac{\partial u}{\partial z}$  $\frac{\partial u}{\partial z}$ ]= $-\frac{1}{\rho}$  $\boldsymbol{\rho}$  $\partial P$  $\frac{\partial P}{\partial x} + v \left[\frac{\partial^2 u}{\partial x^2}\right]$  $\frac{\partial^2 u}{\partial x^2} + \frac{\partial^2 u}{\partial y^2}$  $\frac{\partial^2 u}{\partial y^2} + \frac{\partial^2 u}{\partial z^2}$  ]**…………..(2)** - **Sur l'axe Oy :**  $\left[u\frac{\partial v}{\partial u}\right]$  $\frac{\partial v}{\partial x}+v\frac{\partial v}{\partial y}$  $\frac{\partial v}{\partial y}+W\frac{\partial v}{\partial z}$  $\frac{\partial v}{\partial z}$ ]=  $-\frac{1}{\rho}$  $\boldsymbol{\rho}$ дP  $\frac{\partial P}{\partial y} + v \left[\frac{\partial^2 v}{\partial x^2}\right]$  $\frac{\partial^2 v}{\partial x^2} + \frac{\partial^2 v}{\partial y^2}$  $\frac{\partial^2 v}{\partial y^2} + \frac{\partial^2 v}{\partial z^2}$  ] **…………..(3)** - **Sur l'axe Oz :**  $\left[u\frac{\partial w}{\partial u}\right]$  $\frac{\partial w}{\partial x}+v\frac{\partial w}{\partial y}$  $\frac{\partial w}{\partial y} + W \frac{\partial w}{\partial z}$  $\frac{\partial w}{\partial z}$ ]=  $-\frac{1}{\rho}$  $\boldsymbol{\rho}$  $\partial P$  $\frac{\partial P}{\partial z} + v \left[\frac{\partial^2 w}{\partial x^2}\right]$  $\frac{\partial^2 w}{\partial x^2} + \frac{\partial^2 w}{\partial y^2}$  $\frac{\partial^2 w}{\partial y^2} + \frac{\partial^2 w}{\partial z^2}$ ] **…………..(4)** **-Équation d'énergie, pour un écoulement stationnaire, sans source interne ni dissipation visqueuse :**

**[** + + **]=** [ + + ] **…………..(5)**

**-Équation de conservation de l'énergie :**

() + () = ( ) <sup>+</sup> ( ) **…………..(6)**

Pour résoudre ces équations, il existe plusieurs méthodes telles que :

- La Simulation Numérique Directe (Direct Numerical Simulation ou DNS).
- La Simulation des Grandes Echelles (Large Eddy Simulation ou LES).
- La modélisation statistique des équations de Navier-Stokes (Reynolds-Averaged Navier-Stokes équations ou équations RANS).

#### **2.4. Modélisation de la turbulence :**

Les écoulements des fluides dans les conduites sont généralement associés à des mouvements de turbulence ; à cause des frottements induits par les gradients de vitesse d'écoulement. Il existe une gamme très importante de modèles de turbulence.

Le choix d'un modèle de turbulence est basé sur des considérations telles que la physique entourée dans l'écoulement, la pratique établie pour une classe spécifique de problème, le niveau de l'exactitude exigée, les ressources informatiques disponibles afin d'obtenir une précision de calcule, et la durée du temps prise pour la simulation [25], [26], [27].

#### **2.5. Modèles (**-**Standard) :**

On choisit le modèle (k-Standard, dit à deux équations. Ce modèle est robuste, économique, relativement précis et c'est le plus simple des modèles complets. Il suppose que le régime de turbulence est pleinement établi dans tout le domaine et que les effets de la viscosité moléculaire sont négligeables par rapport à ceux de la viscosité turbulente loin de la tube.

Deux équations de transport sont utilisées : une pour l'énergie cinétique de turbulence **(6)** obtenue à partir d'une équation exacte et l'autre pour le taux de dissipation de l'énergie cinétique **(7)** obtenue par résonance physique [28].

**-L'équation de continuité :**

 ( ) = **…………..(7)**

**-Les équations de conservation et de quantité de mouvement :**

$$
\frac{D}{D_t}(\rho \overline{u_i}) = \frac{\partial p}{\partial x_i} + \frac{\partial}{\partial x_j}(\mu \frac{\partial u_i}{\partial u_j} - \rho \overline{u_i u_j}) \dots \dots \dots \dots \dots (8)
$$

**-L'équation de conservation de l'énergie :**

 () = ( − ù) **…………..(2)**

Les équations RANS "Les équations (6) et (8) présentent des inconnues d'ordre supérieur : $\rho \hat{u}_i \hat{u}_j$ ,  $\rho \hat{u}_i$ T qui s'appelle les contraintes de Reynolds et les composants de flux de chaleur turbulents, respectivement. Les équations de transport précises pour ces inconnues donnent lieu à des inconnues d'ordre supérieur. Pour résoudre ce problème de fermeture, Bousines a introduit en 1877 une approximation pour la modélisation des contraintes de Reynolds et des composantes de flux de chaleur turbulente. L'approximation de Bousines est la suivante :

−ù ù = ( + ) − **…………..(10)**

−ù = **…………..(11)**

**-La viscosité turbulente est calculée à partir de l'expression :**

$$
\mu_t = \rho c_\mu \frac{k^2}{\varepsilon} \dots \dots \dots \dots \dots (12)
$$

Le modèle de turbulence  $(k-\varepsilon)$  ajoute deux équations de transport supplémentaires au système. La première est l'énergie cinétique de turbulence *k* et la seconde son taux de dissipation  $\varepsilon$ , sont obtenus à partir des équations suivantes de transport :

 () + ( ) = [( + ) ] + + + − + **…………..(13)** () + ( ) = [( + ) ] + ( + ) − **…..(14)**

## **CHAPITRE 2** Dimensionnement d'un échangeur et la formulation mathématique numérique et analytique du problème étudié.

#### **Ou :**

 $G_K$ : Représente la génération de l'énergie cinétique de turbulence due aux gradients moyens de vitesse, calculée comme suit :

 **:-**ù ù **…………..(15)**

 **:** Représente la génération de l'énergie cinétique de turbulence due à la flottabilité, calculée comme cela :

$$
G_b = \beta_{gi} \frac{\mu_t}{P_{rt}} \frac{\partial T}{\partial x_i} \dots \dots \dots \dots \dots \dots (16)
$$

 $P_{rt}$ : Est le nombre turbulent de Prandtl pour l'énergie.

 $\beta$ **:** Le coefficient de la dilatation thermique.

 $Y_M$ : Représente la contribution de la dilatation de fluctuation dans la turbulence compressible au taux global de dissipation :

$$
Y_M = 2\rho M_t^2
$$
, nombre de mach  $M = \sqrt{\frac{k}{\alpha^2}}$ ........(17)

 $C_{1\varepsilon}$  *et*  $C_{2\varepsilon}$ Sont des constants,  $\sigma_k$  *et*  $\sigma_\varepsilon$ sont les nombres de Prandtl de la turbulence pour *k* et  $\varepsilon$ 

 $S_{\varepsilon}$  et  $S_K$ : Sont les limites définies pour l'utilisateur de source.

Les valeurs utilisées par défaut dans le code " Workbench ANSYS 19.0" sont regroupées dans le tableau suivant :

| <b>Constants</b> | ັທ   | σv   |      | $\mathbf{u}_{1\varepsilon}$ | $\mathbf{u}_{2\varepsilon}$ |
|------------------|------|------|------|-----------------------------|-----------------------------|
| <b>Valeurs</b>   | 0.09 | 1.00 | 1.03 | 1.44                        | 1.J                         |

**Tableau II.1.** valeurs des constantes empiriques du modèle  $K - \varepsilon$ 

#### **2.6. Modèle thermique de l'échangeur air sol :**

#### **2.6.1. Description du système :**

Le changeur circulaire expérimenté possède les caractéristiques suivantes :

- Une entrée d'air verticale située entre et sortie la surface du sol (z=0) et le niveau d'enfouissement du puits (z=3.5m).

Il s'agit d'un conduit souterrain cylindrique de forme circulaire à une section circulaire constante. Dans lequel s'écoule un fluide Newtonien et incompressible (l'air) en écoulement et l'échange thermique se fait en régime stationnaire. Le conduit d'épaisseur fine et de diamètre D = 110 mm et longueur variable L=50m soumis à une température de constante  $T_{tuh}$  =297K sur toute la longueur de conduit et chaque fois changer la matière (PVC, Cu, AL).

## **2.6.2. Hypothèses simplificatrices :**

Nous admettons ici les hypothèses simplificatrices suivantes :

- Le sol est considéré homogène (voir les Propriétés physiques du sol de la région de Biskra) ;

- Le sol loin de l'échangeur garde une température constante pendant les échanges thermiques.

- Le coefficient d'échange convectif entre l'air et le tube.
- L'écoulement de l'air est unidirectionnel avec vitesse supposée variable.
- La conduction longitudinale et le taux d'humidité sont négligeables.
- Une température constante imposée en chaque intervalle du temps comme condition initiale à l'entrée de l'échangeur.

#### **2.7. Modélisation thermique de la température du sol constante :**

Dans le cas où la température est constante, peut être calculée par la valeur moyenne

$$
\frac{T_{max}+T_{min}}{2}
$$
=297 k

## **2.8. Méthodes numériques :**

La simulation numérique des écoulements et du transfert de chaleur et de masse est devenue un outil indispensable et privilégié dans plusieurs disciplines telles que la géothermie, l'énergie solaire l'aéronautique, les turbomachines et l'industrie maritime et automobile.

L'étude d'un phénomène physique passe par la formulation d'une ou plusieurs lois sous forme d'équation mathématique aux dérivées partielles. La résolution de ces équations se fait par des méthodes numériques telle que la méthode des éléments finis, la méthode des différences finis et la méthode des volumes finis qui est la plus utilisée actuellement dans les codes CFD [29].

## **2.9. Résolution numérique :**

# **CHAPITRE 2** Dimensionnement d'un échangeur et la formulation mathématique numérique et analytique du problème étudié.

Les trois grandes méthodes numériques utilisées dans les codes tridimensionnels sont les volumes finis, les différences finis et les éléments finis.

La méthode des volumes finis, choisie par le logiciel Workbench ANSYS 19.0 est largement décrite par plusieurs chercheurs en(1980), consiste à discrétiser le domaine de l'écoulement en une multitude de volumes de contrôle (cellules) puis d'effectuer des bilans (de masse, de quantité de mouvement ...) sur ces petits volumes. Pour cette raison, la formulation fait apparaitre des intégrales triples de volume.

L'avantage déterminant des volumes finis par rapport aux autres méthodes est qu'ils sont conservatifs, en bref, tout ce qui sort d'un volume de contrôle entre dans un autre (Buil, 1999) [29].

# **Chapitre 3 :**  Étude expérimentale et Résultats.

#### **3.1. Introduction**

Dans ce chapitre, nous vous présenterons le programme qui nous aidera dans le calcul et la méthode de travail, Nous montrerons exposer les cas étudié et présenter le processus de simulation par Fluent et de mettre l'accent sur les modèles énergétique en montrant et justifiant le choix du modèle qui a été utilisé dans notre étude.

En suite, on va vous exposer les résultats obtenus et aussi déterminer la configuration qui nous aide à résoudre le problème.

#### **3.2. Définition du CFD**

La dynamique des fluides computationnelle ou CFD (Computationnel Fluide Dynamics) est l'analyse des systèmes d'écoulement des fluides, le transfert de la chaleur et tous les phénomènes associés tels que les réactions chimiques en utilisant la simulation par ordinateur. La technique est très puissante et couvre un large champ d'applications industrielles et non industrielles tels que : l'aérodynamique, hydrodynamique, centrale électrique, turbomachines, de l'ingénierie de processus chimique, génie maritime, génie de l'environnement, de la métrologie, de l'ingénierie biomédicale, l'hydrologie et l'océanographie voire l'environnement externe et interne des bâtiments [30].

#### **3.3. Présentation du logiciel de simulation « ANSYS FLUENT »**

ANSYS FLUENT est un logiciel de simulation CFD qui permet de modéliser l'écoulement du fluide, le transfert de chaleur, et les réactions chimiques dans des géométries complexes. Ce programme est écrit dans le langage C de programmation et permet d'utiliser pleinement la flexibilité et la puissance offerte par cette langue. ANSYS FLUENT utilise une architecture client / serveur, ce qui lui permet d'exécuter des processus simultanés distinctes sur plusieurs postes de travail client et serveurs de calcul puissants. Cette architecture est essentielle pour une exécution efficace, un contrôle interactif, et une flexibilité totale entre les différents types de machines ou de systèmes d'exploitation [30] [31].

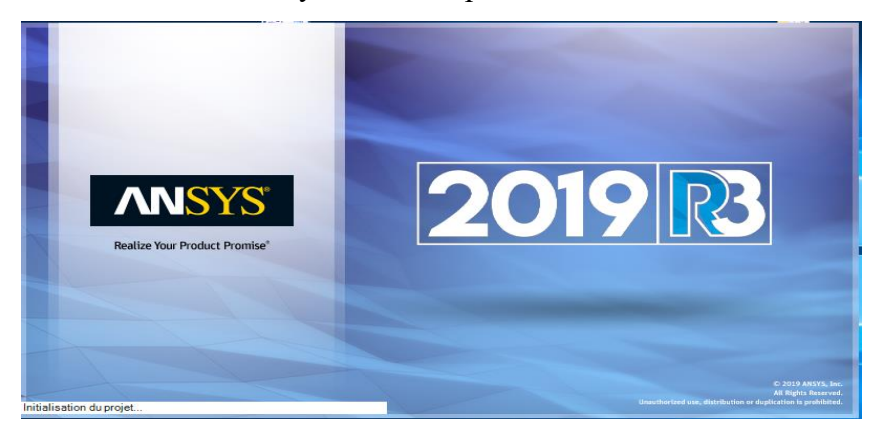

**Figure.III.1.**ANSYS FLUENT.

#### **3.4. Procédure et étapes de la simulation numérique**

L'objectif principal dans cette étude est d'une part, Comprendre le comportement échangeur de chaleur circulaire et d'autre part de maîtriser le code ANSYS et dégager ainsi une méthodologie de résolution de ce type de problème. Donc pour faire bénéficier le lecteur de l'utilisation de ce code, qui n'est pas tout à fait évidente, nous allons exposer, dans ce qui suit, un tutorial complet (étape pas étape). L'exposé de la méthodologie de simulation par ANSYS nous permet également de pouvoir interpréter d'une manière correcte les résultats qui s'en rôtissent. Dans ce qui suit, on va décrire la procédure de calcul à suivre pour simuler numériquement notre cas d'étude, en utilisant le module de calcul fluent du logiciel ANSYS. L'exemple la forme montrée concerne la simulation en 3D (figure III.2).

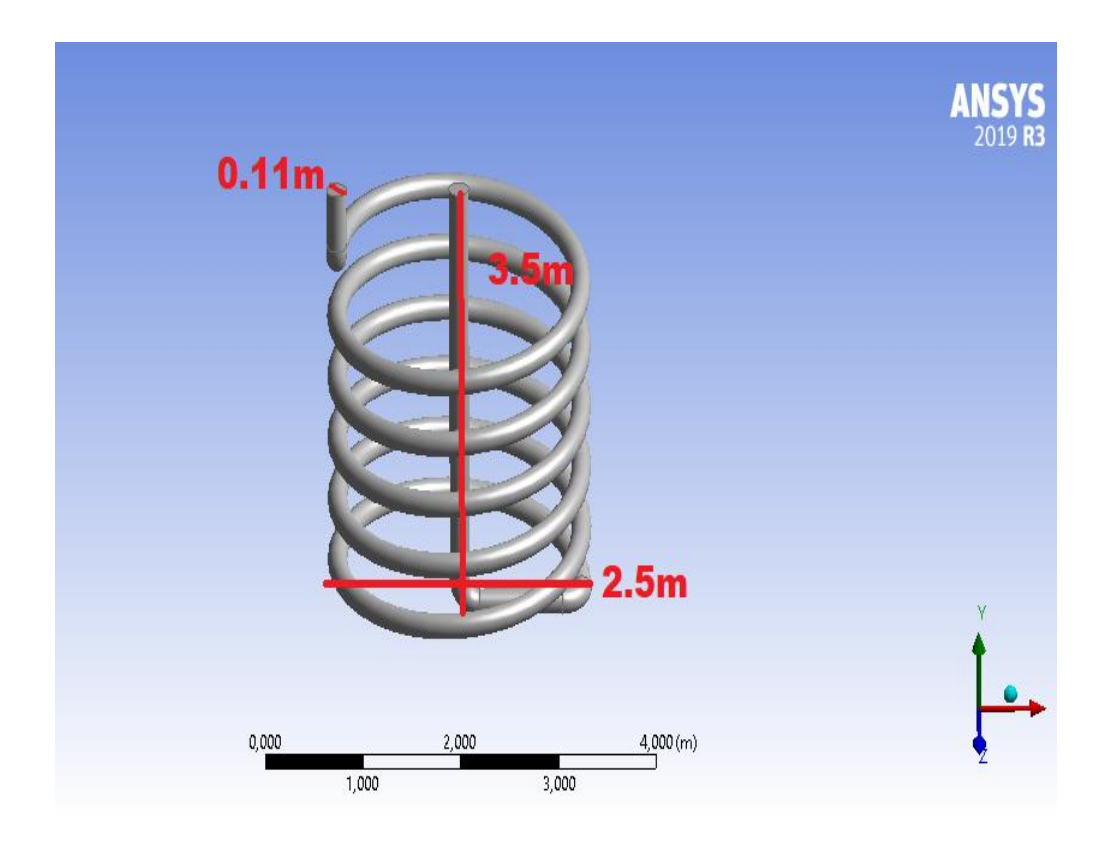

**Figure.III.2.**Échangeur de chaleur à étudier.

#### **3.4.1. Menu principal du logiciel ANSYS FLUENT :**

L'interface graphique de Workbench ANSYS est montrée sur la (Figure III.3) et contienne les éléments suivants :

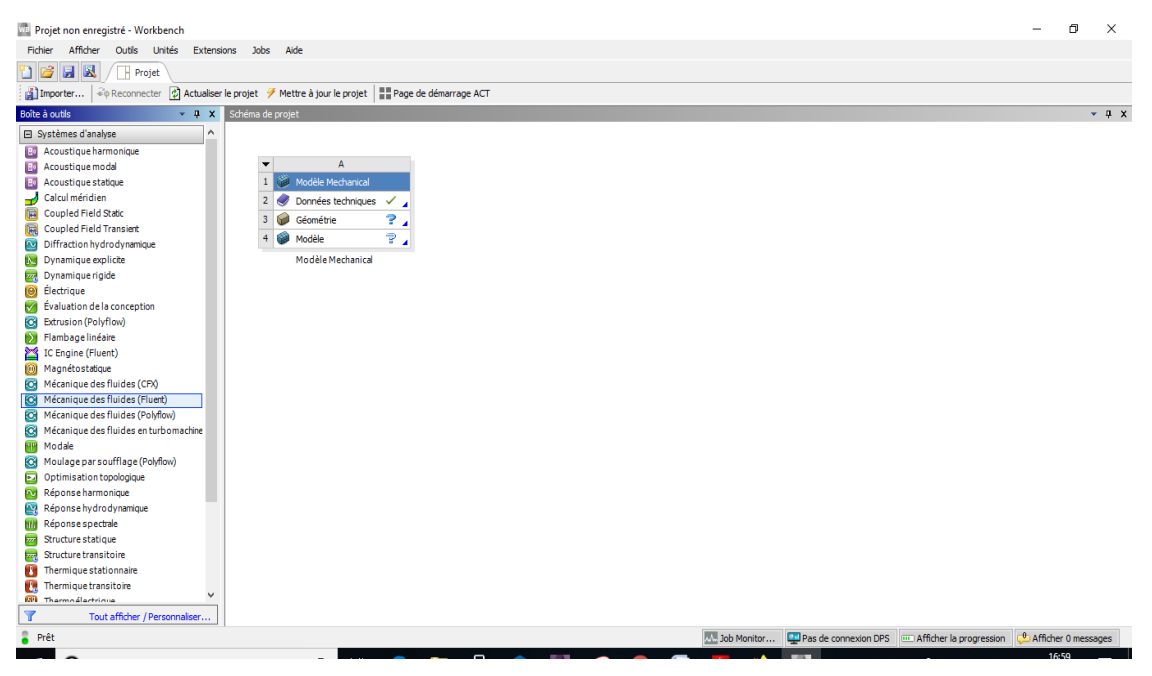

**Figure.III.3.** La fenêtre principale du logiciel ANSYS Workbench.

La barre d'outils donne accès à plusieurs systèmes pour l'analyse. Pour commencer à glisser une analyse en mécanique des fluides (fluents) au schéma de projet (figure III.3).

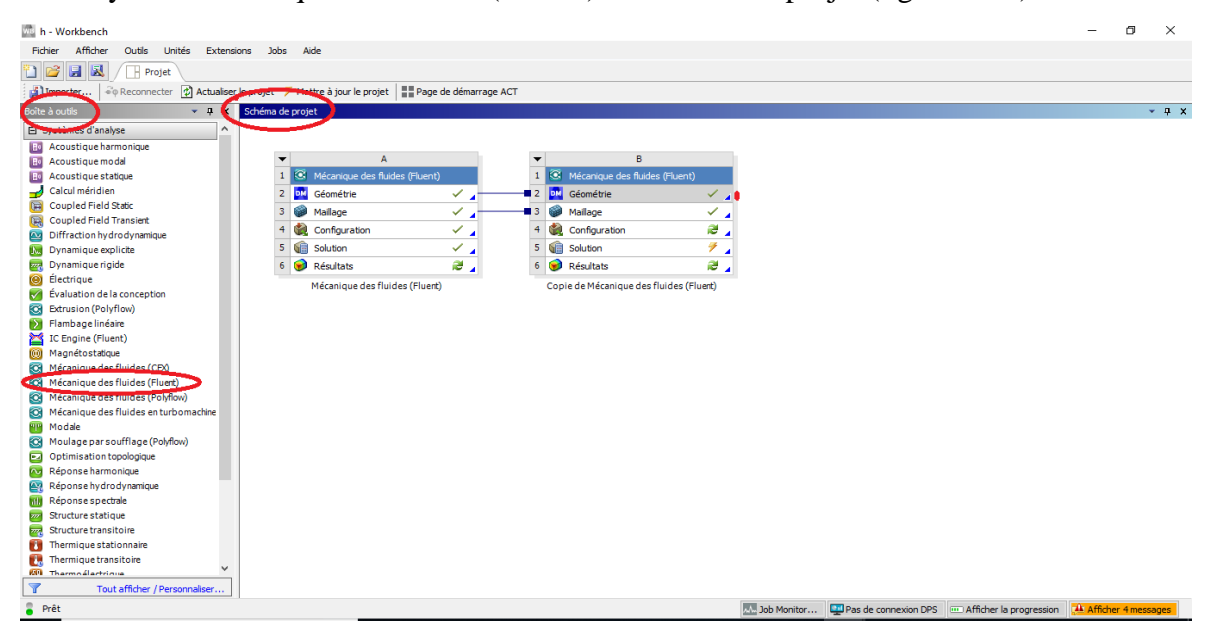

**Figure. III.4.** Création d'une analyse en mécanique de fluide.

#### **3.5. Les différentes étapes du calcul FLUENT :**

Les étapes de calcul se composent de 5 étapes :

**1. Géométrie :** Utilisé pour importer ou de créer ou de modifier ou de mettre à jour un modèle qui peut être utilisé pour l'analyse.

**2. Maillage :** Discrétiser le domaine, c'est-à-dire le découper en mailles de calcul.

**3. Configuration :** Choisir les modèles physiques et les hypothèses adaptés au problème.

**4. Solution :** Les équations aux dérivées partielles sont résolues par le solveur CFD après avoir discrétisée et mise sous forme algébrique. Cette résolution se fait par un algorithme itératif jusqu'à la convergence.

**5. Résultats :** Visualiser et analyser les résultats Comme on le verra, un premier calcul ne sera souvent pas convenable et il faudra recommencer le processus.

#### **3.6. Les processus de la simulation :**

#### **3.6.1. Création de la géométrie :**

Dans cette étapes on utilisé l'option Géométrie qui se trouve en Fluent, double clic sur géométrie pour ouvrir le module de création géométrique «Design Modeler »

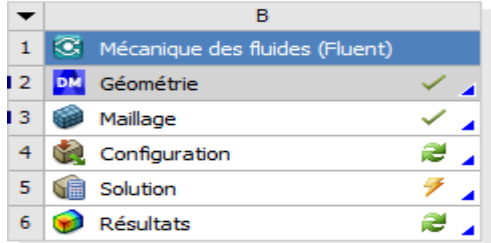

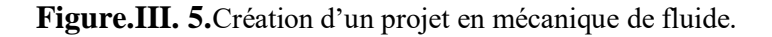

O na réalisé un forme d'échangeur (circulaire), c'est forme ont été réalise a partir d'une esquisse, et après l'esquisse y a une série de fonction Extrusion, Révolution et Répétions. La figure suivante représente de un échangeur air/sol sous le logiciel ANSYS Design Modeler :

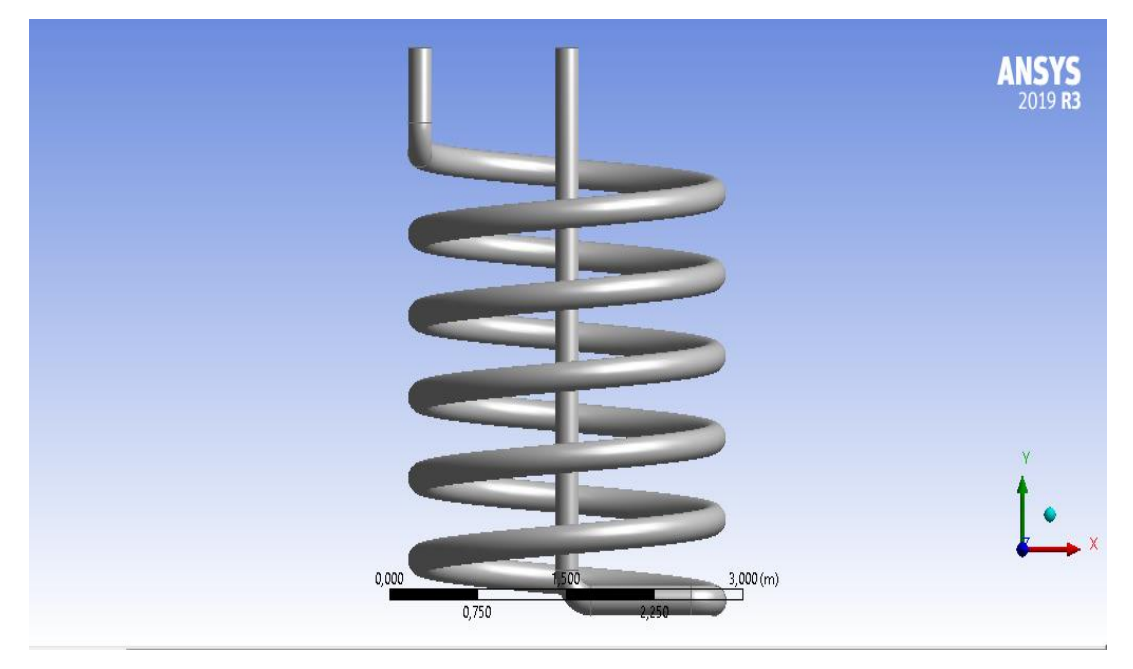

**Figure. III. 6.** La géométrie échangeur air/sol forme circulaire.

#### **3.6.2. Maillage :**

Dans cette étape on faits le maillage et nommés les surfaces du corps. Comme on à de forme cylindrique le maillage a été fais avec les mêmes options. Comme on à un fluide qui circule, on doit choisir CFD comme physique de préférence, on a augmenté le taux de pertinence à 100 pour un maillage fin. Pour le dimensionnement on a élevé le lissage, raffiné le centre de pertinence et utilisé la fonction de taille avancée pour maillé les courbures. Après avoir termine le maillage on passe a nommé les surfaces, on a l'entrée (Inlet=A), Sortie (Outlet=B) et la paroi extérieur des tubes (Wall=C). Il est nécessaire de nommés les surfaces pour la prochaine étape.

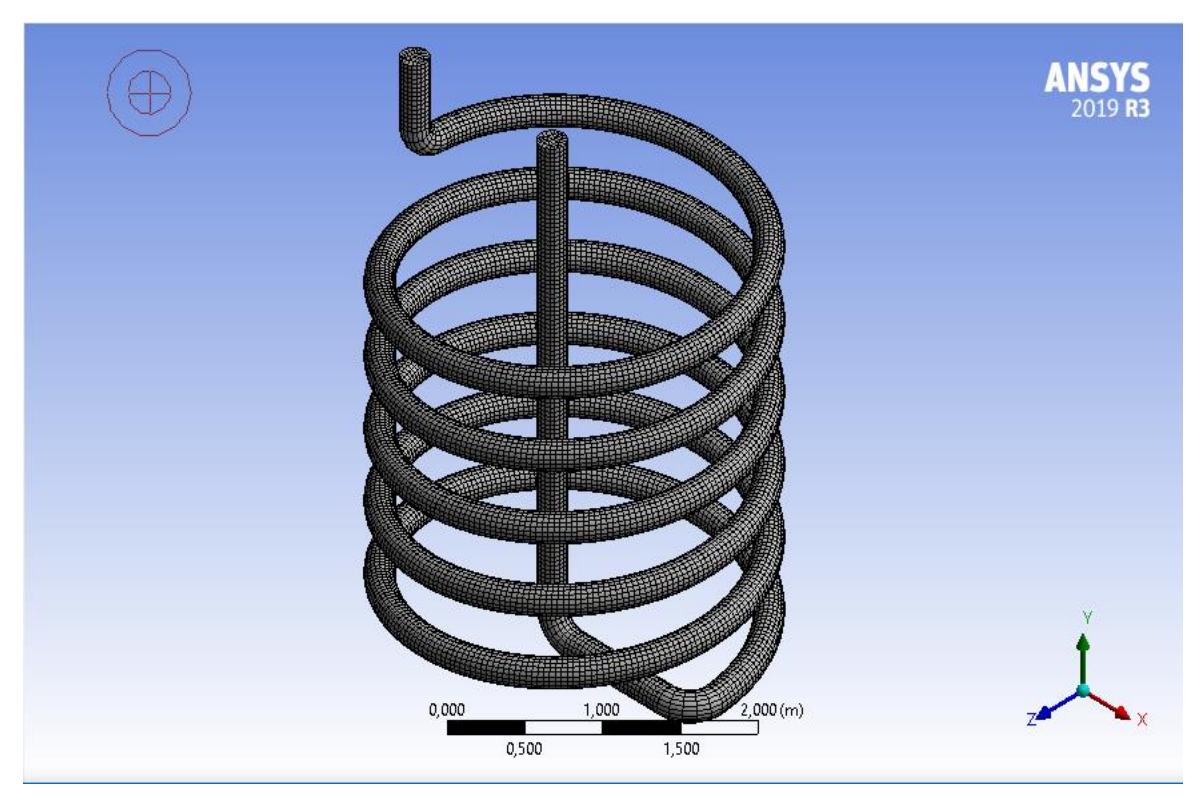

**Figure. III. 7.** Maillage d'un de l'échangeur géothermique en 3D.

#### **3.6.3. Nomination des surfaces :**

L'étape suivante consiste à nommer les différentes parties de la géométrie afin de

- Définir les conditions aux limites les problèmes (Intel, Ourlet, Wall.).
- Définir les conditions sur le maillage au niveau des différentes sélections.

En 3D, pour repérer les entrées, sorties ….etc. il faut sélectionner des différentes surfaces «Face » de la géométrie.

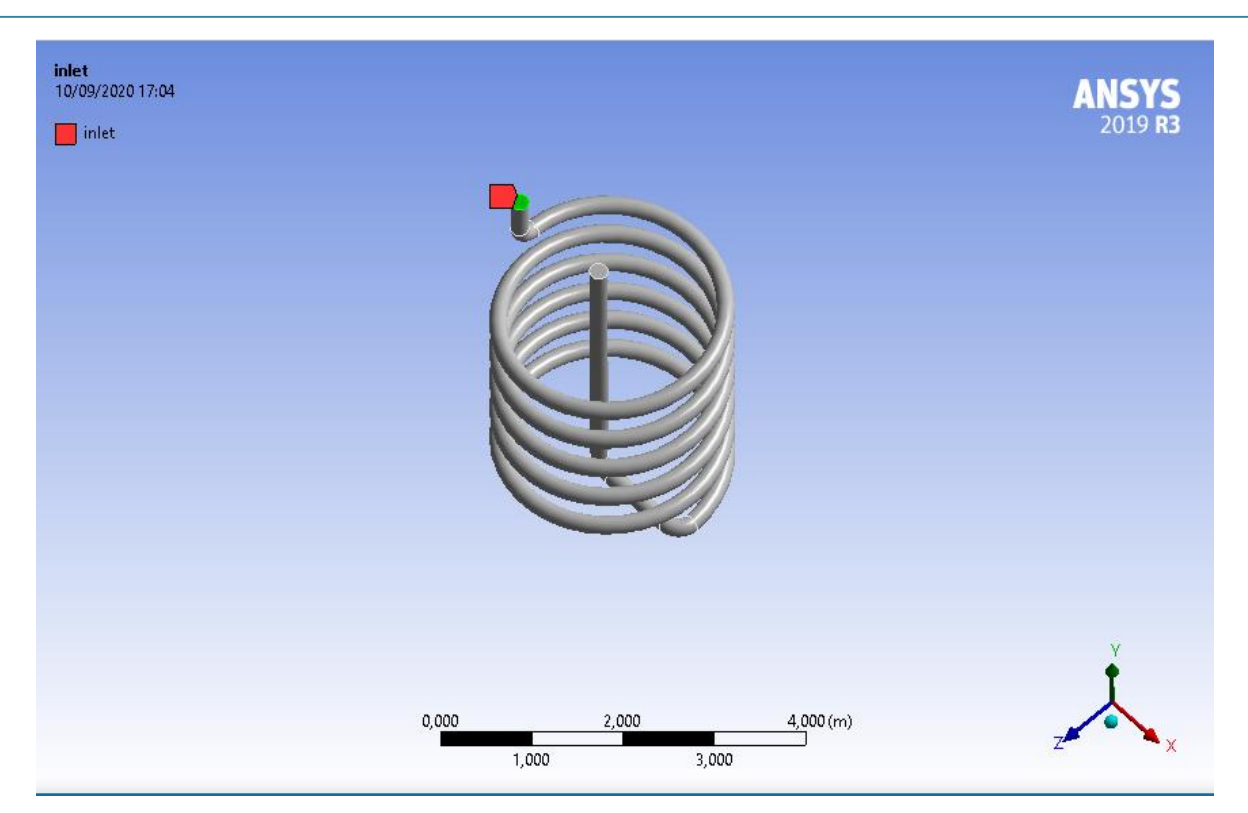

**Figure. III. 8.** L'entrée d'échangeur air / sol.

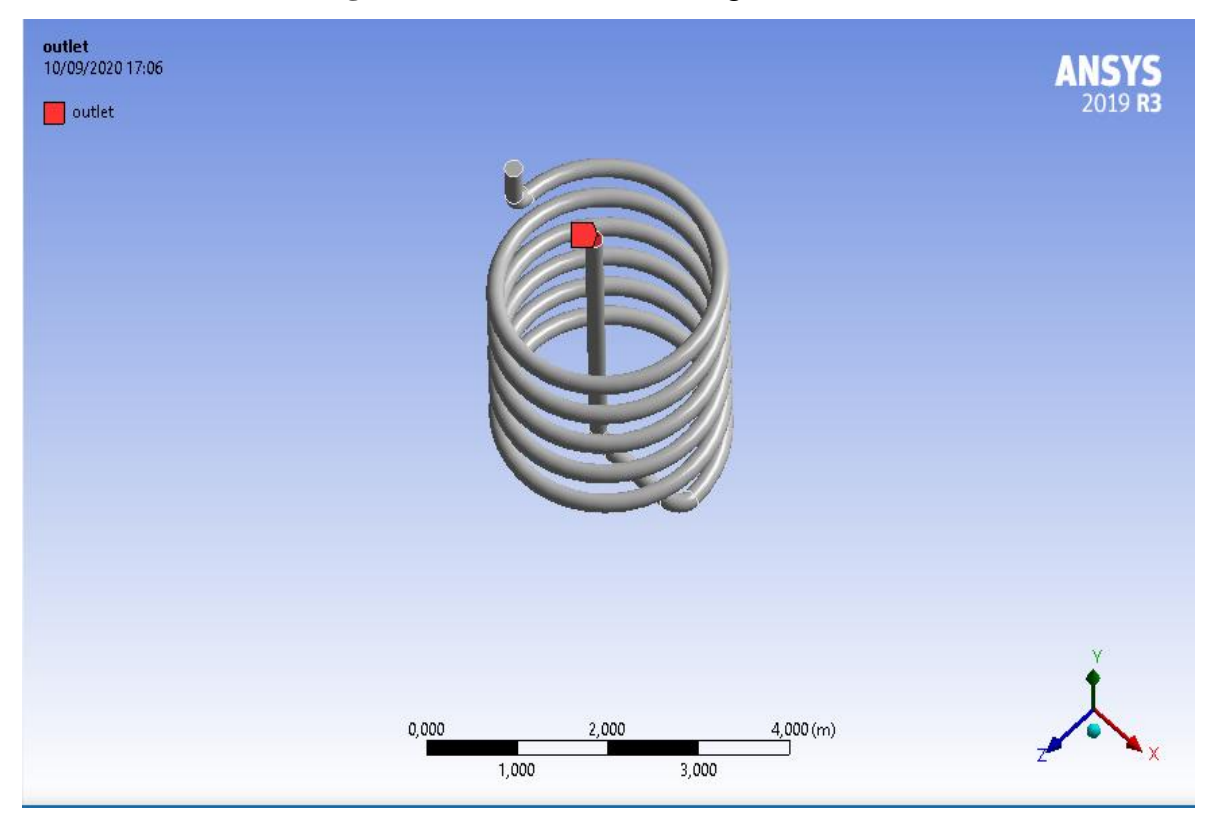

**Figure. III. 9.** La sortie d'échangeur air / sol.

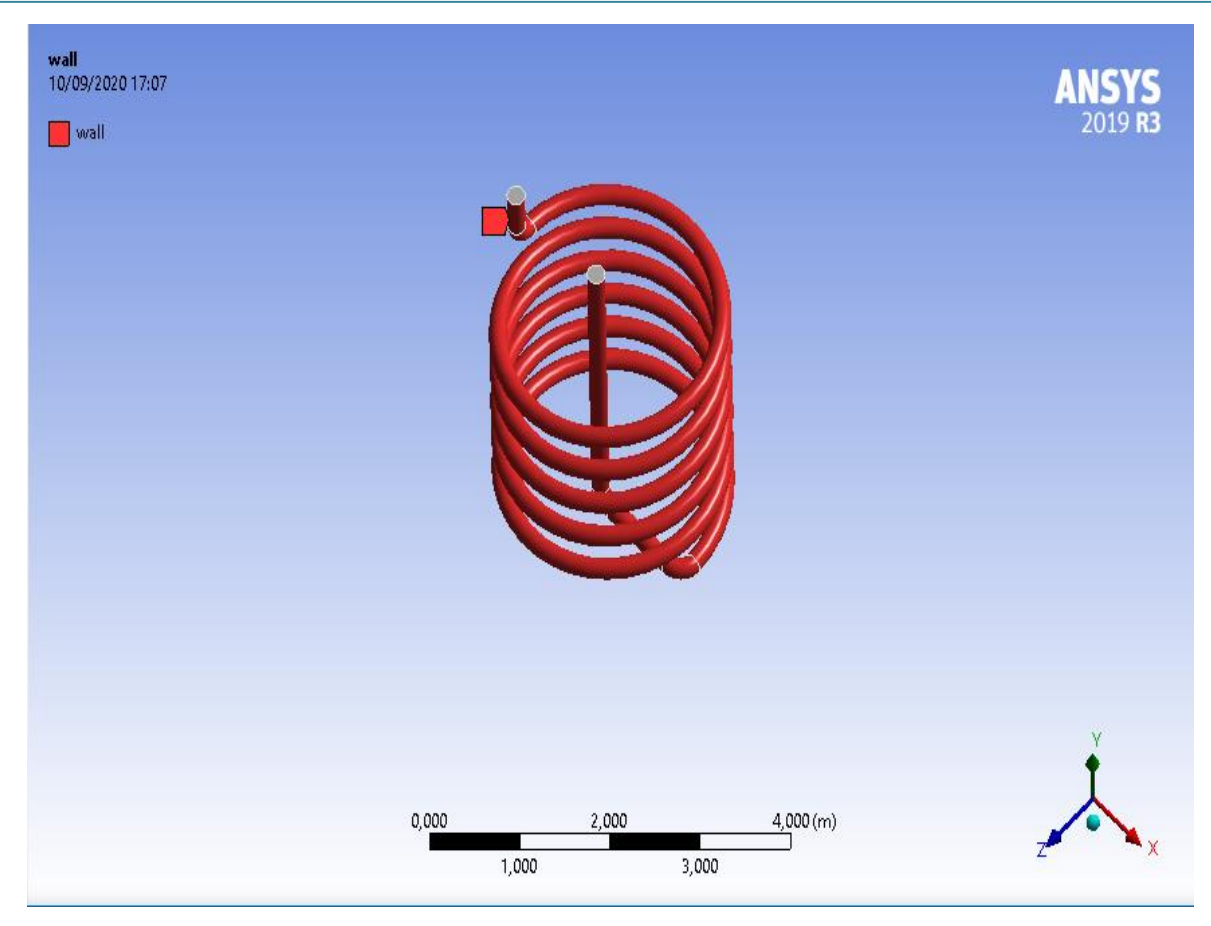

**Figure. III. 10.** Interface d'échangeur air / sol.

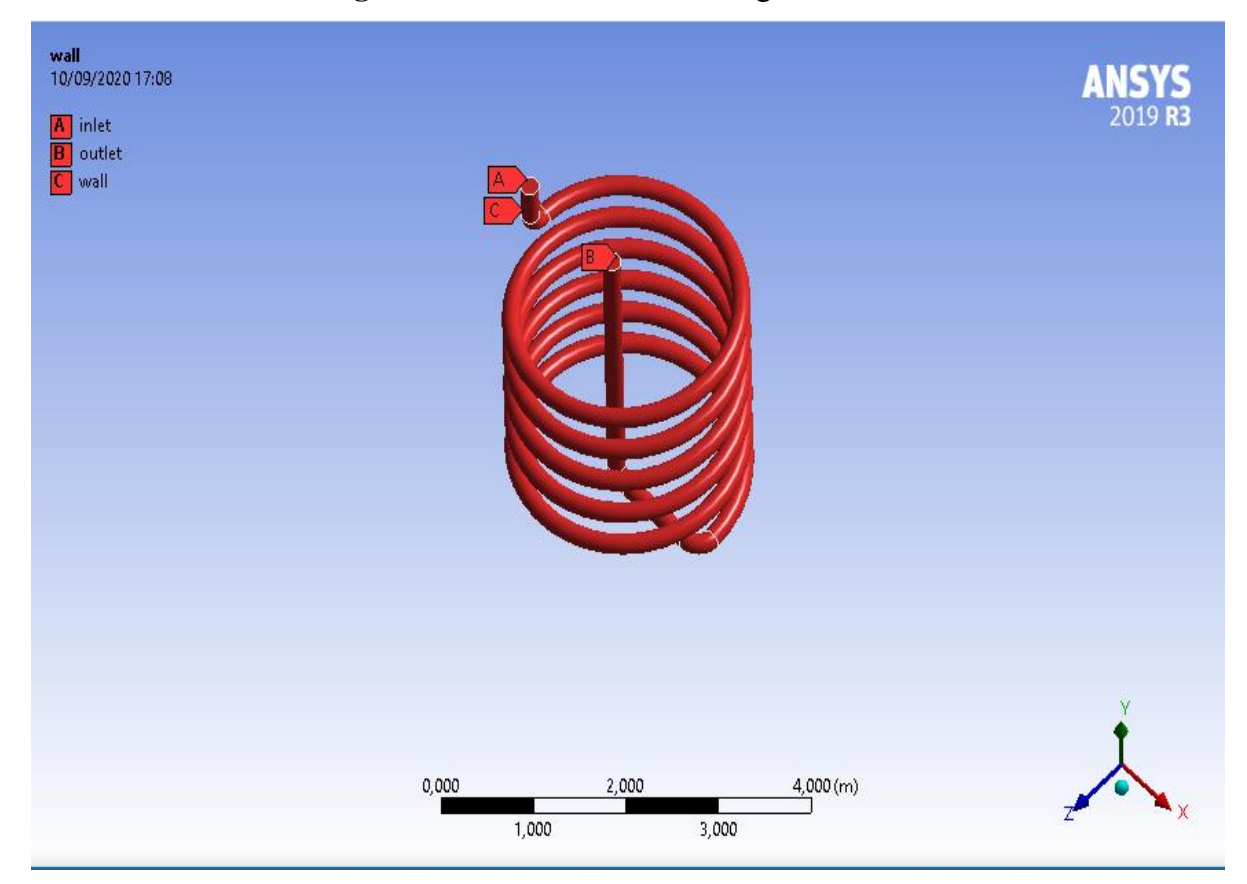

**Figure. III.11.** Les différentes parties d'échangeur air/sol.

# **3.7. Paramétrage des données des calculs :**

#### **3.7.1. Choix de modèle turbulent :**

Fluent propose différentes modélisations de l'écoulement turbulent. Parmi lesquels les écoulements non visqueux, turbulents.

#### **3.7.2. Choix l'équation d'énergie :**

Le transfert de chaleur en activant l'équation d'énergie, et pour cela il faut suivre les étapes suivantes.

#### **Models**⇒**Energy**⇒**Ok**

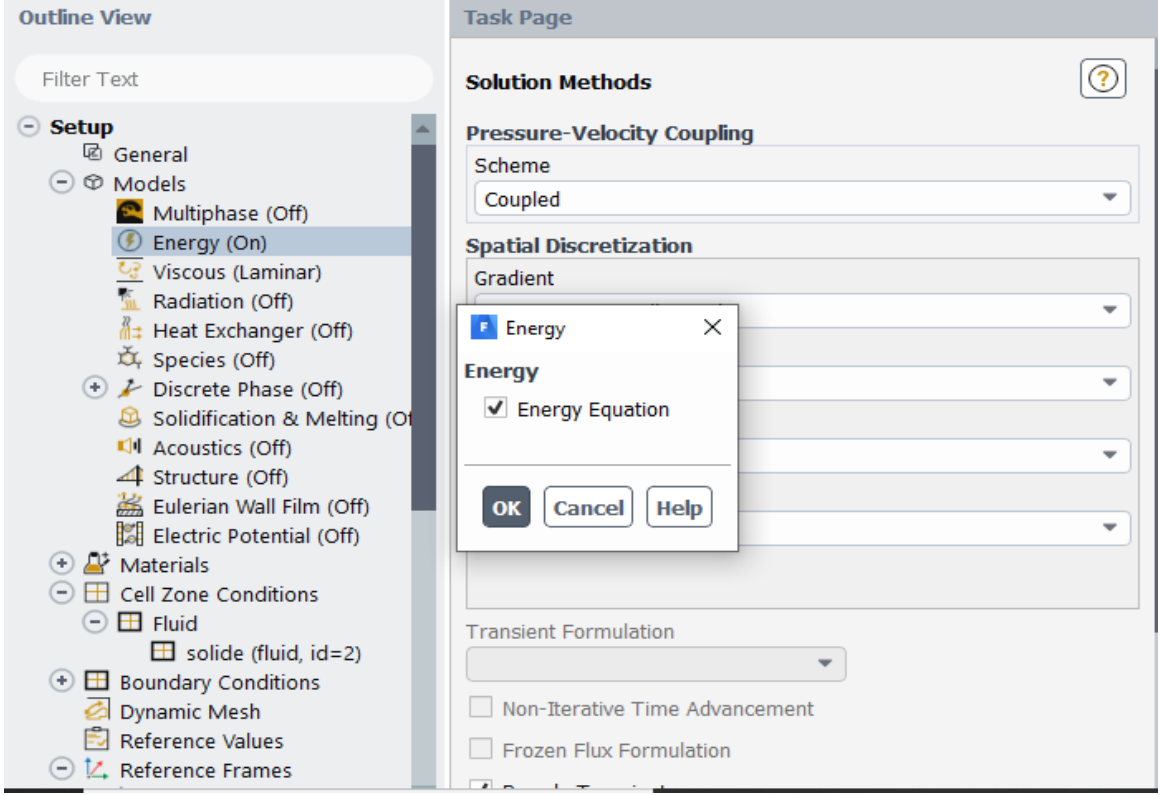

**Figure. III. 12.** Établir équation d'énergie.

#### **3.7.3. Choix du model de résolution :**

Nous avons utilisé les équations de Navier-Stokes moyennées avec un modèle de turbulence de type standard k-**figure III.11**.

#### **Model**⇒**K-epsilon**(**Standard)**⇒**ok**

#### **CHAPITRE 3** Étude expérimentale et Résultats

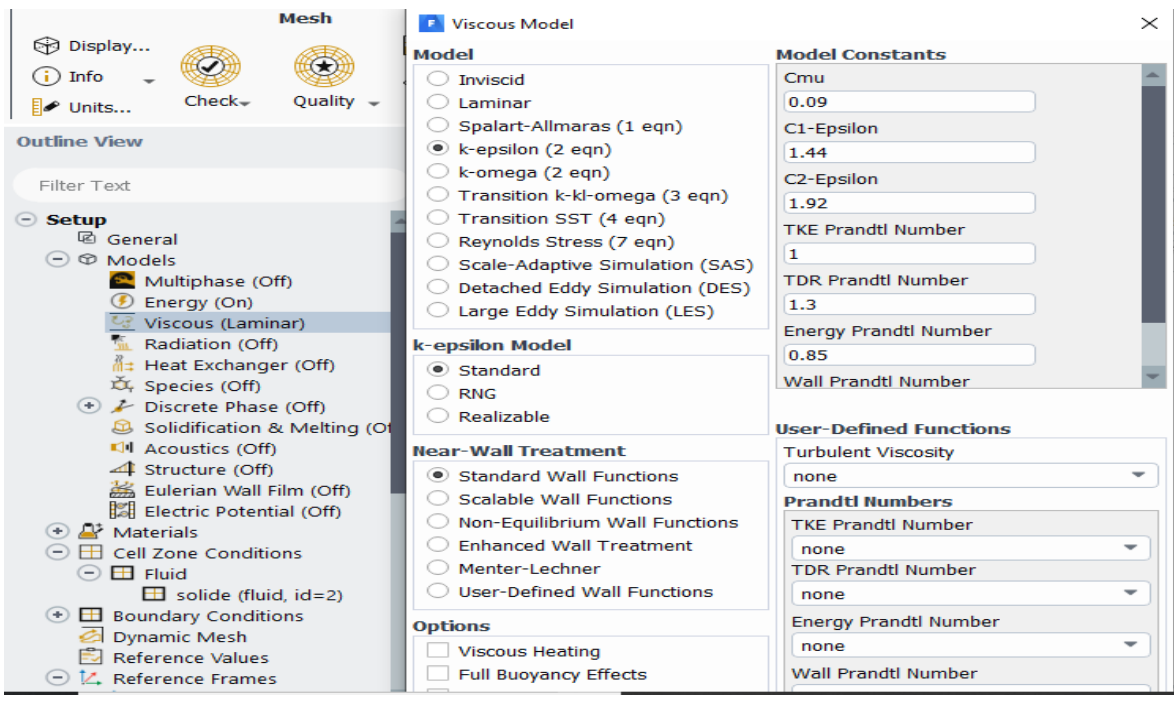

**Figure. III. 13.**Choix du modèle de K-epsilon (standard).

#### **3.7.4. Choix les caractéristiques physiques des fluides :**

Les caractéristiques du fluide sont chargées à partir de la bibliothèque des données de

Fluent. Pour notre problème de fluide et l'air :

#### **Matériel Type** ⇒**Close**

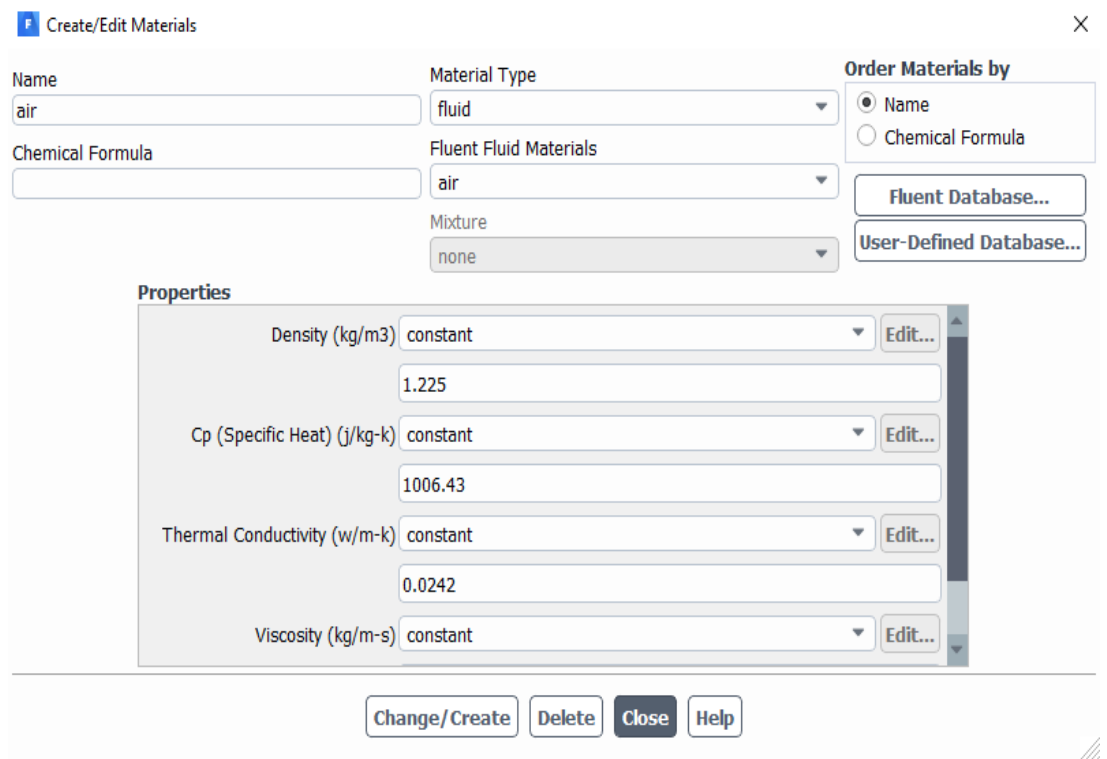

**Figure. III. 14.** Les caractéristiques physiques des fluides (air).

## **3.7.5. Choix les caractéristiques physiques des tubes :**

Les caractéristiques du tube sont chargées à partir de la bibliothèque des données de

fluent.

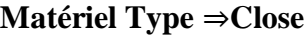

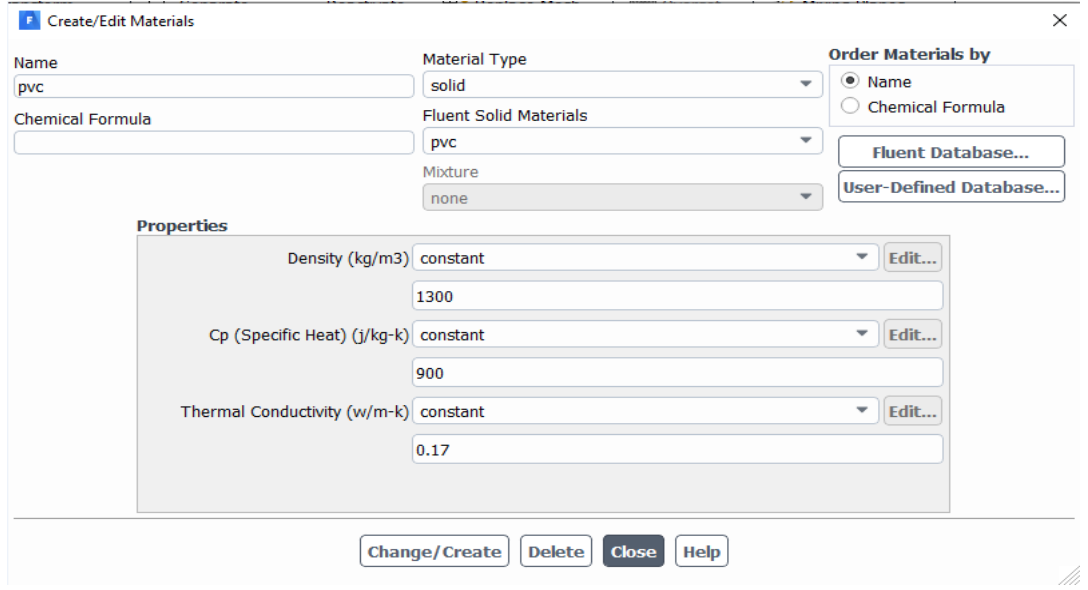

**Figure. III.15.**Définition les caractéristiques physiques des tubes (polypropylène).

#### **3.7.6. Choix des conditions d'opération :**

#### **Définie** ⇒**Operating conditions**

Avant de choisir les conditions aux limites, il faut choisir d'abord la valeur de la Pression de référence « operating conditions ».Puis nous cliquons sur ok.

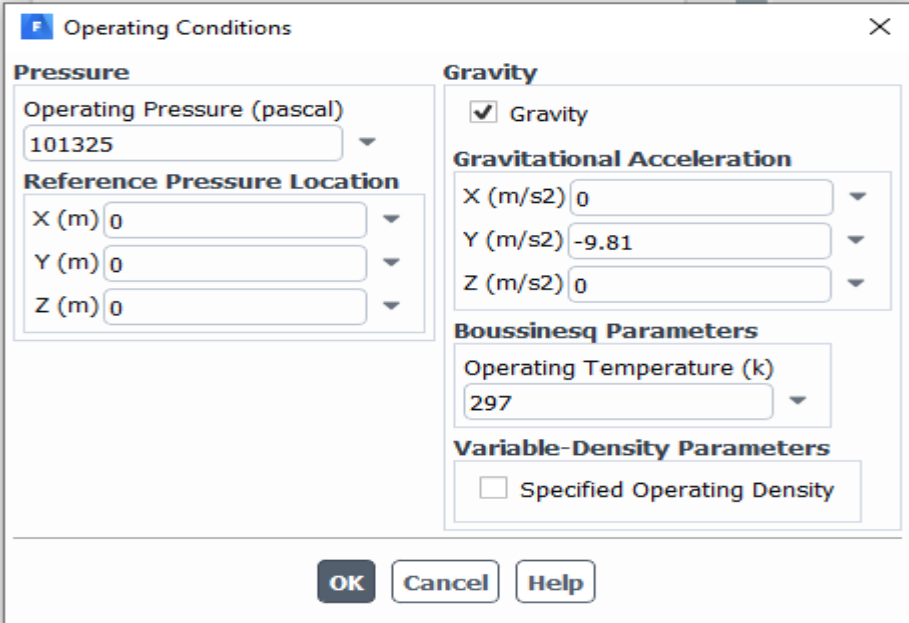

**Figure. III.16.**Choix de la pression de référence.

#### **3.7.7. Condition aux limites :**

En plus d'un maillage adéquat, les conditions aux limites sont très importantes pour obtenir une solution précise avec une convergence rapide. Fluent de type des conditions aux limites et de régler les données suivante nos besoin. Dans ce code de calcul on trouve plusieurs types de condition aux limites, permis ces conditions on peut citer les suivant : Le Choisir les conditions aux limites, il faut choisir d'abord la valeur de la vitesse et la température d'entré et le rapport de viscosité puis nous cliquons sur ok.

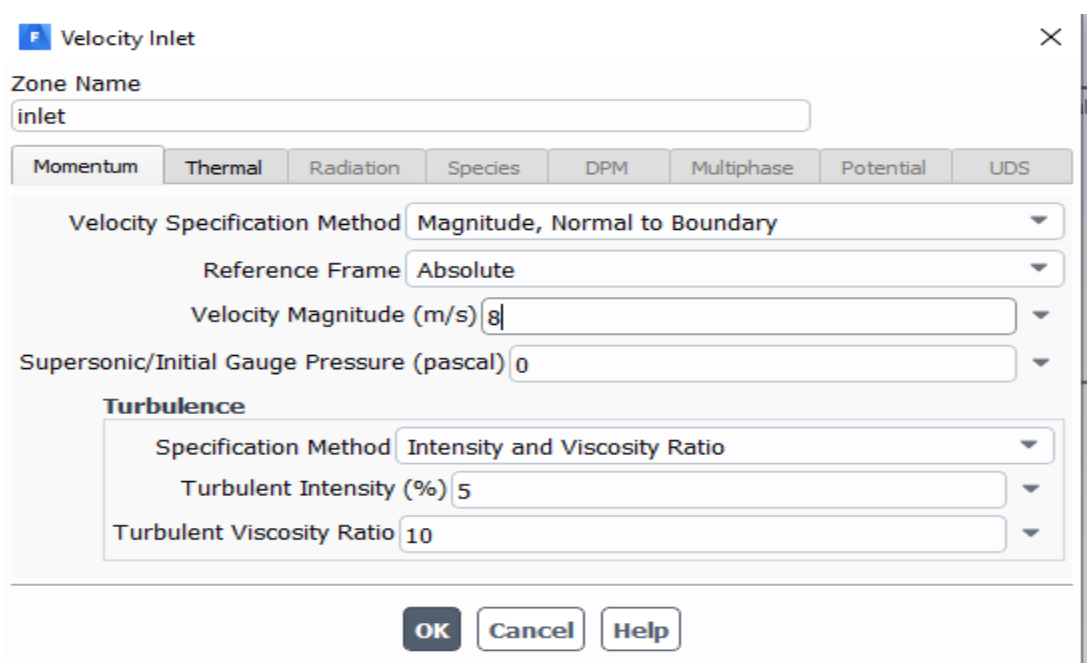

Figure.III.17. Choix de la vitesse (8 m/s) et le rapport de viscosité.

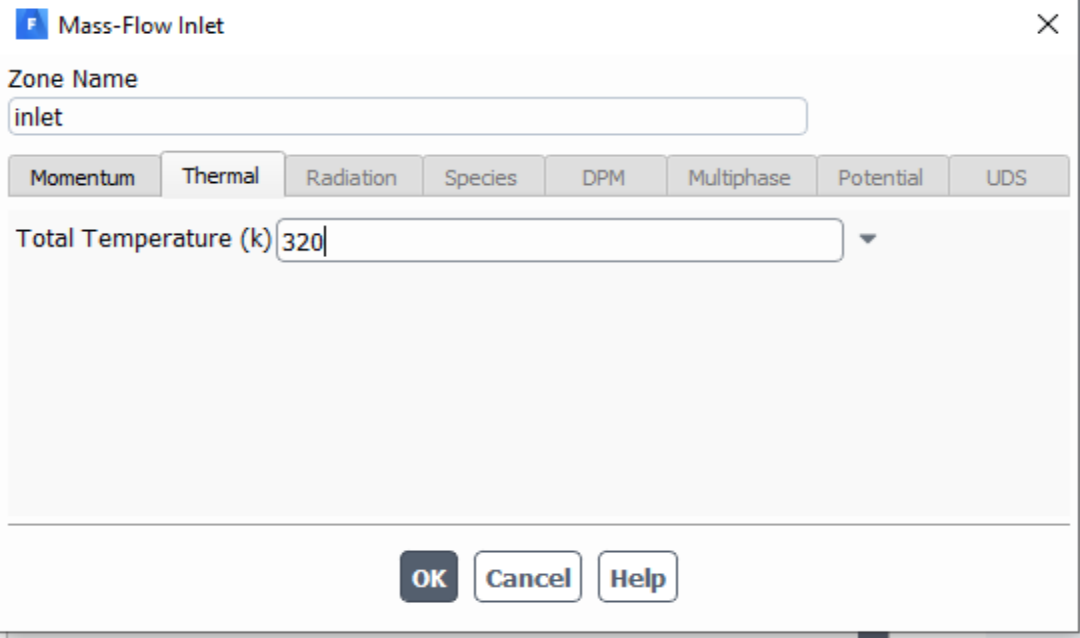

**Figure. III. 18**. Choix de la température d'entré.

#### **3.7.8. Choix la température de tube :**

Nous faisons double clic sur interface source pour mettre la valeur de température le long des tubes. Dans cette étude on Choisir la température de tube est la même température de sol.

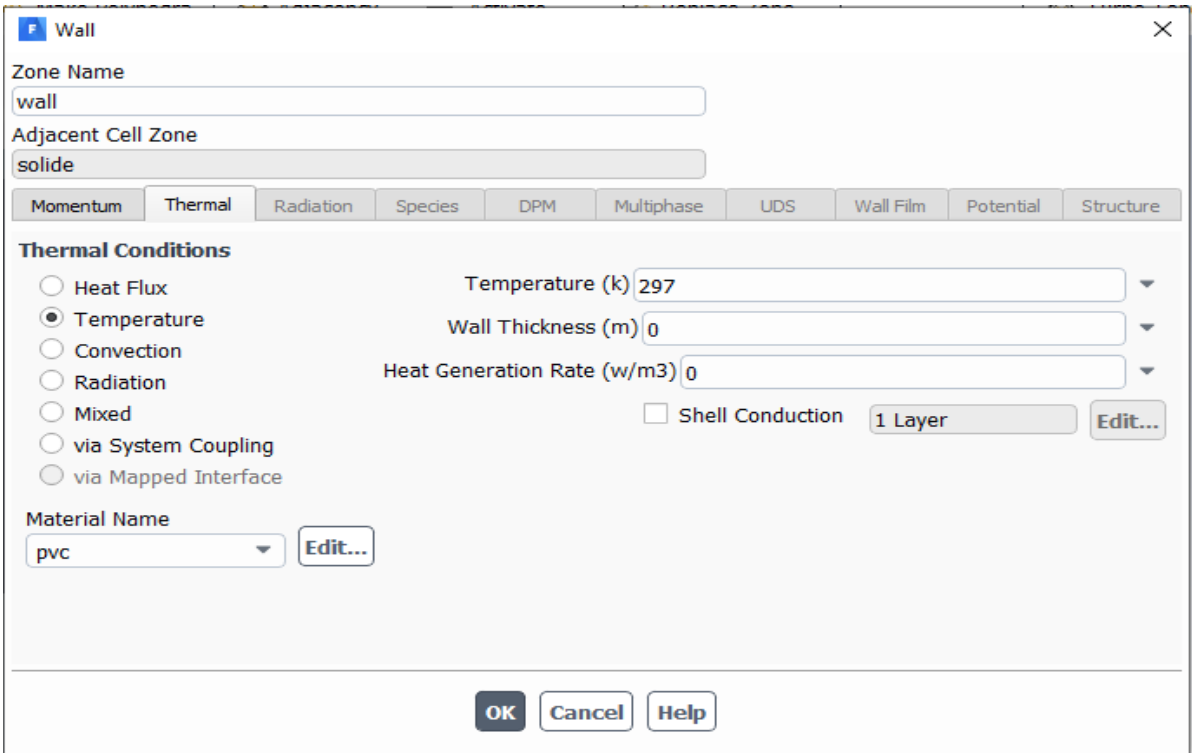

**Figure. III.19. Choix** de la température de tube.

#### **3.8. Initialisation :**

Pour préparation de calcul clic ⇒Initialize.

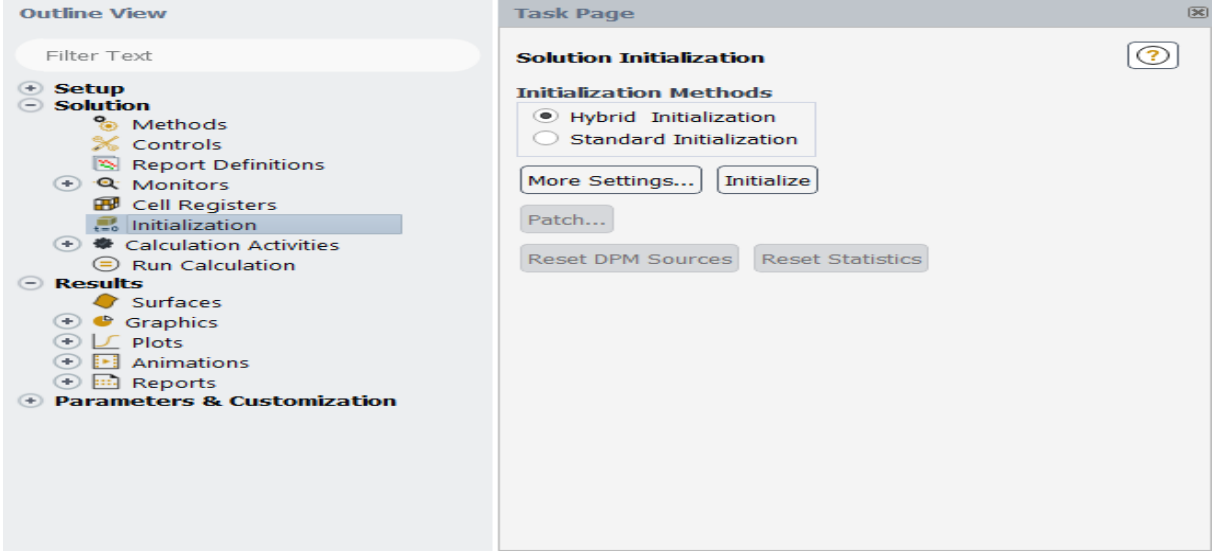

**Figure. III. 20.** Le Choix de Initialise.

#### **3.9. Calcul :**

Clic ⇒calculate pour calcul tous les résultats.

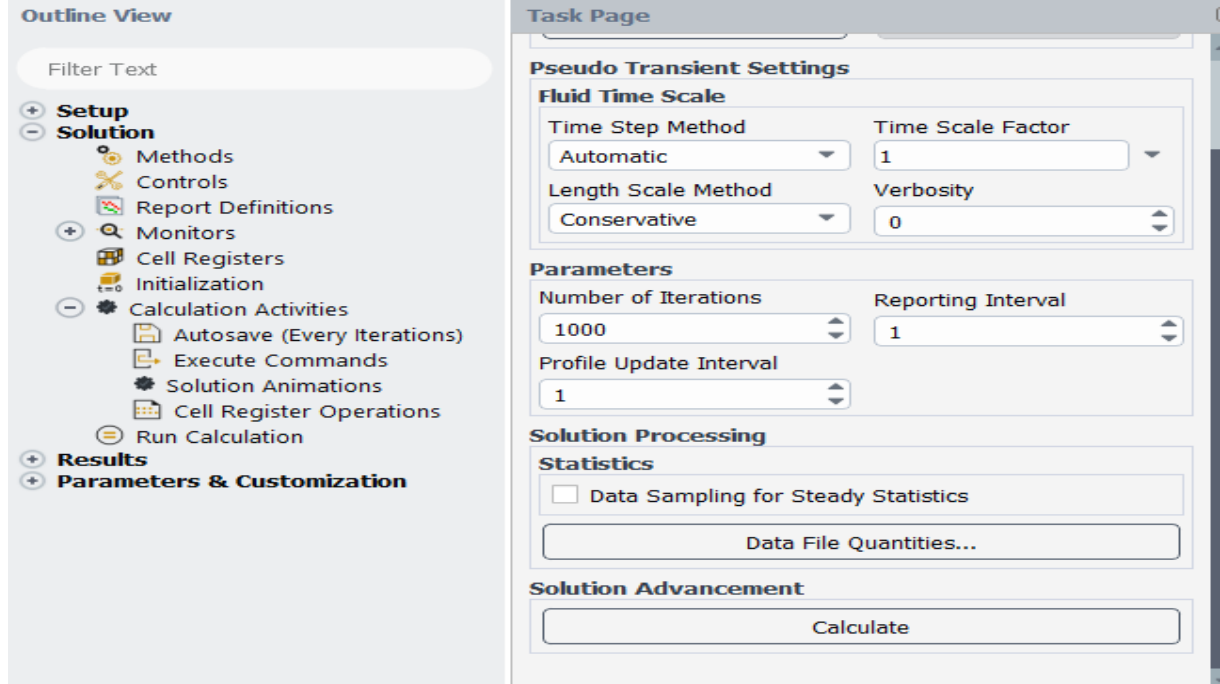

**Figure. III. 21.** Le Choix de calcul.

#### **3.9.1. La convergence :**

En raison de la divergence constatée depuis le lancement du calcul, nous avons choisi un maillage structuré avec des éléments de type triangles, triple qui a une quasi-stabilité pour chaque maillage imposé. Dans cette simulation nous avons remarqué que le processus est arrête après 200 itérations **figure III.22**

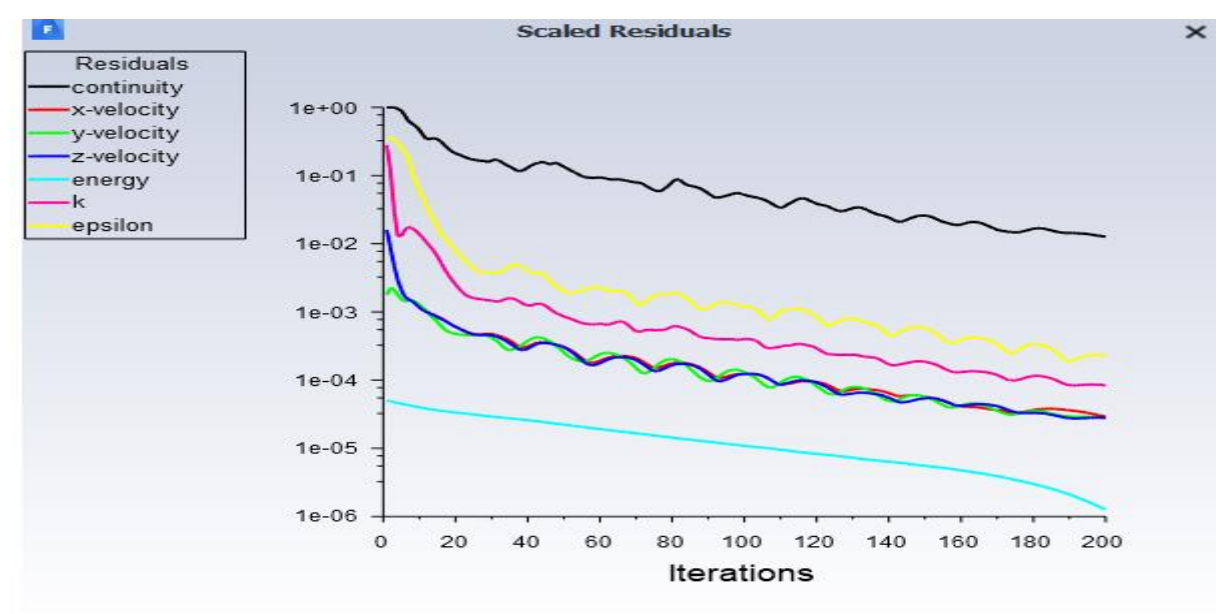

**Figure.III.22.** Allure de l'évolution des résidus pour le calcul i stationnaire.

## **3.10. Résultats et Commentaires :**

### **3.10.1. En matériau PVC :**

Nous utilisons de pvc dans l'échangeur de chaleur et changez à chaque fois la vitesse d'entrée de l'air.

-Chaque fois que nous augmentons la vitesse :

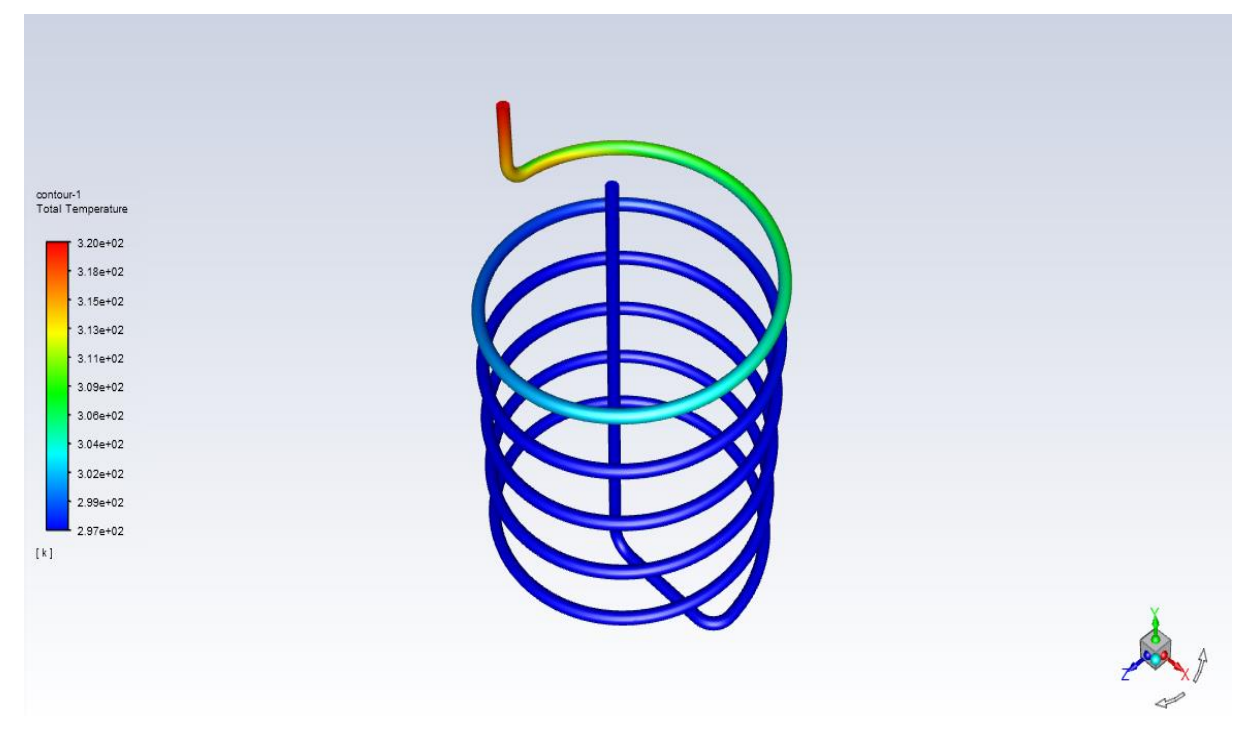

Figure III.23. Les iso-surfaces de turbulence en pvc avec 0.7 m/s.

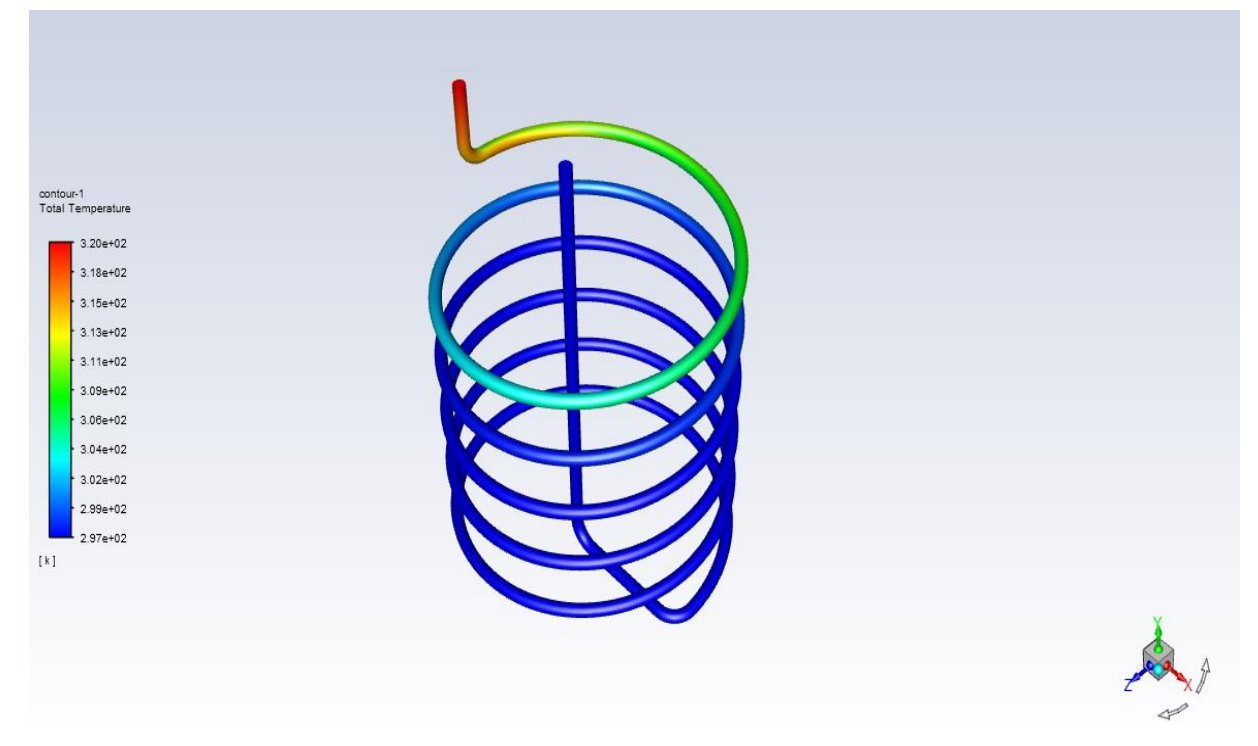

Figure III.24. Les iso-surfaces de turbulence en pvc avec 1.5 m/s.

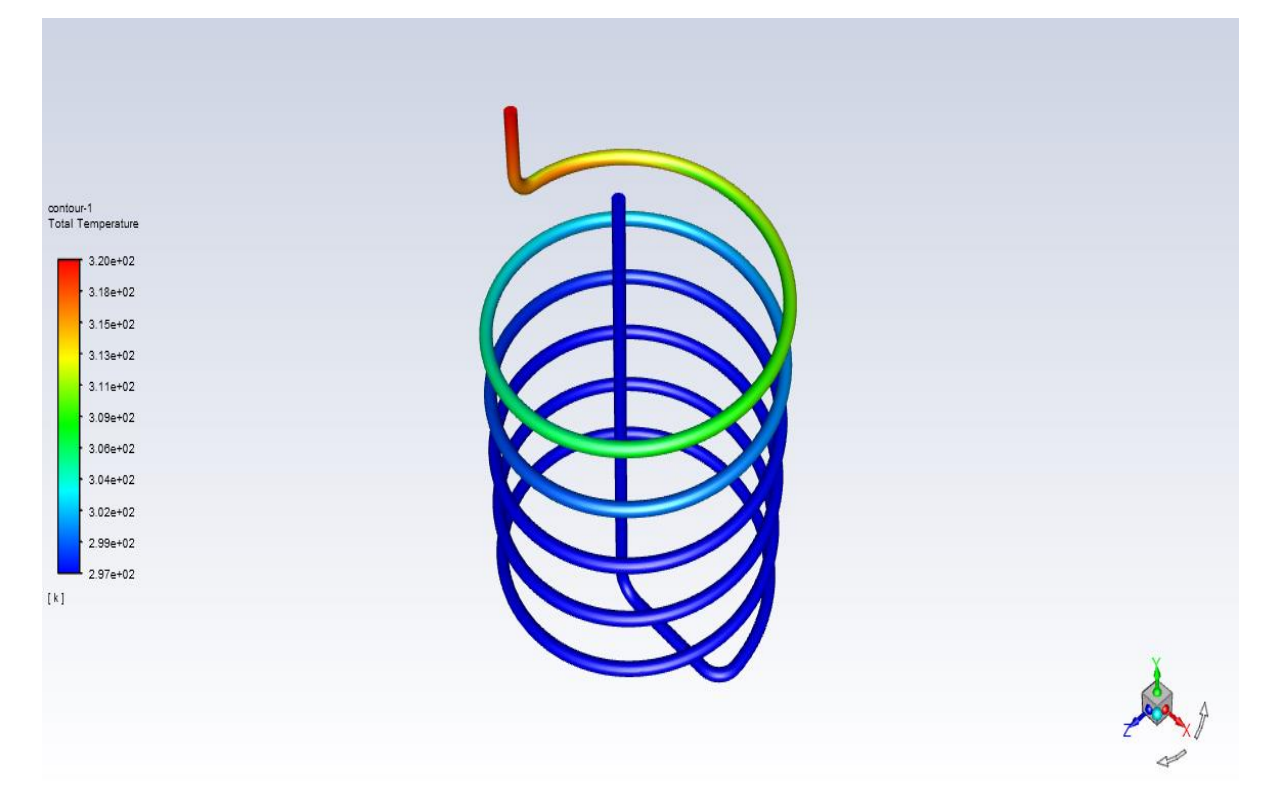

Figure III.25. Les iso-surfaces de turbulence en pvc avec 5 m/s.

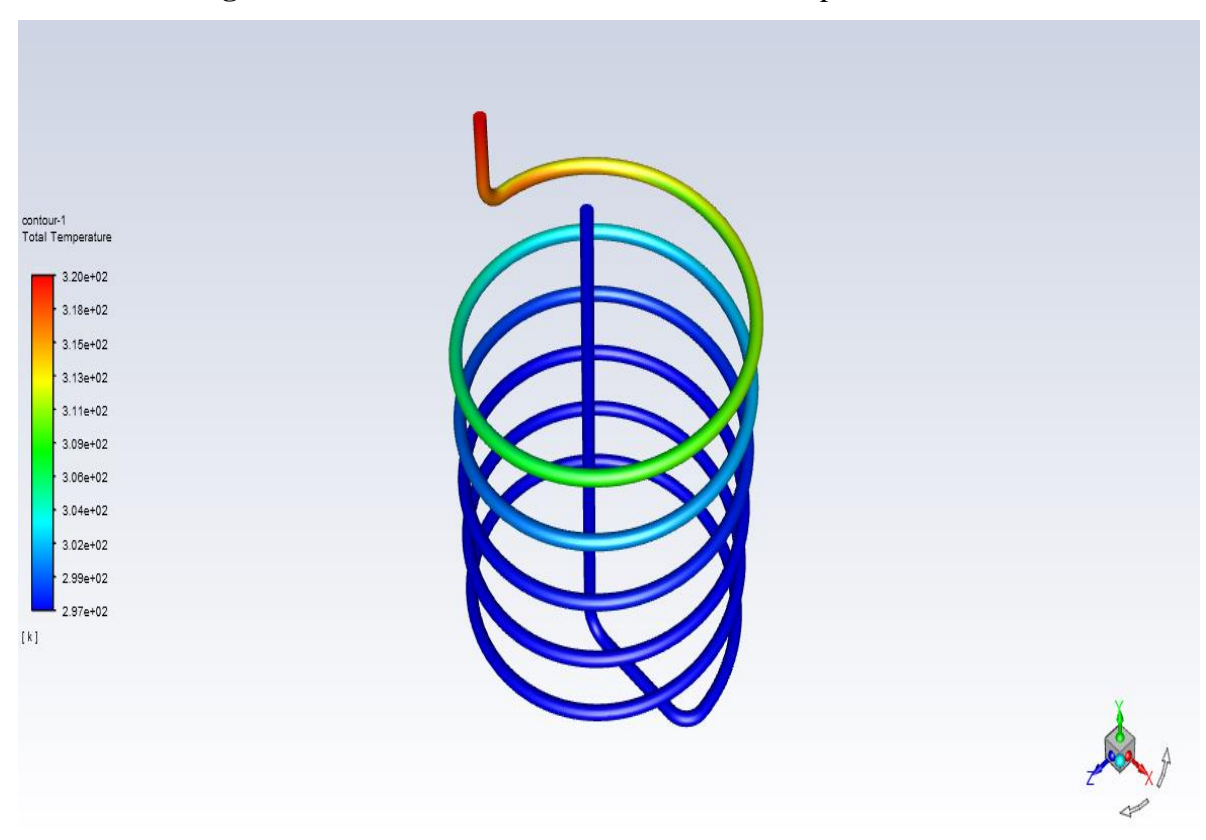

Figure III.26. Les iso-surfaces de turbulence en pvc avec 8 m/s.

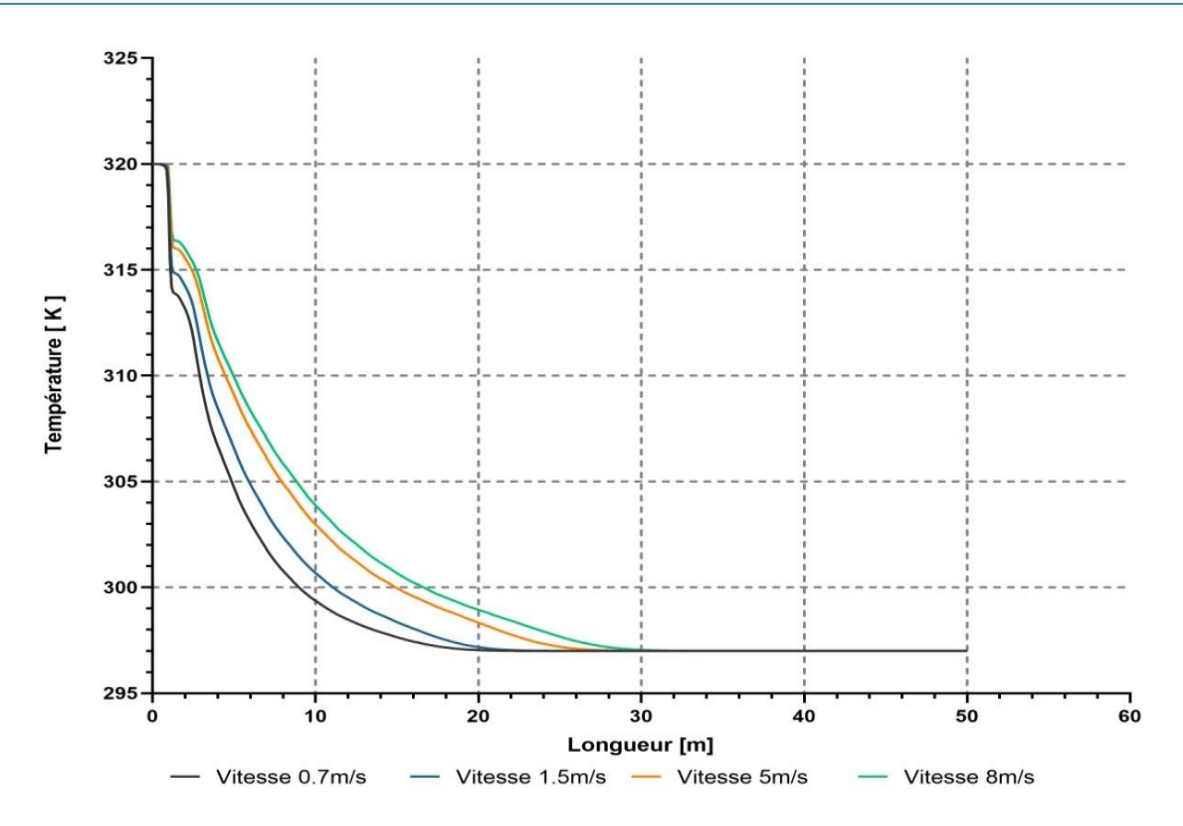

**Figure III.27.** La température en fonction de la longueur à différentes vitesses en PVC.

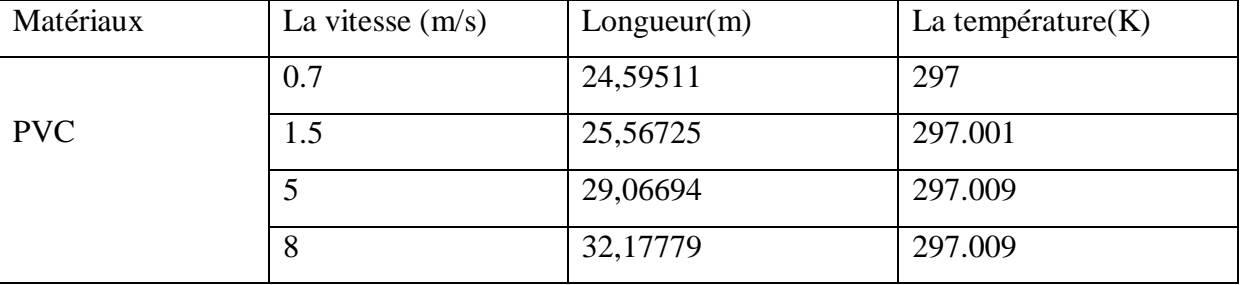

**Tableau. III.1.**Température de sortie fonction de la longueur à différentes vitesses en PVC.

**Tableau III.1.** Illustre les résultats issus des calculs via le logiciel Fluent sous forme d'isotherme de surfaces pour différents vitesse (0.7, 1.5, 5 et 8 m/s) de l'échangeur de forme circulaire en pvc. D'où on peut tirés les remarques suivantes :

- a) Pour la vitesse de 0.7m/s, **Tableau III.1**, la température de l'air à la sortie de l'échangeur est de l'ordre de 297 (K), cette dernière est obtenue à 24.59511 m dans la longueur de l'échangeur de chaleur.

- b) Pour la vitesse de 1.5m/s, **Tableau III.1**, la température de l'air à la sortie de l'échangeur est de l'ordre de 297.001 (K), cette dernière est obtenue à 25,56725m dans la longueur de l'échangeur de chaleur.

- c) Pour la vitesse de 4m/s, **Tableau III.1**, la température de l'air à la sortie de l'échangeur est de l'ordre de 297.009 (K), cette dernière est obtenue à 29,06694m dans la longueur de l'échangeur de chaleur.

#### **3.10.2. En matériau Cu :**

Nous utilisons de cuivre dans l'échangeur de chaleur et changez à chaque fois la vitesse d'entrée de l'air.

-Chaque fois que nous augmentons la vitesse :

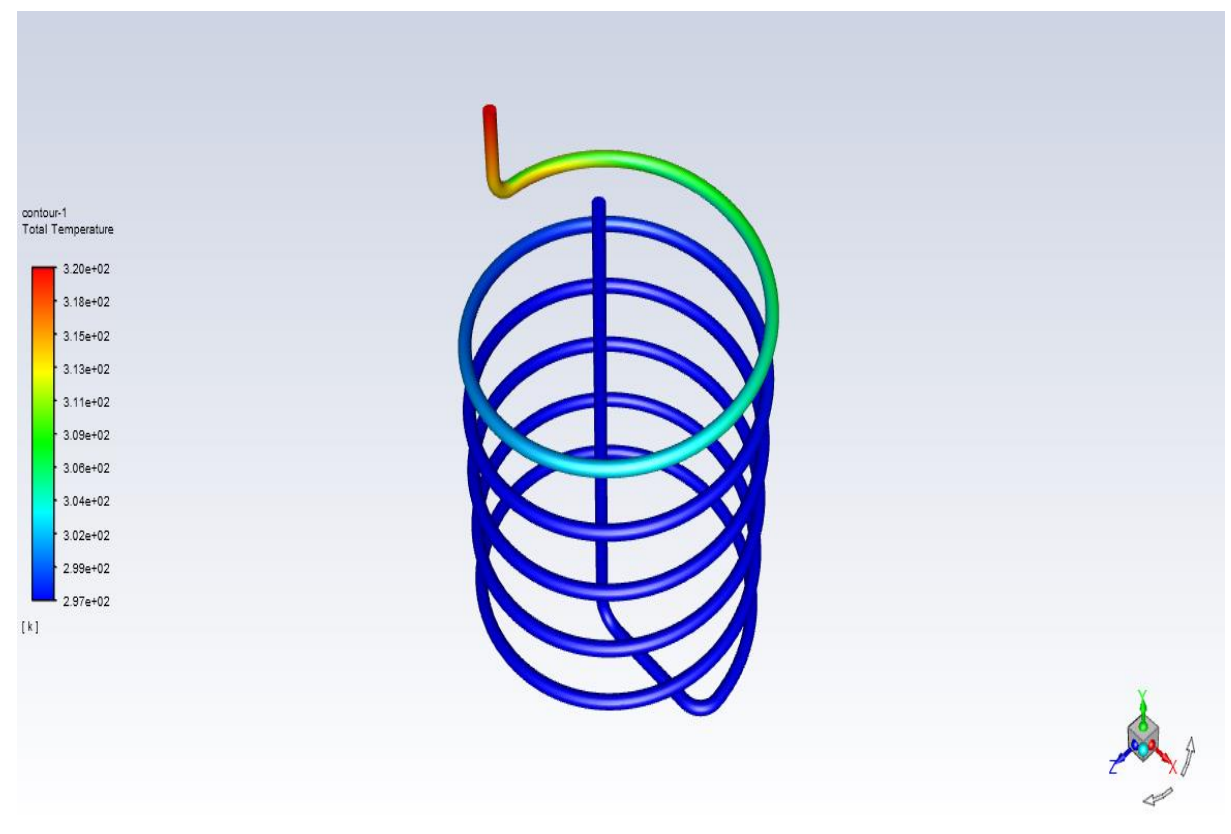

**Figure III.28.** Les iso-surfaces de turbulence en Cu avec 0.7 m/s.

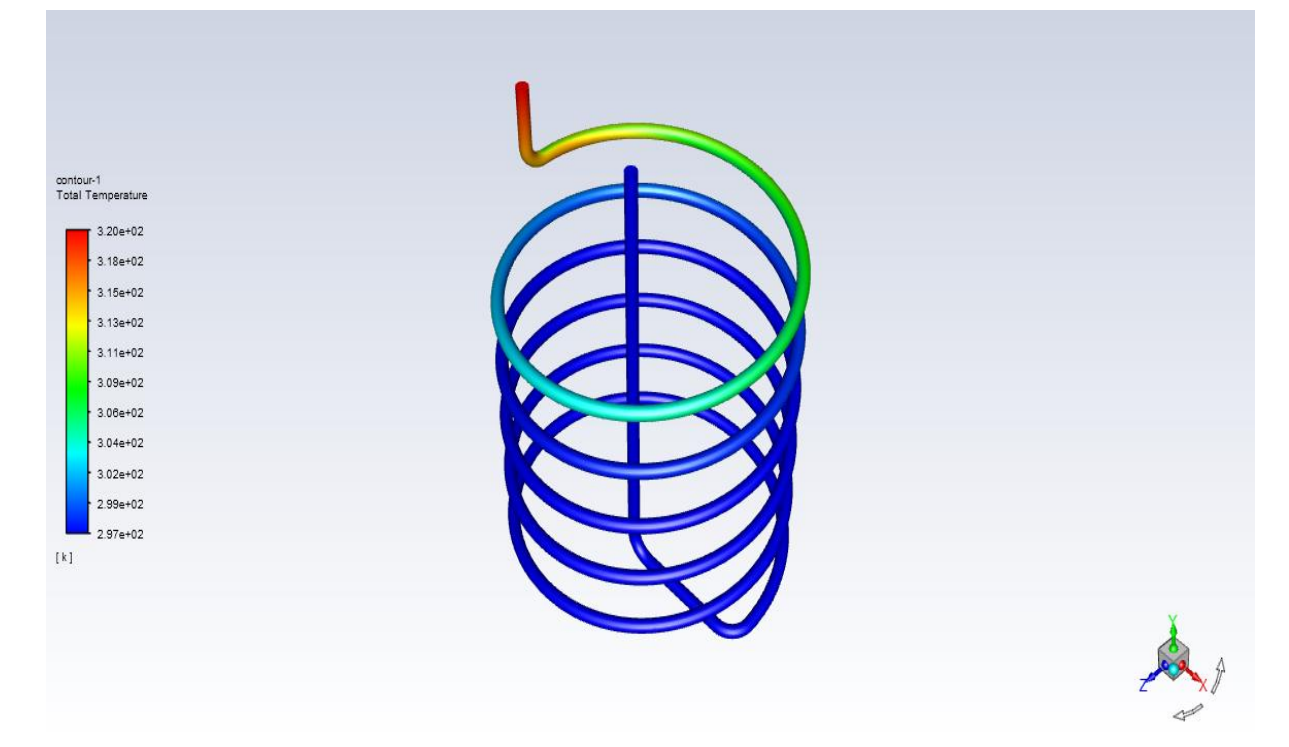

Figure III.29. Les iso-surfaces de turbulence en Cu avec 1.5 m/s.

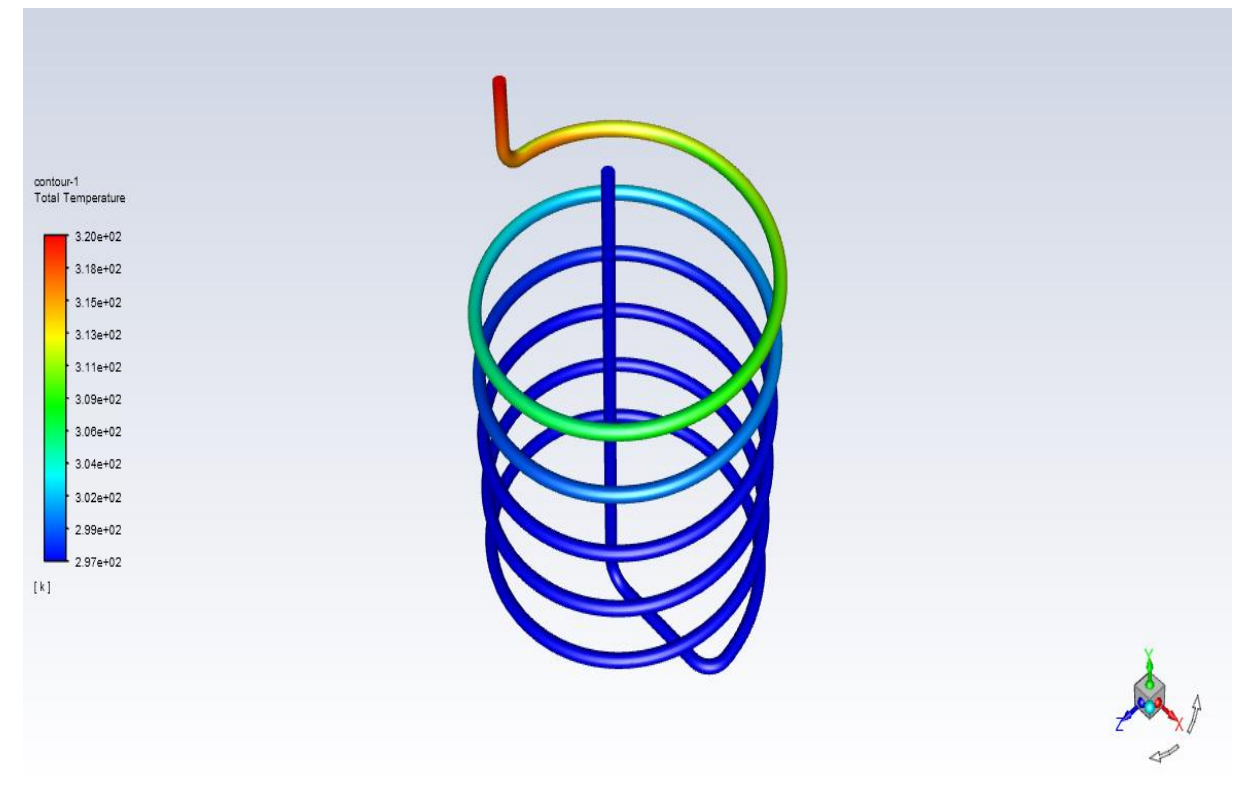

Figure III.30. Les iso-surfaces de turbulence en Cu avec 5 m/s.

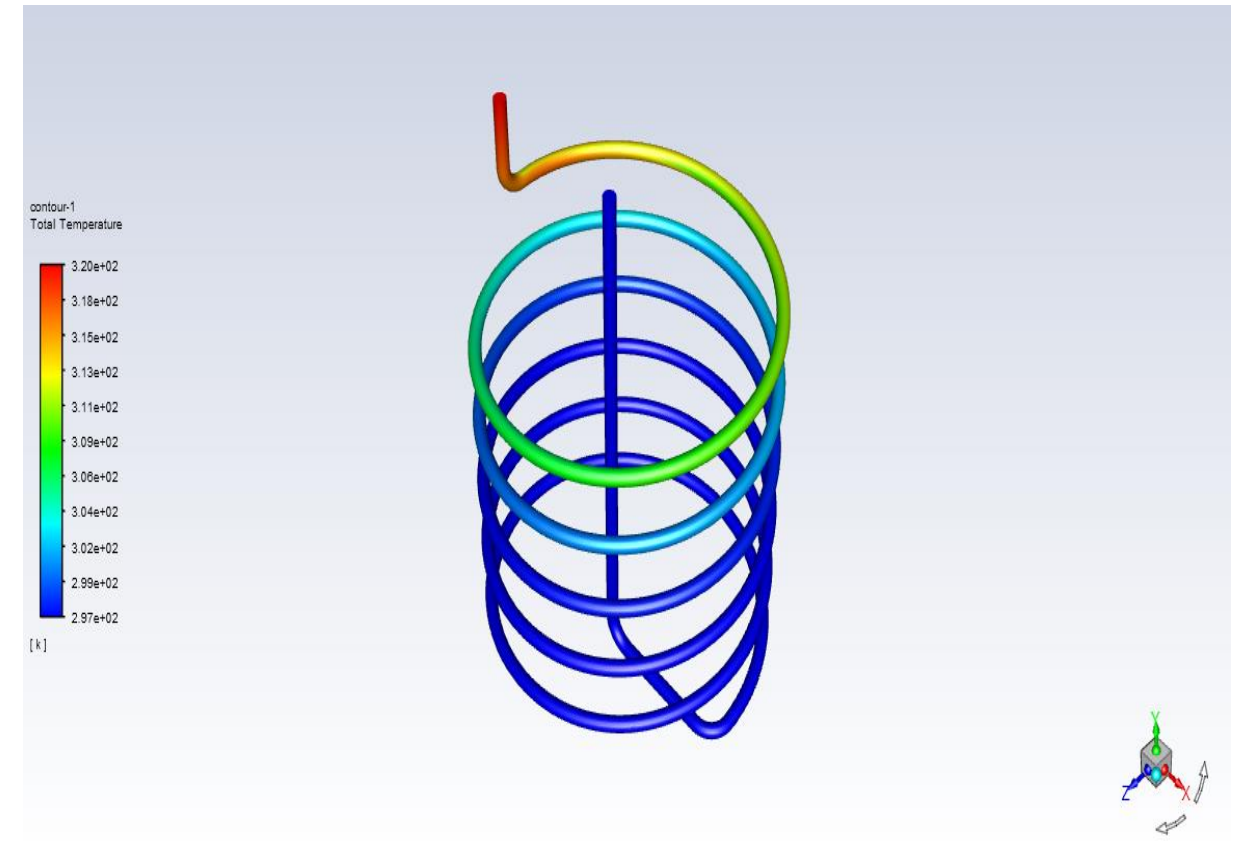

Figure III.31. Les iso-surfaces de turbulence en Cu avec 8 m/s.

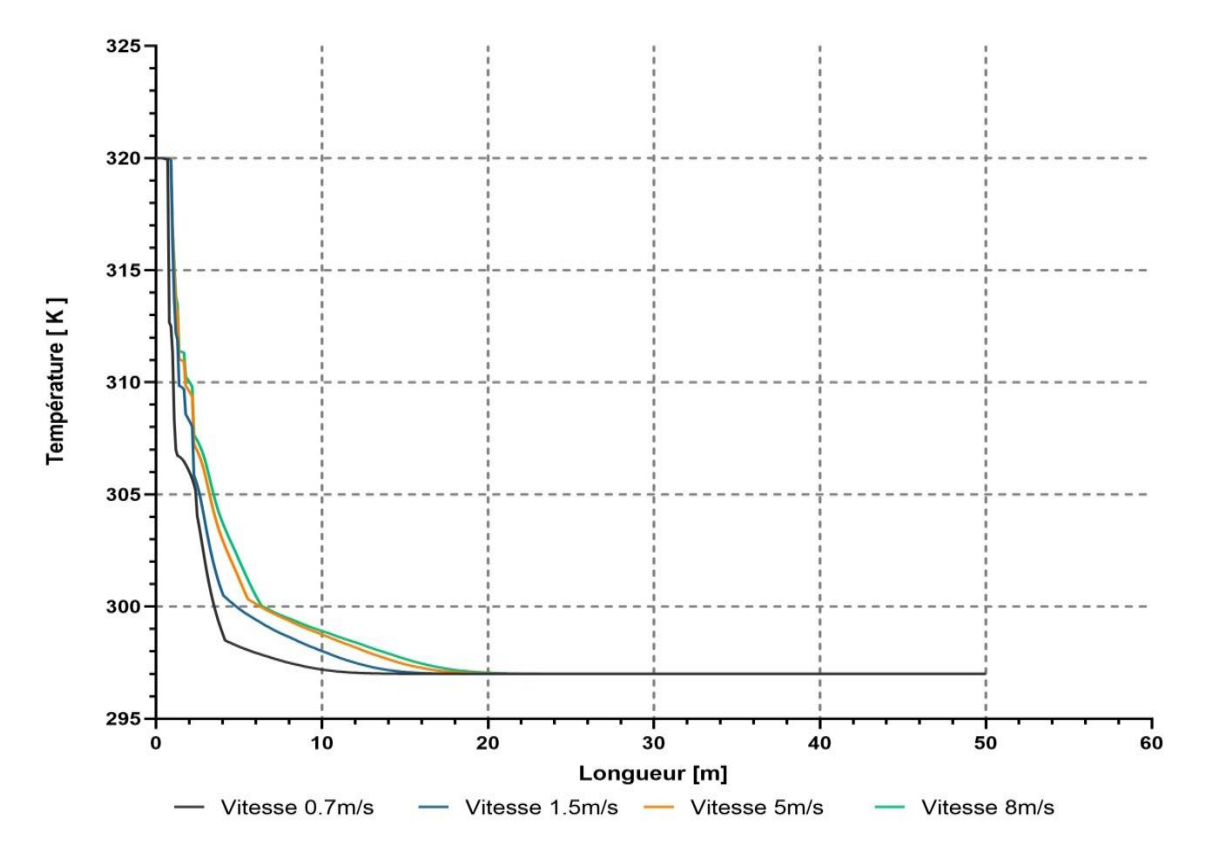

**Figure III.32.** La température en fonction de la longueur à différentes vitesses en Cu.

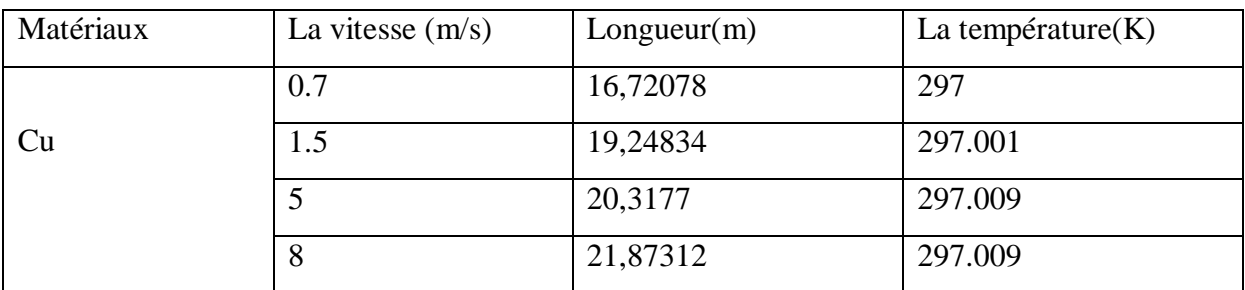

**Tableau. III.2.**Température de sortie fonction de la longueur à différentes vitesses en Cu.

**Tableau III.2.** Illustre les résultats issus des calculs via le logiciel Fluent sous forme d'isotherme de surfaces pour différents vitesse (0.7, 1.5, 5 et 8 m/s) de l'échangeur de forme circulaire en pvc. D'où on peut tirés les remarques suivantes :

- a) Pour la vitesse de 0.7m/s, **Tableau III.2**, la température de l'air à la sortie de l'échangeur est de l'ordre de 297 (K), cette dernière est obtenue à 16,72078 m dans la longueur de l'échangeur de chaleur.

- b) Pour la vitesse de 1.5m/s, **Tableau III.2**, la température de l'air à la sortie de l'échangeur est de l'ordre de 297.001 (K), cette dernière est obtenue à 19,24834 m dans la longueur de l'échangeur de chaleur.

- c) Pour la vitesse de 4m/s, **Tableau III.2**, la température de l'air à la sortie de l'échangeur est de l'ordre de 297.009 (K), cette dernière est obtenue à 20,3177 m dans la longueur de l'échangeur de chaleur.

- c) Pour la vitesse de 8m/s, **Tableau III.2**, la température de l'air à la sortie de l'échangeur est de l'ordre de 297.009 (K), cette dernière est obtenue à 21,87312 m dans la longueur de l'échangeur de chaleur.

## **3.10.3. En matériau Al :**

Nous utilisons de l'aluminium dans l'échangeur de chaleur et changez à chaque fois la vitesse d'entrée de l'air.

-Chaque fois que nous augmentons la vitesse :

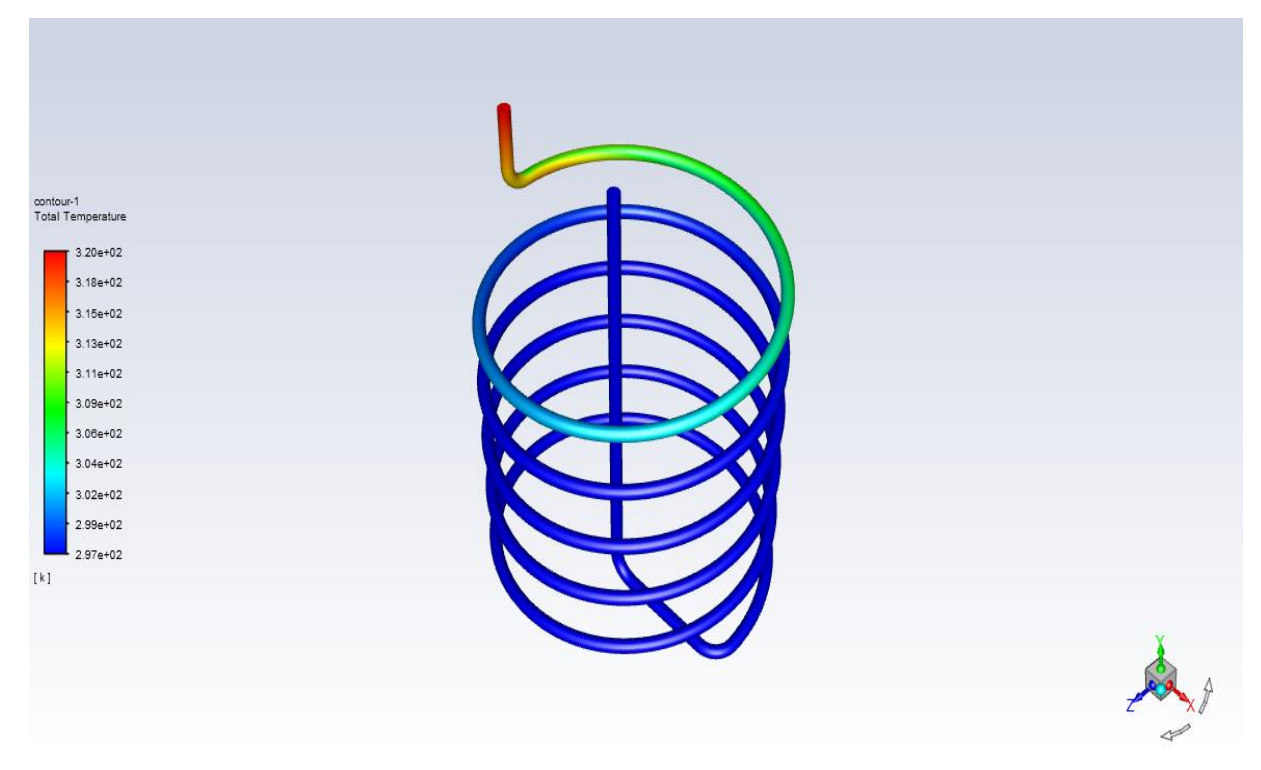

**Figure III.33.** Les iso-surfaces de turbulence en Al avec 0.7 m/s.

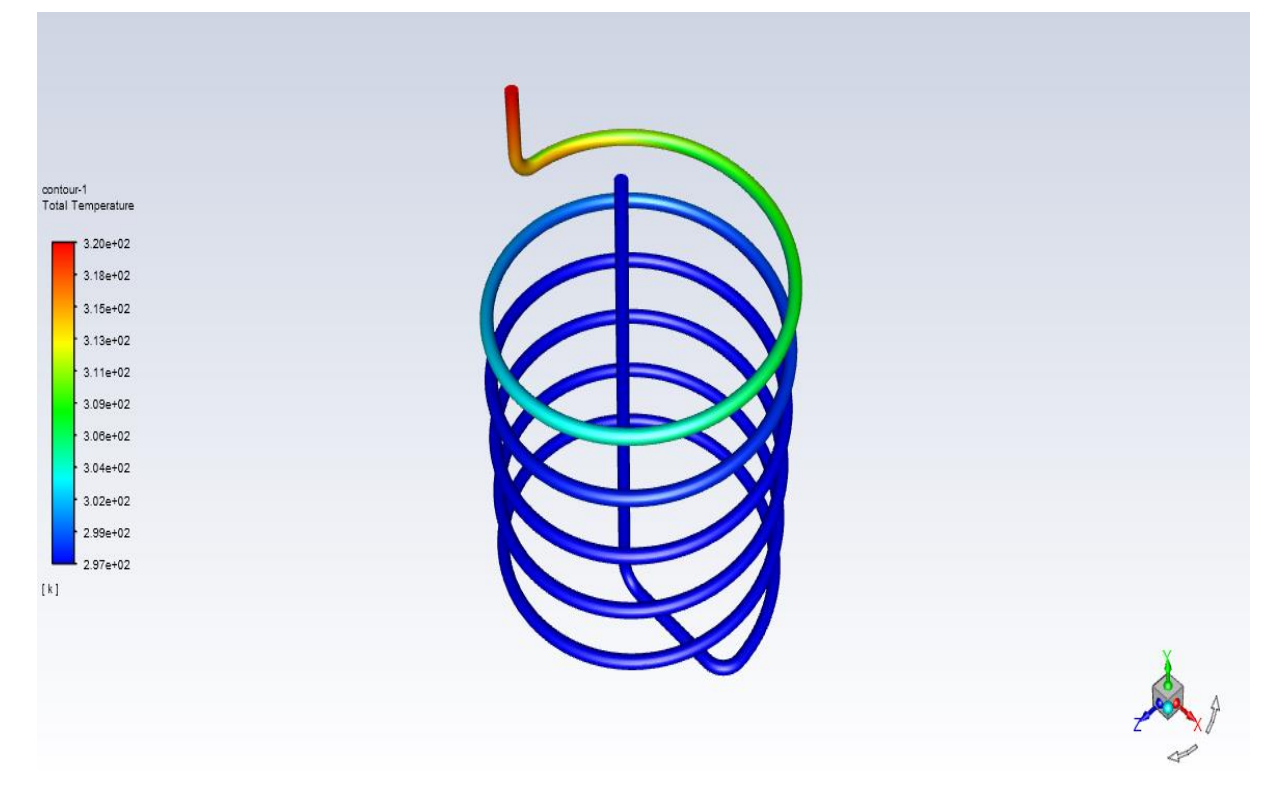

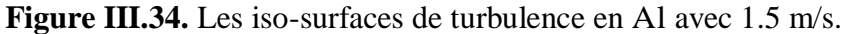

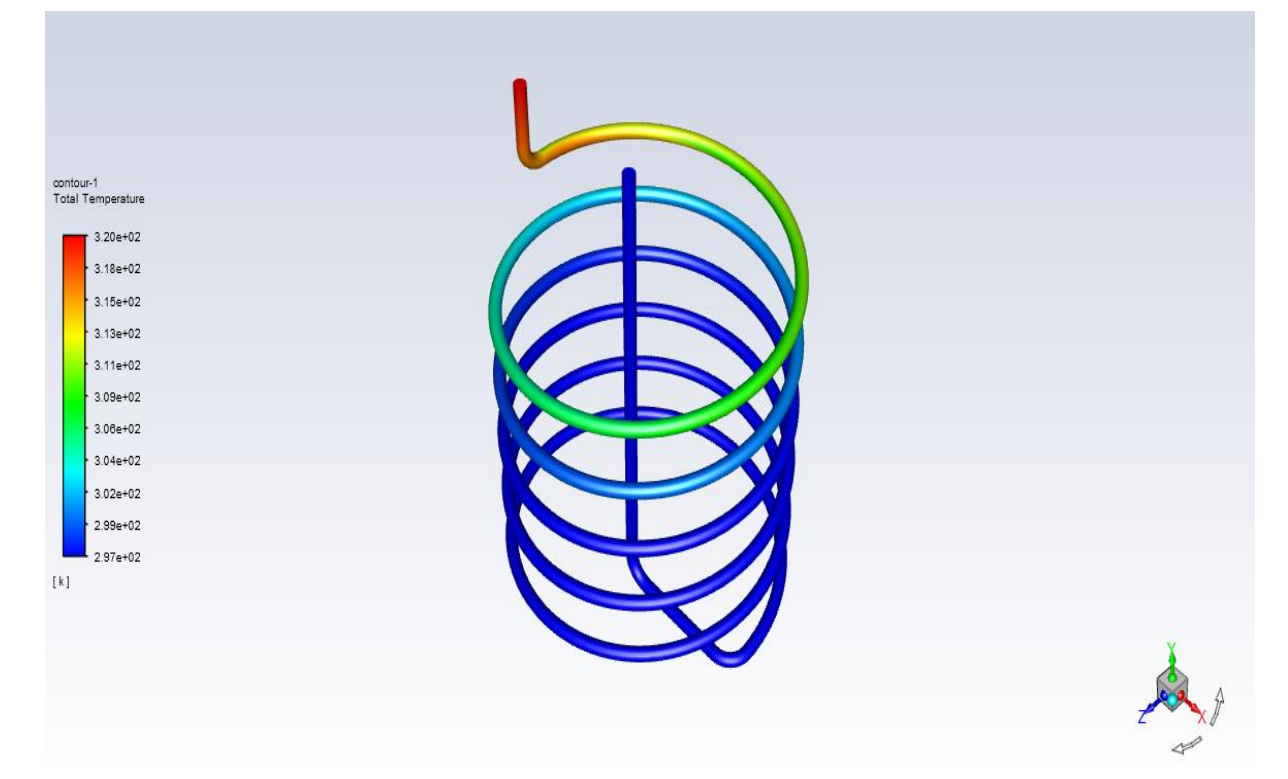

Figure III.35. Les iso-surfaces de turbulence en Al avec 5 m/s.

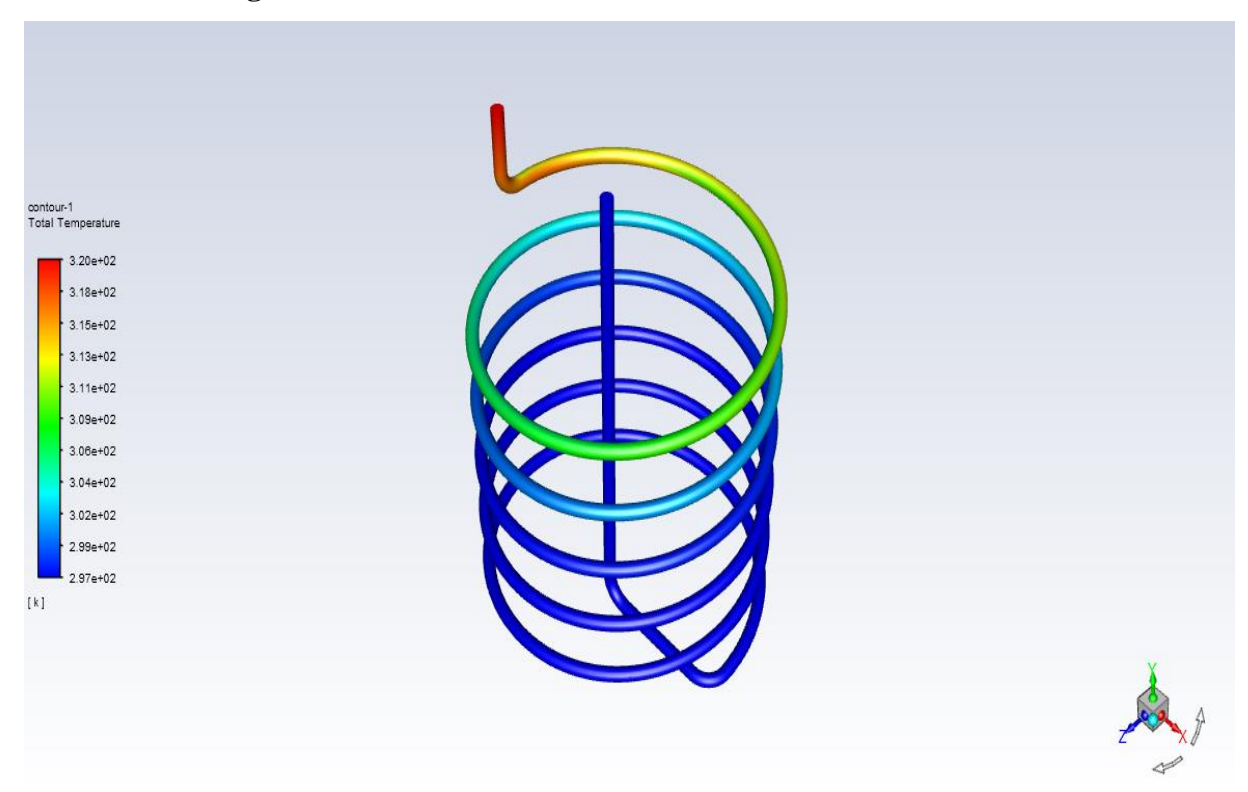

Figure III.36. Les iso-surfaces de turbulence en Al avec 8 m/s.

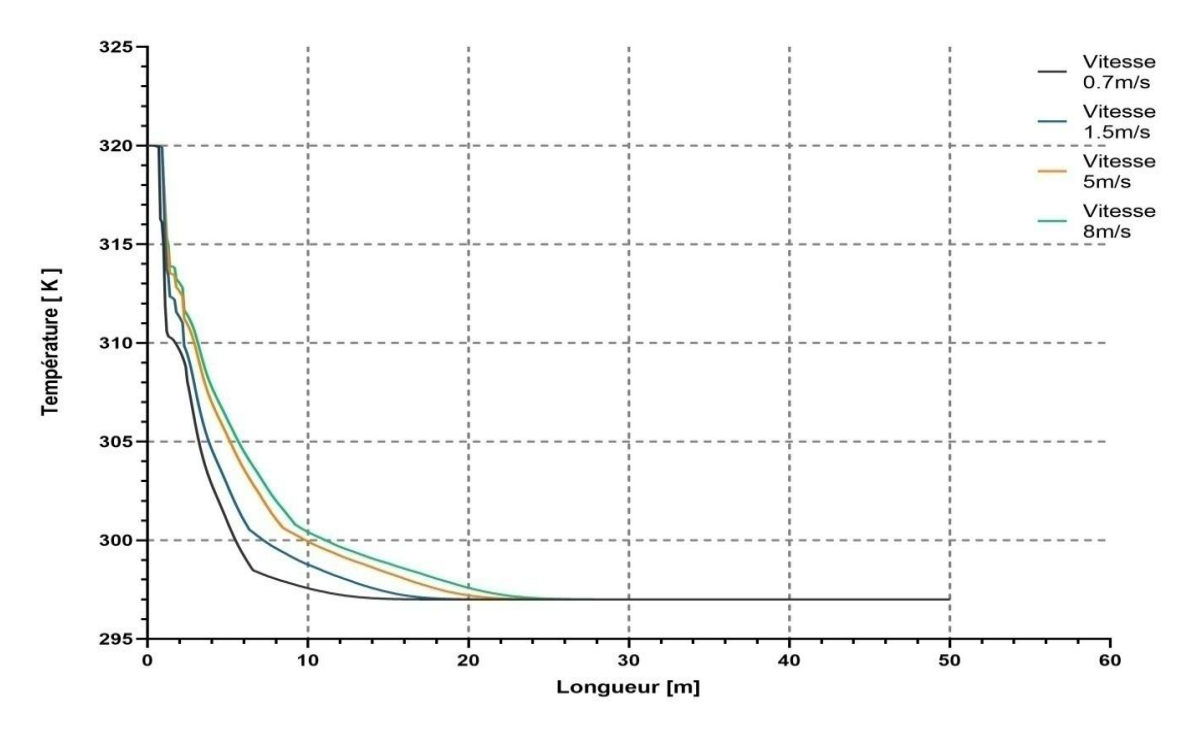

**Figure III.37.** La température en fonction de la longueur à différentes vitesses en AL.

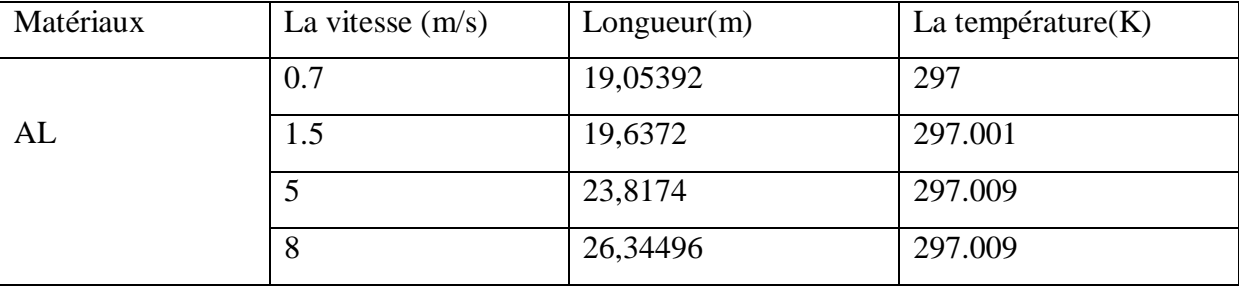

**Tableau. III.3.**Température de sortie fonction de la longueur à différentes vitesses en AL.

**Tableau III.3.** Illustre les résultats issus des calculs via le logiciel Fluent sous forme d'isotherme de surfaces pour différents vitesse (0.7, 1.5, 5 et 8 m/s) de l'échangeur de forme circulaire en pvc. D'où on peut tirés les remarques suivantes :

- a) Pour la vitesse de 0.7m/s, **Tableau III.3**, la température de l'air à la sortie de l'échangeur est de l'ordre de 297 (K), cette dernière est obtenue à 19,05392 m dans la longueur de l'échangeur de chaleur.

- b) Pour la vitesse de 1.5m/s, **Tableau III.3**, la température de l'air à la sortie de l'échangeur est de l'ordre de 297.001 (K), cette dernière est obtenue à 19,6372 m dans la longueur de l'échangeur de chaleur.

- c) Pour la vitesse de 4m/s, **Tableau III.3**, la température de l'air à la sortie de l'échangeur est de l'ordre de 297.009 (K), cette dernière est obtenue à 23,8174 m dans la longueur de l'échangeur de chaleur.

- c) Pour la vitesse de 4m/s, **Tableau III.3**, la température de l'air à la sortie de l'échangeur

est de l'ordre de 297.009 (K), cette dernière est obtenue à 26,34496 m dans la longueur de l'échangeur de chaleur.

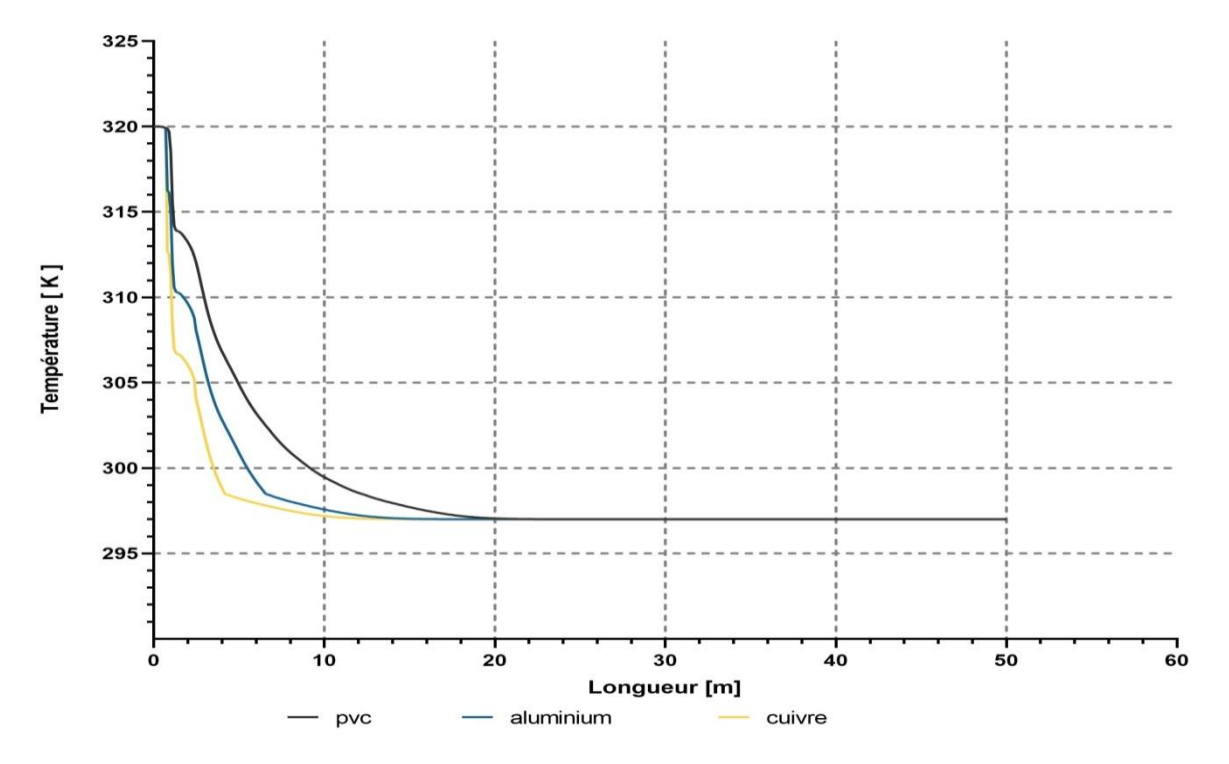

**Figure III.38.** La température en fonction de la longueur à différentes matières en 0.7m/s.

Nous prenons une longueur 10.01303 m à laquelle la température est proche de la température de sol dans différents matériaux. **Tableau III.4.**

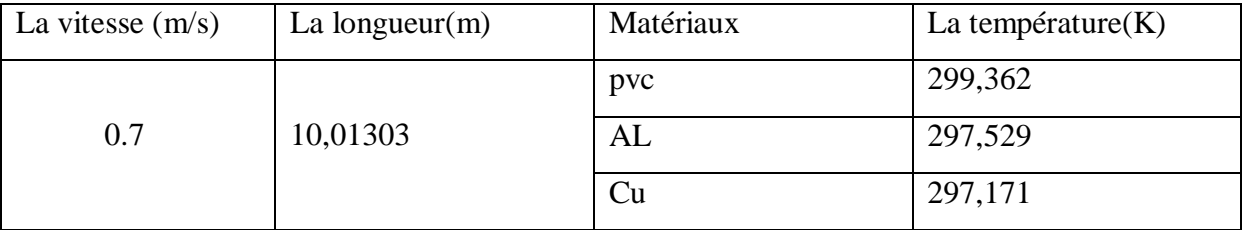

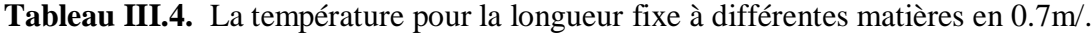

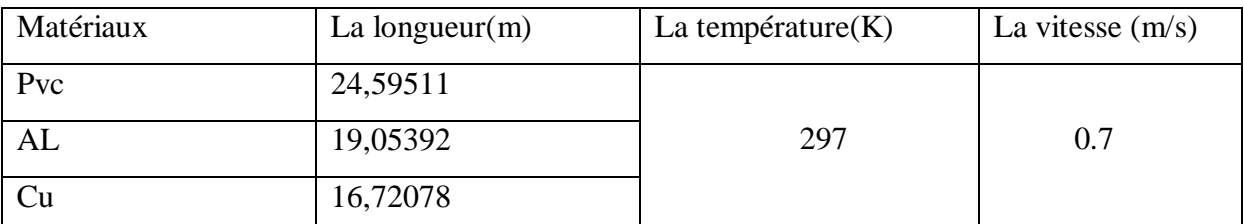

**Tableau III.5.** Les différentes matières en fonction en la longueur à en La température 297K et vitesse 0.7 m/s.

- a) Pour Matériaux Pvc et la vitesse de 0.7m/s, **Tableau III.5**, La température atteint son maximum en longueur 24,59511 m.

- b) Pour Matériaux AL et la vitesse de 0.7m/s, **Tableau III.5**, La température atteint son maximum en longueur 19,05392 m.

- c) Pour Matériaux Cu et la vitesse de 0.7m/s, **Tableau III.5**, La température atteint son maximum en longueur 16,72078 m.

#### **3.10.4. Autres études :**

Nous avons d'abord fait le même échangeur de chaleur.

Même longueur et spécification.

Nous avons fait un changement de diamètre.

Nous avons fait le même calcul dans tube pvc.

#### **Résultat :**

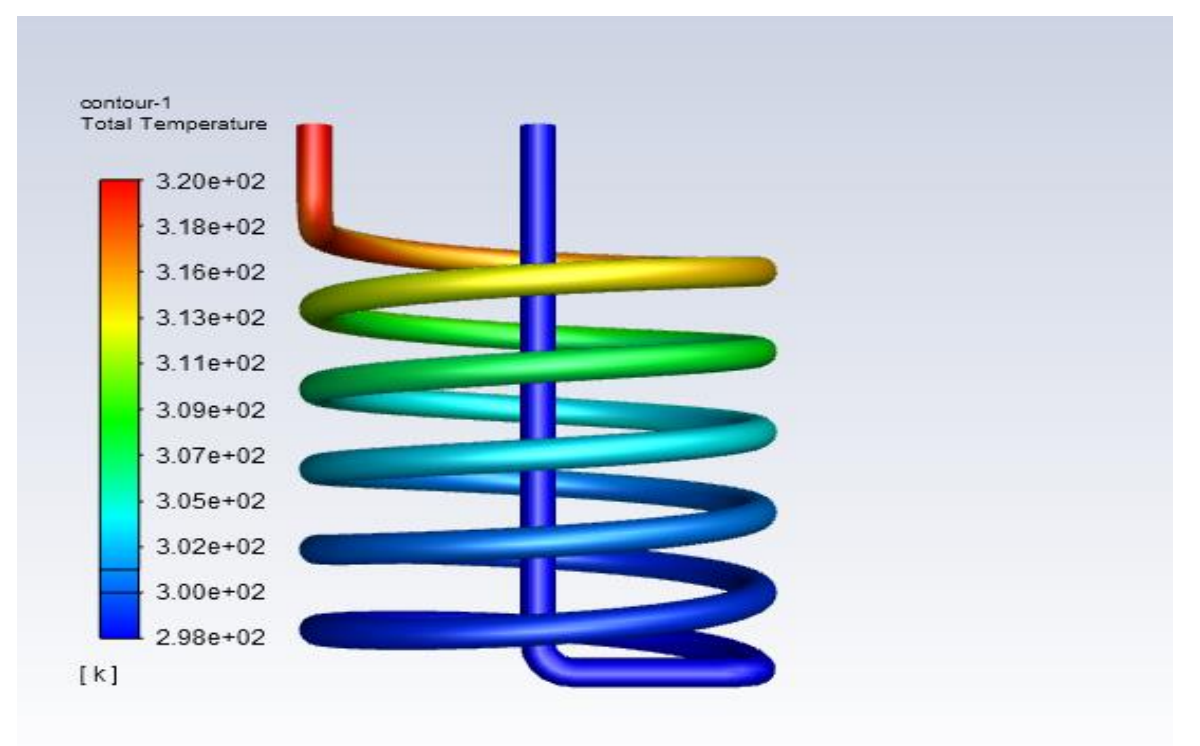

**Figure III.39.** Les iso-surfaces de turbulence en pvc avec 0.7 m/s.

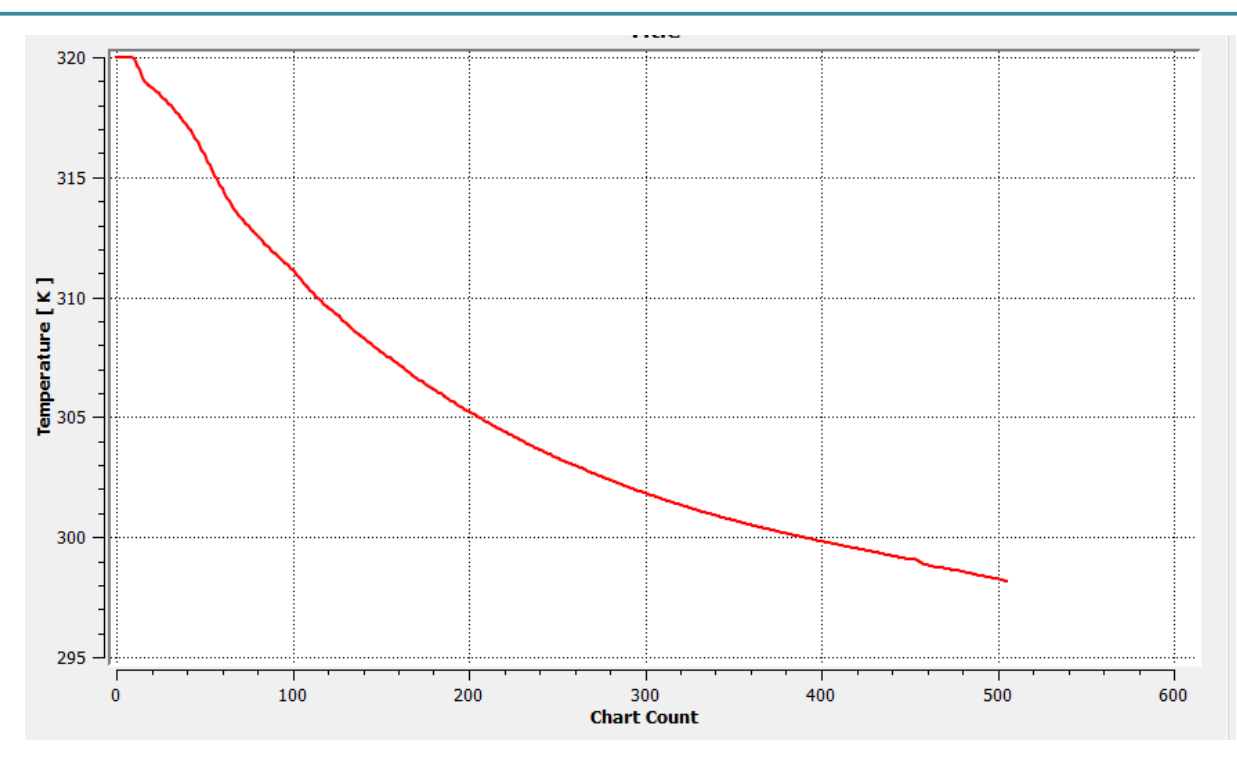

Figure III.40. La température en fonction de la longueur en pvc en 0.7m/s.

Nous avons remarqué :

La température de sortie 298 K ne pas égale la température de sol, Alors nous avons fait un changement.

## **3.10.5. Comparaisons générales :**

Dans la partie discussions, nous avons exposé les résultats obtenus lors des calculs pour trois variantes à savoir ; la configuration de l'échangeur (circulaire), le matériau de construction des tubes (PVC, Al et Cu) et les vitesses d'entrée (0,7**,** 0,5**,** 4 et8m/s).

A fin de déterminer la meilleure configuration de l'échangeur géothermal air/sol satisfaisant la température de sortie en fonction des conditions de travail, nous avons établis une comparaison entre les différentes variantes étudiées

#### **3.10.6. Comparaison en fonction du matériau :**

les configurations construites en cuivre sont les plus efficaces que celles construites, respectivement, en l'Aluminium et en PVC. Mais de points de vue disponibilité et cout, il n'excite pas dans le marche un tube de diamètre 0,11 m en cuivre ou en aluminium, en plus de leurs coûts élevés. Contrairement, les tubes en PVC sont disponible et moins cher.

#### **3.10.7. Comparaison en fonction de la vitesse :**

Pour les faibles vitesses (0.7m/s), on obtient des résultats fort set satisfaisantes pour toutes les configurations construites avec différents matériaux.

# **Conclusion général :**

L'étude concerne l'échangeur géothermique air/sol de configuration forme spirale. Ce type d'échangeur est utilisé dans le rafraichissement de l'air ambiant domestique. La température du sous sol est une donnée nécessaire dans nos travaux, est obtenue par résolution analytique de l'équation de la chaleur dans le sol. Les résultats obtenus sont selon différents paramètres : Profondeurs appropriées du sous sol, Vitesse d'écoulement de l'air à l'intérieure du tube, Matière constituante du tube de l'échangeur, Diamètre et Longueur de tube.

Tous caractérisent le refroidissement de l'air chaud entrant dans l'échangeur air / sol choisie. Nos montrent que l'efficacité du refroidissement est amélioré dans le cas d'échangeur de chaleur air/sol, installé dans le sous sol à la profondeur 3.5m, et les données suivants longueur L=50m, diamètre D=0.11 m. étant la configuration de l'échangeur circulaire est de diamètre égale à 2.5m.

Nous avons proposé trois cas d'étude d'échangeur géothermale air/sol, dont on a fait combiner la configuration circulaire, les matériaux de construction (PVC, Aluminium et Cuivre) et les vitesses d'écoulement (0.7, 1.5, 4 et 8 m/s). Suite aux résultats obtenus et à la comparaison établie des différentes variantes d'étude selon les exigences du cahier de charge, nous avons pu conclure : les meilleures configurations sont celles construites en cuivre qui reflètent des écarts de température les plus satisfaisantes et pour les faibles vitesses d'écoulements.

# **Bibliographie**

- [1] Dr. Marwan JARKAS. Les énergies renouvelables 2009
- [2] « <http://gfol1.bouissou-elec.com/energie-renouvelable> », consulté (10/02/2020).
- [3] «[http://www.dictionnaire-environnement.com/energieg](http://www.dictionnaire-environnement.com/energie)eothermique»,consulté (30/02/2020).
- [4] Salima OUALI, "Etude Géothermique du sud de l'Algérie", Mémoire de magistère, Université de Boumerdes 2006.
- [5] Moummi N., Benfatah H., Hatraf N., Moummi A., Youcef-Ali S. (2010). Le rafraîchissement par la géothermie : étude théorique et expérimentale dans le site de Biskra, Revue des Energies Renouvelables, Vol. 13, No. 3, pp. 399-406.
- [6] Trombe A., Serres L. (1994). Air-earth exchanger study in real site experimentation and simulation, Energy and Buildings, Vol. 21 2, pp. 155-162. DOI: 10.1016/0378- 7788(94)90008-6.
- [7] Krarti M., Kreider J.F. (1996). Analytical model for heat transfer in an underground air tunnel, Energy Conversion and Management, Vol. 37, No. 10, pp. 1561-1574. DOI: 10.1016/0196-8904(95)00208-1
- [8] Hollmuller P. (2003). Analytical characterisation of amplitudedampening and phaseshifting in air/soil heat-exchangers, International Journal of Heat and Mass Transfer, Vol. 46, No. 22, pp. 4303-4317. DOI: 10.1016/S0017-9310(03)00199-6.
- [9] Rouag A.,Benchabane A., Labed A., Belhadj K., Boultif N. (2016). Applicability of a solar adsorption cooling machine in semiarid regions: proposal of supplementary cooler using earth-water heat exchanger, *International Journal of Heat and Technology,* Vol. 34, No. 2, pp. 281-286.
- [10]Brum R.S.,Vaz J., Rocha L.A.O., dos Santos E.D., Isoldi L.A. (2013). A new computational modeling to predict the behavior of Earth-air heat exchangers, *Energy and Buildings,* Vol. 64, pp. 395-402. DOI: 10.1016/j.enbuild.2013.05.032
- [11]T. S. Bisoniya, A. Kumar and P. Baredar, Experimental and analytical studies of earth–air heat exchanger (EAHE) systems in India: A review, *Renewable and Sustainable Energy Reviews,* vol. 19 pp. 238-246, 2013. DOI: 10.1016/j.rser.2012.11.023.
- [12]Mouloud AISSANI.et ALL Simulation des Flux Thermiques lors du soudage TIG et prédiction de la taille des zones du cordon dans les tôles d'Acier 304L.

# **Bibliographie**

- [13]Romuald Jobert, Le puits canadien ou puits provençal, Centre d'Etudes Techniques de l'Equipement de Lyon (CETE), (novembre 2005).
- [14]Sodha M.S., Sharma A.K., Singh S.P., Bansal N.K., Kumar A. (1985). Evaluation of an earth/air tunnel system for cooling/heating of a hospital complex, Building and Environment, Vol. 20, No. 2, pp. 115- 122. DOI: 10.1016/0360-1323(85)90005-8
- [15] Hocine TERCHA," Etude numérique d'un échangeur géothermique," Mémoire de master, Université de Biskra 2019.
- [16] S.Elbouti MABROUKI Abdelhakim," Etude d'un échangeur de chaleur air/sol," Mémoire de master, Université de Biskra 2016.
- [17] M.A.Kethiri," Exploitation de la géothermie pour refroidir l'eau d'irrigation des palmiers dattiers dans la région de Biskra.," Mémoire de master, Université de Biskra 2018.
- [18] Y.Ahmouda,". Etude numérique des phénomènes d'écoulement et d'échanges thermiques dans un échangeur air/sol enterré de forme U," Mémoire de master, Université de Biskra 2014.
- [19] S.OUALI, "Etude Géothermique du sud de l'Algérie", Mémoire de magistère, Université de Boumerdes 2006.
- [20] P.Hollmuller, 'Utilisation des Echangeurs Air/Sol pour le Chauffage et le Rafraîchissement des Bâtiments', Thèse de Doctorat, Université de Genève, 125 p., 2002.
- [21] S.Thiers et B. Peuportier, '*Modélisation Thermique d'un Echangeur Air-Sol pour le Rafraîchissement de Bâtiments*', Journée thématique SFT-IBPSA, Froid Solaire et Confort d'Eté, Ecole Nationale Supérieure des Mines de Paris, Aix-les-Bains, France, 8 p., 25 Avril 2007.
- [22] N.Moummi, H.Benfatah, N.Hatraf, A.Moummi et S.Youcef Ali. " Le rafraîchissement par la géothermie: étude théorique et expérimentale dans le site de Biskra ".Laboratoire de Génie Mécanique, LGM. Département de Génie Mécanique .Université Mohamed Khider, Biskra, Algérie. Juin 2010.
- [23] M.Saad Eddine,″Identification et analyse des principaux facteurs influant le comportement thermique d'un échangeur air/sol enterré″, Mémoire de Magister en génie Mécanique, Université de Biskra (2012).
- [24] E.Satara,"Etude d'un échangeur de chaleur air/sol " Mémoire de master, université de Ouargla, pp. 6-12, 2016.
- [25] F. Payette, Simulation de l'écoulement turbulent dans les aspirateurs de turbines

# **Bibliographie**

hydrauliques : Impact des paramètres de modélisation, thèse de grade de maîtreès sciences, Université Laval Québec, Canada, 2008.

- [26] W. P. Jones andB. E.Launder, The Prediction of laminarization with a two equation model of turbulence, International Journal of Heat and Mass Transfer, vol. 15, pp. 301- 314, 1972.
- [27] P. Y. Chou, On the Velocity Correlations and the Solution of the Equations of Turbulent Fluctuation, Quarterly of Applied Mathematics,vol. 3, pp. 38, 1945.
- [28] M. EL ghazali benhamza, ″ Contribution à l'étude du confort thermo-aéraulique par différents Typologies de constructions″, thèse doctorat, Département génie mécanique, Université de Biskra, pp. 18, 2018.
- [29] Y. Tercha, ″ Etude numérique d'un échangeur géothermique″, Mémoire de master, Université de Biskra, pp. 26, 2019.
- [30] Versteeg,H.,and Weeratunge M.,Anintroduction to computational fluid dynamics: the finite volume method.Pearson education,2007.
- [31] Modélisation numérique en mécanique des fluide prise en main ansys/fluent.